## **الجمهورية الجزائرية الديمقراطية الشعبية**

**République Algérienne Démocratique et Populaire**

**وزارة التعليم العالي والبحث العلمي**

**Ministère de l'Enseignement Supérieur et de la Recherche Scientifique**

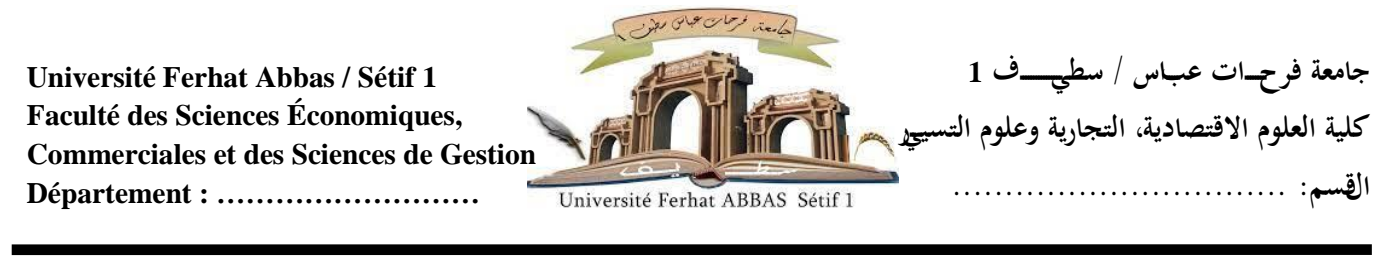

# **Thèse présentée pour l'obtention du diplôme de doctorat en sciences de gestion Spécialité : sciences économiques**

Titre:

Prévision des Indices des Prix à la Consommation par les Réseaux de Neurones : le cas algérien

**Encadrant : Par :**

**Dr Khassef Djamel eddine Bourioune Tahar**

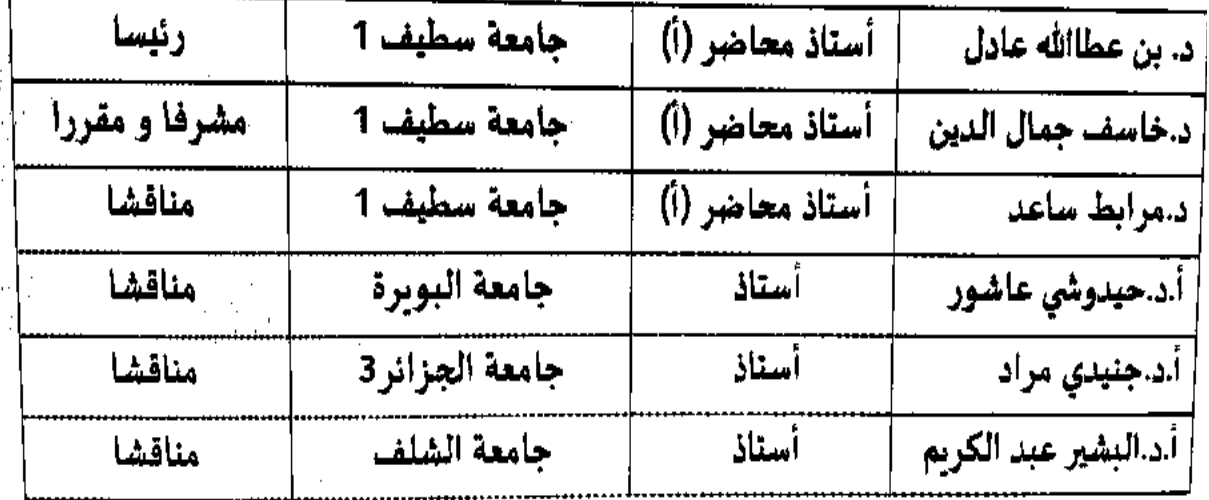

**Année universitaire** 2023 2024

# **DEDICACES**

*Je dédie ce modeste travail à mes défunts parents et à toute ma famille.*

## **REMERCIEMENTS**

 *Ma reconnaissance va envers Monsieur Khassef Djamel-eddine, Maître de conférence A, à l'université de Sétif, pour avoir d'abord accepté de remplacer mon ex encadrant parti en Arabie Séoudite, Daignez accepter, cher maître, ma reconnaissance.*

 *Ma profonde gratitude va également à :*

*Monsieur Benattalah Adel, maître de conférences A, à l'université de Sétif, d'avoir consenti de présider le jury. Pour cela, je vous exprime ma considération.*

*Monsieur Merabet Saad, maître de conférences A, à l'université de Sétif, pour l'honneur que vous me faites d'avoir accepté d'évaluer mon travail.* 

*Monsieur Hidouchi Achour , Professeur à l'université de Bouira, pour la considération que vous m'apportez d'avoir accepté d'être examinateur de ma thèse.* 

*Monsieur Djenidi Mourad, Professeur à l'université d'Alger3, pour l'égard que vous me faites d'avoir consenti d'évaluer mon travail.*

*Monsieur El bachir Abelkrim, Professeur à l'université de Chlef, pour l'estime que vous me témoignez d'avoir accepté d'évaluer mon travail.*

### **SOMMAIRE**

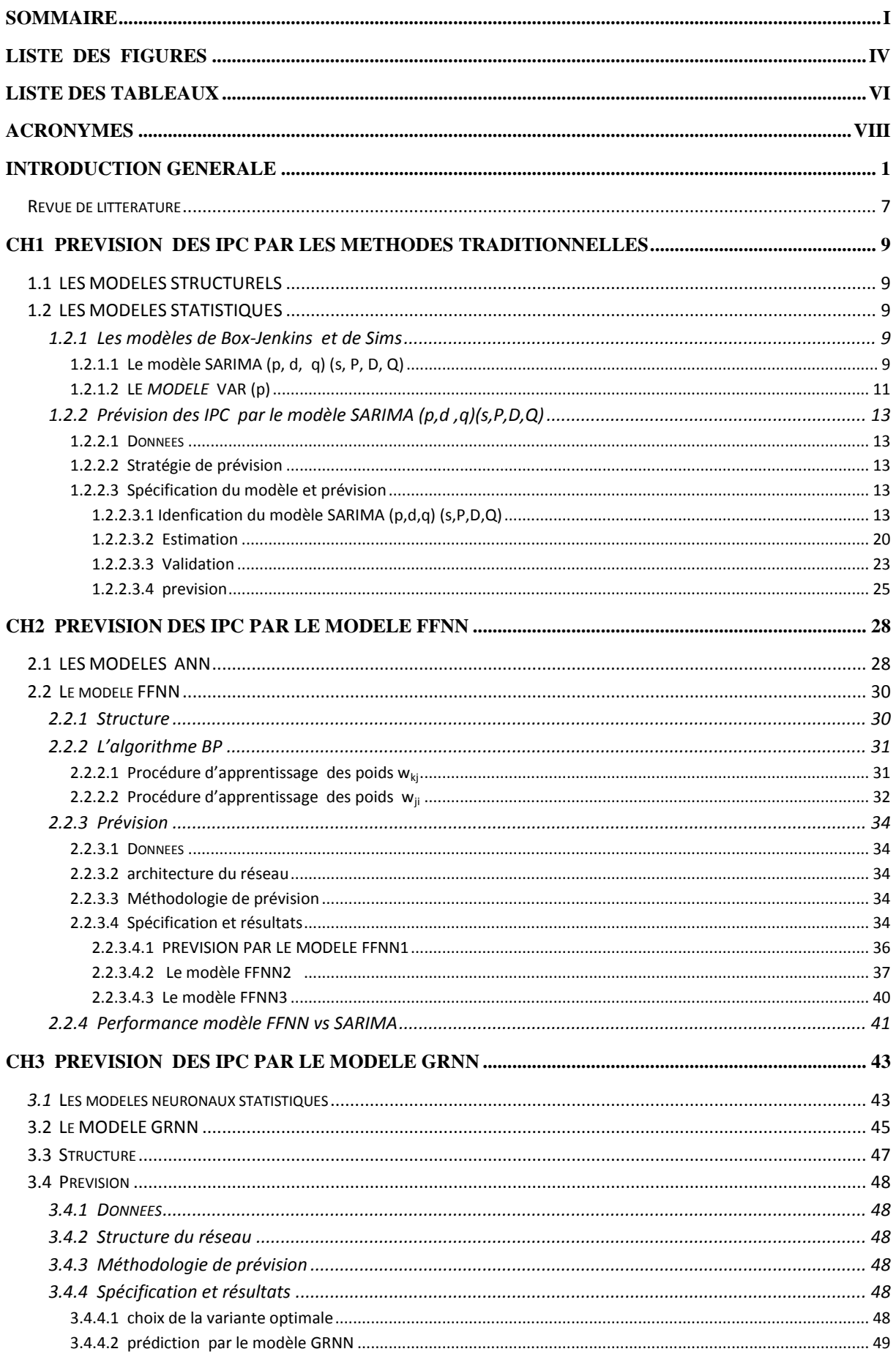

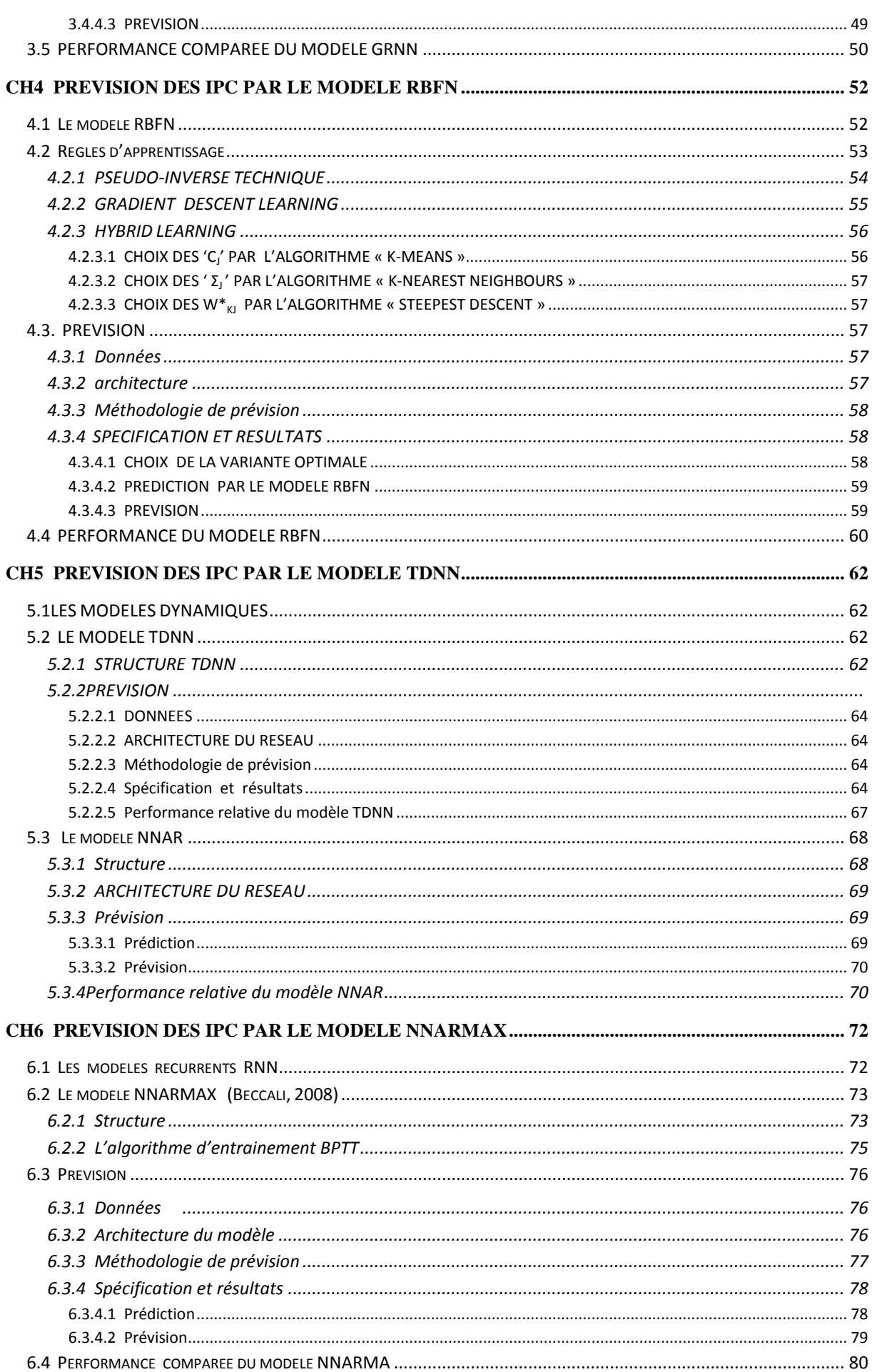

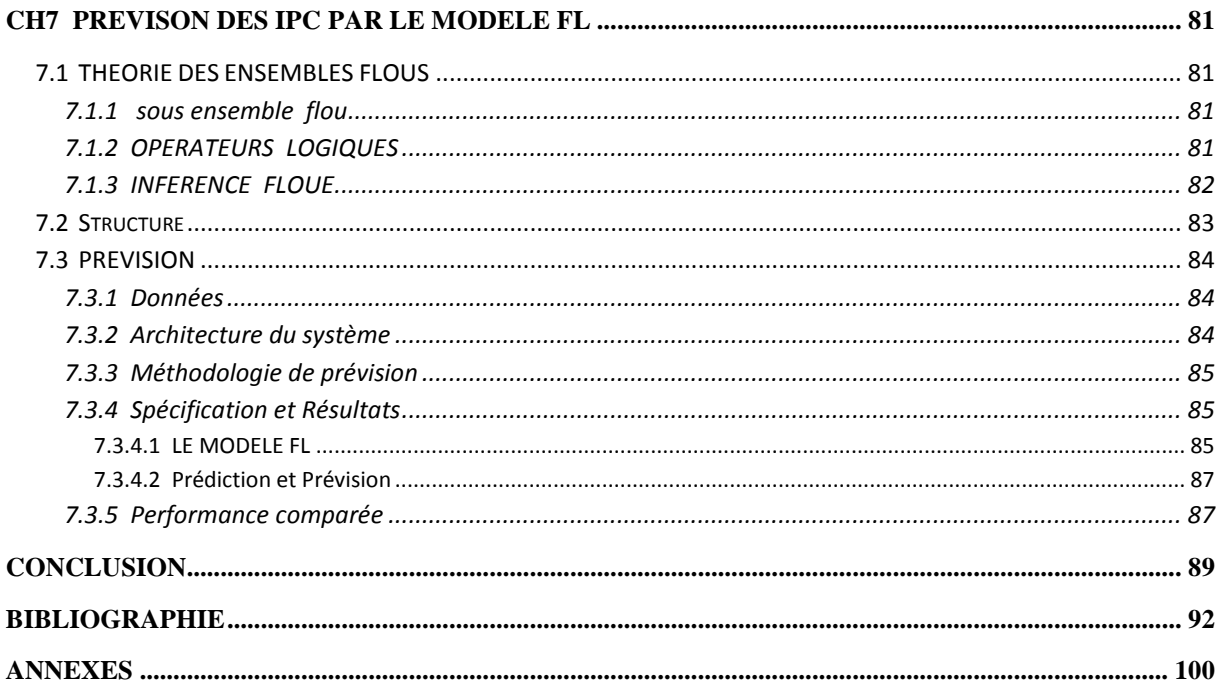

# TABLE DES ILLUSTRATIONS

# Liste des figures

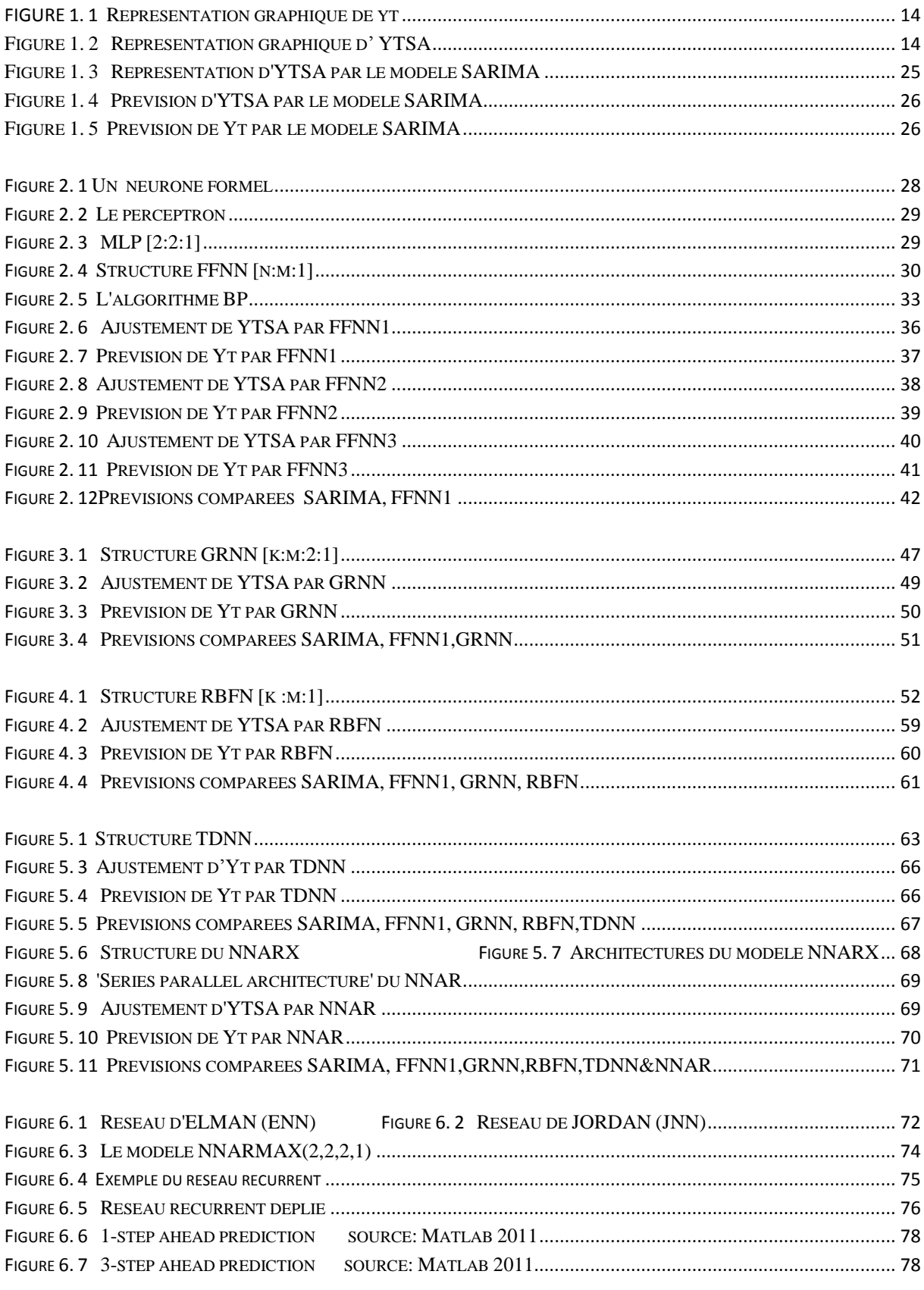

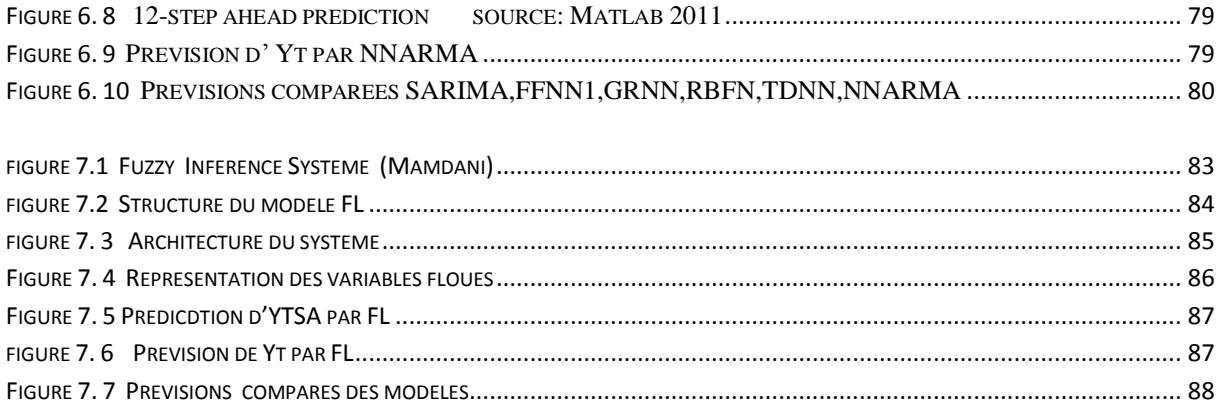

### **Liste des tableaux**

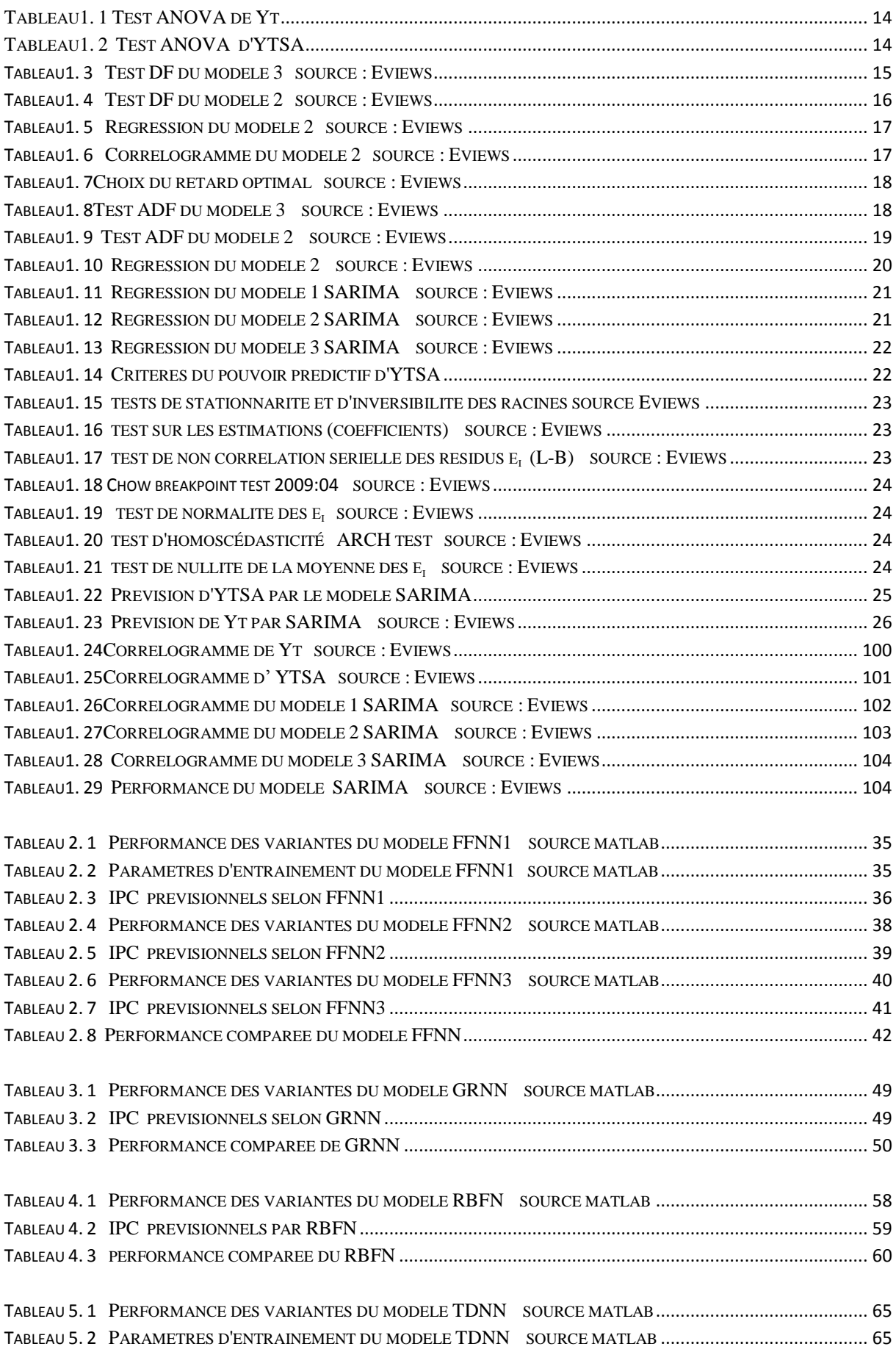

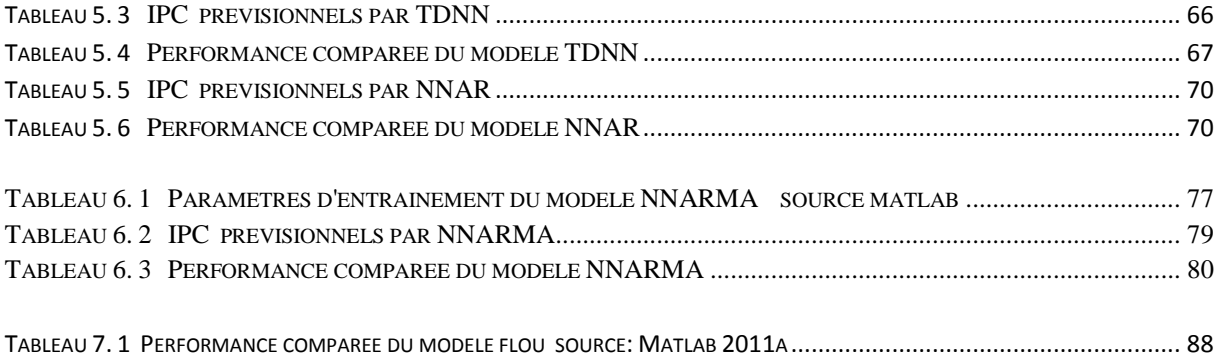

### **Acronymes**

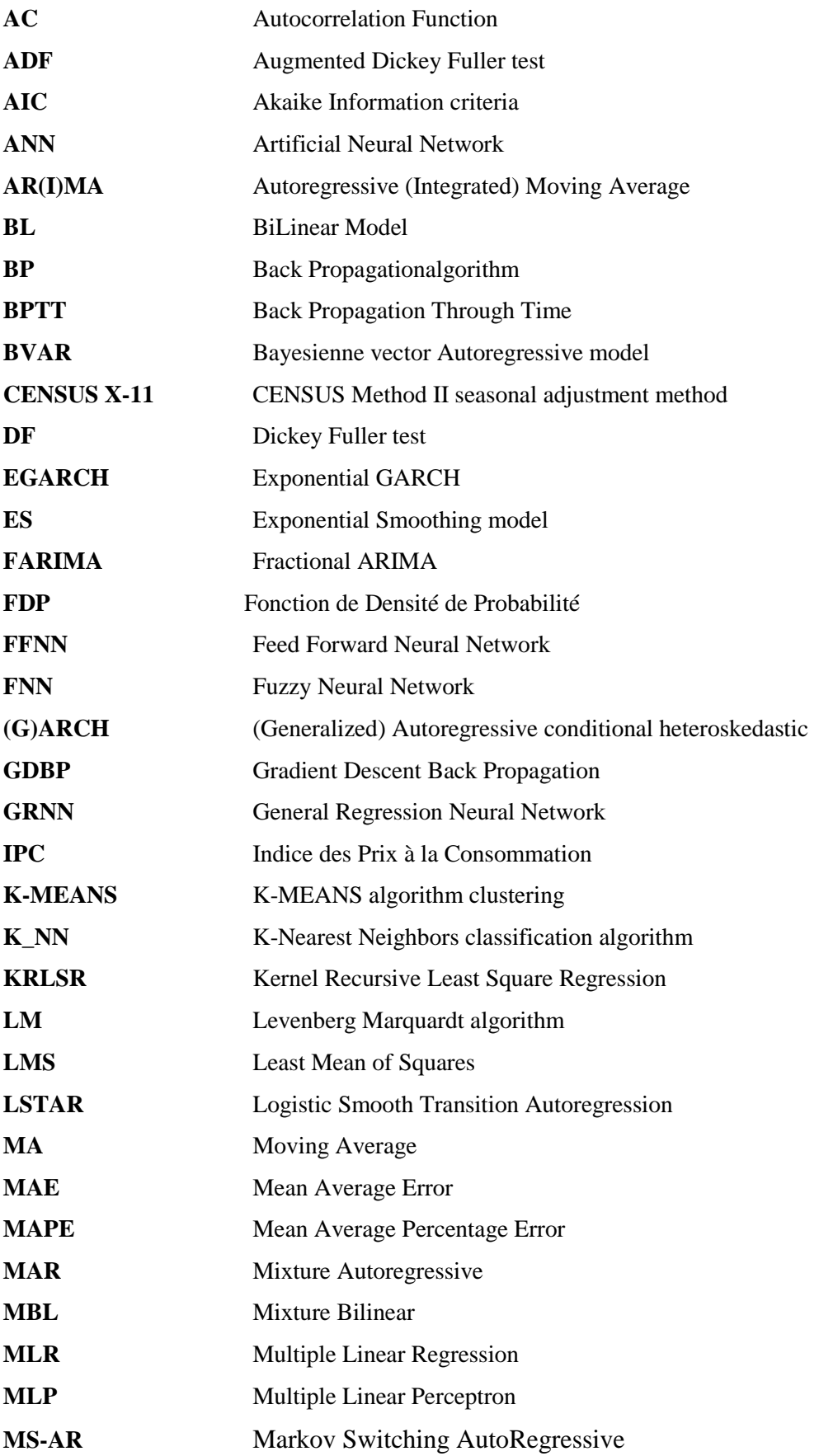

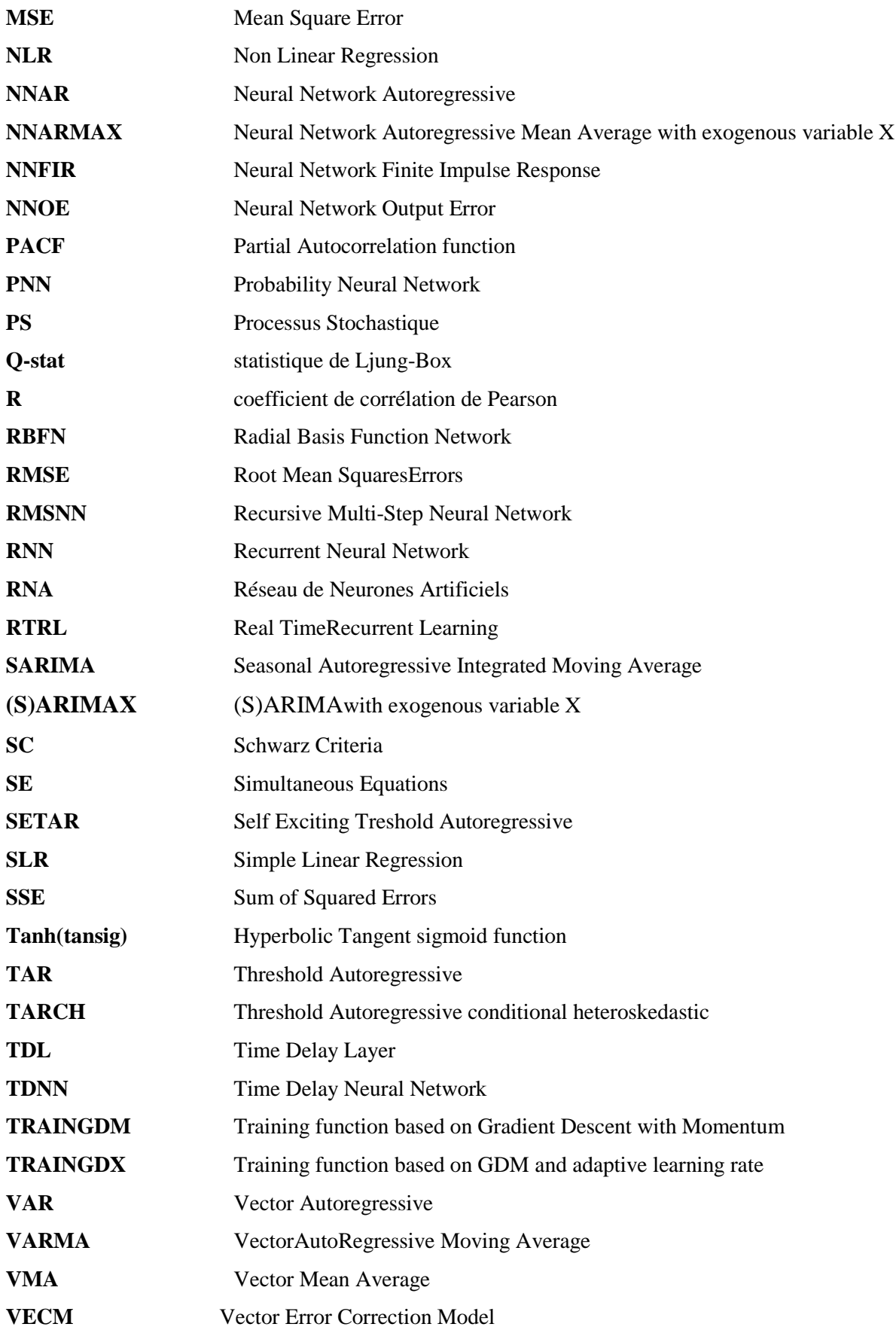

#### **INTRODUCTION GENERALE**

L'indice des prix à la consommaiton IPC sert à mesurer l'inflation, source de destructuration socio-économique du pays.Une prévision efficace del'IPC relatifou taux d'inflation (cité dans ce travail, pour la commodité, par IPC) permettrait alors de se prémunir des effets néfastes de cette dernière en élaborant des politiques monétaires convenables.

Les conséquences de mauvaises prévisions peuvent être néfastes. Au niveau micro économique celles-ci peuvent mener à la dissolution de l'entreprise. Au niveau macro économique, elles peuvent conduire à l'échec des politiques économiques.

Par conséquent, en vue de réaliser des prévisions congrues, les techniques de prévision se sont ingéniées au fil de l'histoire à 'mimer'les chroniques économiques et financières réelles.

Dans la quête de techniques de prévision de plus en plus performantes, les séries chronologiques ont connu trois approches : traditionnelle, dynamique et non paramétrique.

L'approche traditionnelle (Yafee, 2000), à court terme, suppose que la série statistique  $(Y_t)$  est le produit de causes déterministes superposées mais indépendantes les unes des autres (trend  $T_t$ , cycle C<sub>t</sub> et saison S<sub>t</sub>) et un résidu aléatoire  $\varepsilon_t$  considéré comme une erreur d'observation selon le modèle général  $Y_t=f(t, \epsilon_t)$  et les modèles classiques d'ajustement par décomposition:  $Y_t = F_t + S_t + \varepsilon_t$ ,  $Y_t = F_t$ .  $S_t$ .  $\varepsilon_t$ ,  $Y_t = F_t$ .  $S_t$ .  $(1+\varepsilon_t)$ ,... /  $F_t = T_t + C_t$ 

A long terme, cette approche, utlisée surtout en modèlisation structurelle, suppose que la série Y<sub>t</sub> est determinée par diverses variables explicatives  $X_{it}$  selon le modèle général Y=  $f(X, \Theta)$ / f : fonction linéaire ou non; ϴ : paramètres

Les méthodes naïve, des moyennes mobiles (MA,…), du lissage exponentiel (ES.,…), de décomposition (Census X-11,…), de régression (modèle linéaire simple SLR, linéaire multiple MLR, non linéaire NLR),… constituent l'essentiel des techniques de lissage et de prévision de ces modèles.

Cette évolution des modèles déterministes s'explique par la prise en charge progressive des diverses caractéristiques statistiques des séries chronologiques réelles (cycle, trend, saisonnalité ….)

L'approche dynamiquedes séries chronologiques (Prankratz, 1991), préconisée par BOX-JENKINS (1976) puis SIMS (1980), est née de la déception de ces techniques traditionnelles de prévision construites à partir de l'extrapolation des composantes déterministes et des modèles structurels d'inspiration keynésienne.

Selon cette école, une série chronologique  $y_1, \ldots, y_t$  ne serait que la réalisation d'un processus stochastique  $Y_{1, \dots} Y_t$ . Nul besoin d'un modèle explicatif ; le passé de la variable étudiée est l'unique variable explicative.

Le modèle autorégressif moyenne mobile ARMA (p,q) est leur modèle de base. C'est un modèle linéaire stationnaire de représentation générale  $\Phi$  (L)  $Y_t = \theta(L) \epsilon_t$ . Le modèle SARIMA est son extension aux modèles non stationnaires saisonniers.

Les modèles statistiques (Madsen, 2008) de base SARIMA (p ;d ;q)(P ;D ;Q) , (S)ARIMAX, VARMA(p,q) (vecteur autorégressif moyenne mobile), … ont été proposés pour remplacer leurs homologues structurels: SLR, MLR, SE (système d'équations simultanées), …(Wooldridge, 2009)

Ces modèles, à leur tour, se sont efforcés de 'singer' les séries réelles économiques, financières, … par la prise en considération de caractéristiques statistiques complémentaires (volatilité, asymétrie, changement de régime, multimodalité,…). Ceci a donné naissanceà la classe des modèles à erreurs conditionnellement hétéroscédastiques (ARCH, GARCH, EGARCH, TARCH,…), bilinéaires BL et modèles à régime TAR, SETAR,… (Engle,1982).

Néanmoins, l'hypothèse fondamentale de linéarité des modèles statistiques de base aurait été une contrainte rigide qui s'est traduite en pratique par leur faible performance dans le traitement des séries économiques de nature souvent non linéaire (Refenes,1994). Le recours aux modèles paramétriques non linéaires NLR n'a pas été d'un grand secours en raison du manque d'une théorie de spécification de ces modèles ; le prévisionniste se trouvant souvent embarrassé devant l'impossibilité de tester une infinité de spécifications (Eyden, 1996). Les modèles TARCH, BL, TAR,…n'ont pas été, à leur tour, d'un grand concours car, de part leur nature, ils ne peuvent modéliser les variétés de non linéarité autres que celles pour lesquelles ils ont été développés (Khashei,2009).

L'approche non paramétriquedu traitement des séries chronologiques (Graupe, 2007), basée sur les réseaux de neurones artificiels ANN et préludée par Rumelhart (1986) à travers le

Perceptron Multicouches MLP, a baptisé une nouvelle génération de modèles. Relevant plutôt des techniques de traitement des données, ces derniers semblent combler les lacunes des modèles statistiques. Ce sont des modèles adaptatifs, exploratoires, non paramétriques, non linéaires, capables d'approximer n'importe quelle fonction continue et de prévoir un futur output (Yegnanarayana, 2004).

Les aboutissements des travaux de recherche entrepris dans le cadre de la prévision financière (Moshiri, 1997) et récemment macro-économique semblent conforter progressivement l'hypothèse d'une supériorité des modèles de prévision neuronaux sur les modèles traditionnels du point de vue performance. *Est-ce bien le cas ? Les modèles a-théoriques neuronaux sont-ils plus performants en prévision que les modèles traditionnels statistiques ?*

Cependant, ces modèles dénommés à raison « modèles à boîtes noires » sont entâchés de beaucoup d'insuffisances. Le manque d'un fondement théorique, l'incapacité à traiter les variables qualitatives et les *données non fiables* constituent parmi leurs principaux désavantages. Les modèles de logique floue FL basés sur la théorie des ensembles flous et la théorie des possibilités (Zadeh, 1965) *semblent* surmonter les limites des modèles ANN. Ils prennent en considération les données linguistiques (assez fort, fort, très fort) et sont ainsi proches du langage humain. Ils permettent d'exprimer les connaissances qu'on a à priori sur un système sous forme de règles explicites. Actuellement, ils sont expérimentés dans beaucoup de domaines et *semblent* être relativement compétitifs. *Est-ce bien le cas ? Les récents modèles FL sont-ils plus performants que les modèles ANN ?*

En résumé, lequel des modèles (SARIMAX, ANN ou FL) serait le plus performant pour la modélisation / prévision des IPC<sup>1</sup> de l'Algérie?

Dans une tentative de modélisation de l'inflation en Algérie, notre travail consiste à étudier, du point de vue fiabilité, les modèles neuronaux ANN relativement aux modèles traditionnels statistiques SARIMA puis aux récents modèles de logique floue FL. La précellence des modèles neuronaux sur les modèles statistiques et flous de point de vue efficacité constitue notre hypothèse fondamentale à vérifier empiriquement. La prééminence de la variante neuronale « statistique » forme notre hypothèse secondaire. Les critères retenus pour la

**.** 

 $1 \text{ L'IPC}$  relatif (mensuel) équivaut au taux d'inflation (mensuel)

performance des prévisions sont la racine de la moyenne des carrés des erreurs RMSE, la moyenne des valeurs absolues des erreurs MAE et le coefficient de détermination R².

Méthodologiquement<sup>2</sup>, nous procèderons par une étude comparative entre les modèles ANN, SARIMA et FL sur la base de la performance de leurs prévisions. Pour l'étude du modèle SARIMA, nous utiliserons, dans le cadre de l'économétrie des séries temporelles, les techniques d'analyse (stationnarité, stratégie Box-Jenkins, statistique inférentielle …) et de prévision (prédiction, performance, ...) des séries chronologiques.

Pour l'étude des cinq modèles neuronaux retenus (réseau à propagation-avant FFNN, à fonctions de base radiales RBFN , à régression généralisée GRNN, à délais temporels TDNN et modèle neuronal moyenne mobile autorégressif à variables exogènes NNARMAX), nous appliquerons, aux données, les procédures d'apprentissage 'rétro propagation BP'ou 'rétro propagation dans le temps BPTT' selon le cas de chaque modèle et aux poids, les techniques d'optimisation (l'algorithme d'entrainement Levenberg-Marquardt LM,…).Les prévisions seront effectuées selon la méthode recursive multi-step neural network RMSNN. Eviews9 et Matlab 2011a seront nos logiciels de base.

Pour l'étude du modèle Flou, nous appliquerons aux données, le type d'inférence Mamdani. L'output prévu  $\hat{\pi}_{t}$ est calculé à l'issue des opérations d'agrégation par la méthode de la « coupure » et de défuzzification par la méthode « centroïde ».Les fonctions triangulaire, trapézoïdale, gaussienne,…. constitueront les principales fonctions d'appartenance.

**C**e travail est structuré ensept chapitres:

**.** 

Le premier chapitre se consacrera à la prévision des IPC par les méthodes traditionnelles statistiques SARIMA (p,d,q) (s,P,D,Q).Après un bref rappel du background théorique des modèles statistiques, nous procéderons à une analyse de notre série des IPC, s'étalant sur la période 2001-2020, en suivant la méthodologie de Box-Jenkins (identification, estimation, validation puis prévision). A l'issue de cette dernière, nous présenterons le meilleur modèle SARIMA-GARCH, ses prévisions et les valeurs des critères de performance retenus (RMSE, MAE et R²).

<sup>&</sup>lt;sup>2</sup>Vu le caractère statistique du sujet, les rappels théoriques des modèles se feront au début de chaque chapitre

Les chapitres 2 à 4 traiteront les modèles neuronaux statiques : FFNN, RBFN et GRNN. Dans le chapitre 2, nous présenterons, après un rappel théorique des modèles neuronaux, trois variantes du modèle neuronal FFNN : FFNN1, FFNN2 et FFNN3. Nous exposerons d'abord la structure générale du modèle FFNN puis nous décrirons la procédure d'apprentissage des poids 'BP'; ensuite, pour chacune des trois variantes, nous déterminerons l'architecture représentative que nous entrainerons par l'algorithme LM sous le logiciel MATLAB ; après quoi, nous entamerons la procédure d'ajustement et de prévision du modèle. Enfin nous finirons par la comparaison des prévisions des différentes variantes FFNN entre elles avant de confronter les prévisions de la meilleure variante FFNN à celles du modèle SARIMA.

Le chapitre 3 sera consacré au modèle GRNN. Comme ce modèle ne requiert pas d'entrainement itératif, nous nous contenterons de formuler la procédure mathématique sous jacente de régression puis exposerons sa structure générale. Ensuite, nous présenterons l'architecture adéquate avant d'entamer la procédure de prédiction et de prévision du modèle. Enfin nous finirons par la comparaison des prévisions de la meilleure variante GRNN avec celles des modèles SARIMA et FFNN.

Le chapitre 4 sera réservé à l'étude du modèle RBFN. Nous exposerons d'abord la structure générale de ce modèle et son mode de fonctionnement ; ensuite, nous formulerons 3 règles d'apprentissage : la pseudo-inverse technique, le « gradient descent learning » et l' « hybridlearning ». Dans le cadre de cette dernière, nous présenterons quelques methodes de clustering : les algorithmes « k-means », « K-nearestneighbours »,…Enfin, nous entamerons la procédure de choix et de prévision par ce modèle. Nous terminerons par la comparaison des performances de la meilleure variante RBFN avec celles des modèles SARIMA, FFNN et GRNN.

Le chapitre 5 initiera les modèles neuronaux dynamiques et se subdivisera en 2 sections. La première section sera dédiée au modèle TDNN.Après une définition des modèles dynamiques non récurrents, nous exposerons la structure et le mode de fonctionnement du modèle TDNN. Ensuite, nous choisirons l'architecture appropriée puis entamerons la procédure de prédiction et de prévision par ce modèle. Nous terminerons cette section par la performance relative du modèle TDNN. La seconde section traitera du modèle neuronal autorégressif NNAR. Nous appliquerons ici la même méthodologie poursuivie dans l'étude du modèle TDNN.

Le chapitre 6 traitera des modèles neuronaux récurrents. Après une définition des modèles récurrents RNN et de leur mode de fonctionnement, nous présenterons la structure et la formalisation mathématique du modèle NNARMAX. Nous décrirons ensuite l'algorithme d'apprentissage BPTT et l'illustrons par un exemple. Après l'exposition de l'architecture appropriée et de la procédure de prévision par ce modèle, nous terminerons par la performance comparée entre le modèle NNARMAX et les modèles SARIMA, FFNN, GRNN, RBFN, TDNN et NNAR.

Enfin, le chapitre 7sera dédié au modèle FL. Après un bref rappel de la logique floue et de la théorie des ensembles flous, nous procéderons de la même méthodologie appliquée aux chapitres précédents.

#### **REVUE DE LITTERATURE**

En 1999, Stock et Watson (USA) s'interrogèrent sur la relative performance des modèles non linéaires; ils mirent en confrontation des modèles univariés linéaires (AR, ES) avec des modèles non linéaires (LSTAR, RNA)(Stock,1999). Leurs résultats furent malheureusement non concluants.

En 2000, Moshiri et Cameron (CANADA), en comparant divers modèles RNA (BPN, RBFN, RNN) avec une panoplie de modèles statistiques (ARIMA, VAR, BVAR), conclurent à une supériorité limitée des modèles RNA (Moshiri,2000).

En 2004, McNelis (USA) construisit une structure composite de modèles non linéaires appelée ''trimmed ANN-basedthick model ''et conclut à sa supériorité relativement au modèle AR(p) (McNelis, 2004).

En 2005, Nakamura (USA), quant à elle, aboutit à une supériorité conditionnée des modèles ANN (FFNN) relativement à AR(1) : l'horizon prévisionnel devrait, dit-elle, être de 2 trimestres au plus, la spécification simple et les procédures d'estimation spécialisées (Nakamura, 2005).

En 2006, Binner et al (USA) présentèrent un nouveau modèle non linéaire hybride, le ''MS-AR '' (Markov SwitchingAutoRegressive) ; ils le mirent en compétition avec des modèles RNA (RNN) et AR(p) et confirmèrent sa relative supériorité (Binner, 2006).

En 2007, Hu (USA, JAPON, HONG KONG, TAIWAN) poursuivit la même idée. En appliquant le modèle 'courbe de Phillips', il mit en compétition le modèle naïf, linéaire, … (RNA-thin) et des modèleshybrides ' ANN-thick' (ANN-Thick-We, ANN-Thick-Wo). Il aboutit à la supériorité des modèles ANN-thick sur le modèle naïf et dans certains cas seulement sur le modèle linéaire (Hu, 2007).

En 2007, Neves (Brazil), dans la classe des modèles NNARMAX, mit en rivalité le modèle neuronal NNAR(p) contre le modèle AR(p) et aboutit à la supériorité de NNAR(p) (Neves, 2007).

En 2009, Binner (USA) eut l'idée de mettre au point un modèle dynamique mixte de type NNARX basé sur la méthode Kernel ''the kernel recursive least square regression (KRLSR)'' qu'il mit en compétition avec le modèle RNN ; les résultats montrèrent que le modèle KRLSR est plus performant en prévisibilité que le modèle RNN (Binner, 2009).

En 2010, Düzgün (Turquie) testa le modèle neuronal GRNN qui selon lui n'a fait l'objet d'aucune publication et le mit en challenge avec le modèle ARIMA et le modèle neuronal FFNN. Les calculs plaidèrent en faveur du modèle GRNN relativement aux modèles FFNN et ARIMA (Düzgün, 2010)

En 2011, Ghodsi et al (Iran) construisirent des modèles de prévision des prix du marché d'électricité de la ville canadienne d'Ontario et conclurent à la supériorité du modèle neuronal FL relativement aux modèles ANN et ARIMA (Ghodsi, 2011).

En 2013, Mehri (Iran) compara, dans la prédiction de l'éclosion chez les poules pondeuses, les modèles ANN, FL et MLR. Il conclut à la suprématie du modèle ANN (Mehri, 2013).

En 2014, Rahmati et al (Iran), construisirent des modèles de prévision des besoins de consommation en eau de la ville de Téhéran et aboutirent à la supériorité du modèle ANFIS relativement aux modèles ARMA, ANN et MLR (Rahmati, 2014).

En 2015, Djurovic et al (Serbie), dans la prévision du niveau des eaux souterraines, aboutirent à l'équivalence des modèles ANN et ANFIS du point de vue performance (Djurovic,2015). A la même date, Ramesh (Inde) compara les modèles ARIMA et ANFIS relativement à la prévision de la météo. Il aboutit à la conclusion que le modèle ARIMA est le plus performant bien qu'il prenne relativement plus de temps (Babu, 2015).

En 2016, Ranjithet al (congrès mondial d'engineering de Londres) comparèrent les modèles ANFIS et ANN dans la prévision des énergies photovoltaïques (PV) et éoliennes. Ils conclurent à ce que le modèle ANN est plus performant que le modèle ANFIS dans la prévision de PV (Kuamr, 2016).

…………………

A l'issue de cette revue de la littérature, nous remarquons qu'il n'y a pas d'uninamité concernant la précellence d'un modèle, ce qui jusitifierait notre recherche. Les modèles de prévisions regroupent les modèles statistiques, neuronaux et flous.

#### **CH1 PREVISION DES IPC PAR LES METHODES TRADITIONNELLES**

Les modèles de prévision traditionnels peuvent être sectionnés en modèles structurels et statistiques. Ces derniers feront l'objet de notre travail.

#### **1.1 LES MODELES STRUCTURELS**

Ce sont des modèles de régression basés sur des variables explicatives exogènes. Le modèle non linéaire :<br>  $Y = f(X; \theta) + \varepsilon$ non linéaire :

$$
Y = f(X; \theta) + \varepsilon
$$

$$
Y = f(X; \theta) + \varepsilon
$$
  
\n
$$
Y = \begin{pmatrix} y_1 \\ \vdots \\ y_n \end{pmatrix}; \quad \theta \begin{pmatrix} \theta_1 \\ \vdots \\ \theta_p \end{pmatrix}; \quad X \begin{pmatrix} x_{11} & x_{21} & \cdots & x_{k1} \\ \vdots & & \vdots \\ x_{1n} & x_{2n} & \cdots & x_{kn} \end{pmatrix}; \quad \varepsilon = \begin{pmatrix} \varepsilon_1 \\ \vdots \\ \varepsilon_n \end{pmatrix}; \text{ f: non linéaire} \tag{1.1}
$$

est estimé par les méthodes 'trials and errors', 'optimisation' ou 'linéarisation' (Gajarati, 2004)

#### **1.2 LES MODELES STATISTIQUES**

Une chronique ( $y_{t, t \in \mathbb{Z}}$ ) serait, pour ces modèles, la réalisation d'un processus stochastique  $(Y_t, \varepsilon_z)$ ; le passé de la variable étudiée est l'unique variable explicative. Ces modèles conviennent à la prévision à court terme. Le modèle ARMA (p,q) est leur modèle de base. C'est un modèle linéaire stationnaire de représentation générale  $\Phi(L)$  Y<sub>t</sub> =  $\theta(L)$  ε<sub>t</sub> où Φ(L)= polynôme de retard AR ; θ(L) = polynôme de retard MA. En cas d'hétéroscédasticité des résidus, on ajoutera au modèle ARMA un modèle GARCH (p,q) des erreurs.

#### **1.2.1 LES MODELES DE BOX-JENKINS ET DE SIMS<sup>3</sup>**

#### **1.2.1.1 LE MODELE SARIMA (P, D, Q) (s, P, D, Q)**

**.** 

Les processus stochastiques P.S. peuvent être stationnaires ou non. Le modèle ARMA  $(p,q)^4$ est un processus stationnaire  $(X_t, t \in Z)$  qui vérifie :

**<sup>3</sup>** Sims (Christopher.A.), *Macroeconomics and reality*, pp.1-48, 1980

<sup>4</sup>Hurlin (C.), C*ours d'économétrie appliquée: séries temporelles*, chap. 1, 2004

$$
\Phi(L) X_{i} = \delta + \theta(L) \varepsilon_{i}
$$
\n
$$
\text{où } \varepsilon_{i} \sim \text{id}(0, \sigma^{2})
$$
\n
$$
\Phi(L) = \sum_{i=0}^{p} \theta_{i} L^{i}
$$
\n
$$
\theta(L) = \sum_{i=0}^{q} \theta_{i} L^{i}
$$
\n
$$
L^{P}(X_{i}) = X_{i-p}
$$
\n
$$
p : \text{ order du polynome } AR
$$
\n
$$
q : \text{order du polynome } MA
$$
\n
$$
(\phi_{p}, \theta_{q}) \in R^{2^{*}}
$$
\n
$$
\text{les racines de } \Phi(L) \text{ et } \theta(L) \text{ ont des modules } > 1
$$
\n
$$
\delta \in R
$$
\n(1.2)

Un P.S.  $(X_{t\,t\in Z})$  non stationnaire est I(d) « intégré d'ordre d » si  $(1-L)^dX_t$  est stationnaire. Le modèle ARIMA (p, d, q)<sup>5</sup> est un processus non stationnaire I(d) qui vérifie : 1 P.S. ( $X_t$ <sub>t</sub>  $\in$  z) non station<br>
by modèle ARIMA (p, d, c)<br>
(*L*)  $(1-L)^d X_t = \delta + \theta(L)$ P.S.  $(X_t \neq z)$  non stationnaire est I(d)  $\sim$ <br>modèle ARIMA (p, d, q)<sup>5</sup> est un proces<br>*L*)  $(1-L)^d X_t = \delta + \theta(L) \varepsilon_t$ Un P.S. (X<sub>t t ∈ Z</sub>) non stationnaire es<br>Le modèle ARIMA (p, d, q)<sup>5</sup> est ur<br> $\Phi(L)$  (1-L)<sup>d</sup>  $\chi_t = \delta + \theta(L) \varepsilon_t$ 

où *α*, - *iid*(0, *σ*<sup>2</sup>)  
\n
$$
\Phi(1) = \sum_{r=0}^{4} \theta_r L^2
$$
\n
$$
\theta(L) = \sum_{r=0}^{4} \theta_r L^2
$$
\n
$$
L^r(X_r) = X_{r-r}
$$
\n*p*: *ordte du polynome AR*\n*q* : *ordte du polynome MA*\n*q*, *θ<sub>q</sub> θ R*<sup>2\*</sup>  
\n*l*s *r*acines *de*  $\Phi(L)$  *et*  $\theta(L)$  *ont des modules* > 1  
\n*δ* ∈ *R*  
\nUn P.S. (X<sub>1</sub>, ε*z*) non stationnaire est I(d) « intégré d'ordre d » si (1-L)<sup>d</sup>X<sub>1</sub> est stationnaire.  
\nLe modèle ARIMA (p, d, q)<sup>5</sup> est un processus non stationnaire I(d) qui veírfie :  
\n
$$
\Phi(L) (1-L)^d X_r = \delta + \theta(L) c_r
$$
\n*où c<sub>r</sub>* - *id* (0, *σ*<sup>2</sup>)  
\n
$$
\Phi(L) = \sum_{l=0}^{d} \theta_l L^l
$$
\n*θ*(L) =  $\sum_{l=0}^{d} \theta_l L^l$ \n*θ*(L) =  $\sum_{l=0}^{d} \theta_l L^l$ \n*θ*(L) =  $\sum_{l=0}^{d} \theta_l L^l$ \n*θ*(L) = *α* (differentiation  
\n*q* : order de id AR  
\n*d* : order de id AR  
\n*q* : order du MA  
\n*q o<sub>r</sub> θ<sub>r</sub> q o<sub>r</sub> θ<sub>r</sub> θ<sub>r</sub> θ<sub>r</sub> θ<sub>r</sub> θ<sub>r</sub> θ<sub>r</sub>* 

Le modèle SARIMA multiplicatif (p, d, q) (s, P, D, Q) est un prolongement du modèle ARIMA (p, d, q) contenant des parties saisonnières  $\Phi_s(L)$ ,  $\theta_s(L)$ ,...

La représentation SARIMA (p, d, q) (s, P, D, Q) (Poo, 2003) est un processus non stationnaire qui vérifie :

 $\overline{a}$ 

 ${}^5$ Hurlin (C.), *op. cit.*, chap. 2

$$
\Phi(L) \Phi_s(L)(1-L)^d (1-L^s)^p X_t = \delta + \theta(L)\theta_s(L) \varepsilon_t
$$
  
\n
$$
\Phi(L) = \sum_{i=0}^p \phi_i L^i
$$
  
\n
$$
\Phi(L) = \sum_{i=0}^q \phi_i L^i
$$
  
\n
$$
\Phi_s(L) = \sum_{i=0}^p \phi_{s,i} L^{p_i}
$$
 polynôme de retard AR saisonnier  
\n
$$
\theta_s(L) = \sum_{j=0}^p \phi_{s,j} L^{q_j}
$$
 polynôme de retard MA saisonnier  
\n
$$
L^P(X_t) = X_{t-p}
$$
  
\np : ordre du polynome AR  
\nd, D : ordres de différenciation  
\nq : ordre du polynome MA  
\n
$$
(1-L)X_t = X_t - X_{t-1}
$$
  
\n
$$
(1-L^s)X_t = X_t - X_{t-s}
$$

La prévision, dans ce cadre, ne s'effectue qu'après identification, estimation et validation du meilleur modèle. Récursivement, le prédicteur du processus ARMA (p,q) à l'horizon h, est : La prévision, dans ce cadre, ne s'effectue qu'après identification, estimation et validation<br>meilleur modèle. Récursivement, le prédicteur du processus ARMA (p,q) à l'horizon h, est :<br> $\hat{Y}_{t+h} = \hat{Y}_t(h) = E(Y_{t+h} / Y_t, Y_{t-1},...) =$ *t* prévision, dans ce cadre, ne s'effectue qu'après identification, estimation et valid<br>
eilleur modèle. Récursivement, le prédicteur du processus ARMA (p,q) à l'horizon<br>  $X_{t+h} = \hat{Y}_t(h) = E(Y_{t+h} / Y_t, Y_{t-1},...) = \sum_{k=1}^{h-1} \phi_k$ 

$$
(1 - Ls)Xt = Xt-s
$$
  
La prévision, dans ce cadre, ne s'effectue qu'après identification, estimation et validation  
meilleur modèle. Récursivement, le prédicteur du processus ARMA (p,q) à l'horizon h, est :  

$$
\hat{Y}_{t+h} = \hat{Y}_t(h) = E(Y_{t+h}/Y_t, Y_{t-1}, ...)=\sum_{k=1}^{h-1} \phi_k \hat{Y}_{t+h-k} + \sum_{h}^{t+h} \phi_k Y_{t+h-k}
$$
(1.5)

En cas d'hétéroscédasticité des résidus, on complètera le modèle ARMA par un modèle GARCH (p,q) des erreurs tel que :<br>  $\Phi(L) X_t = \delta + \theta(L) \varepsilon_t$ 

$$
\Phi(L) X_{t} = \delta + \theta(L) \varepsilon_{t}
$$
\n
$$
\varepsilon_{t} / I_{t-1} \sim (0, \sigma_{t}^{2})
$$
\n
$$
\varepsilon_{t} = \theta \varepsilon_{t-1} + \eta_{t}
$$
\n
$$
\varepsilon_{t} = \eta_{t} \sigma_{t}
$$
\n
$$
\sigma_{t}^{2} = c + \sum_{i=1}^{p} \alpha_{i} \varepsilon_{t-i}^{2} + \sum_{j=1}^{q} \beta_{j} \sigma_{t-j}^{2} = c + \alpha(L) \varepsilon_{t}^{2} + \beta(L) \sigma_{t}^{2}
$$
\n
$$
\eta_{t} \sim \text{iid } N(0,1)
$$
\n
$$
\alpha_{0} > 0 \quad \alpha_{i} > 0 \quad \beta_{j} > 0 \quad 0 \leq \sum_{i=1}^{p} \alpha_{i} + \sum_{j=1}^{q} \beta_{j} < 1
$$

#### **1.2.1.2 LE** *MODELE* **VAR(P)**

Ce modèle (Kirchgassner, 2012), contrairement à celui du SE en économétrie structurelle, est un modèle AR(p) multivarié où le passé de la variable vectorielle  $X_t$  est l'unique explicative. Un P.S. vectoriel ( $X_t$ <sub>t $\epsilon$ Z</sub>) de dimension (n, 1) admet une représentation générale VAR(p) si :

$$
\Phi(L)X_{t} = c+\varepsilon_{t}
$$
\n
$$
\Phi(L) = \sum_{i=0}^{\infty} \Phi_{i} L^{i}
$$
\n
$$
\Phi_{i}
$$
\n
$$
\Phi_{i}
$$
\n
$$
\Phi_{i}
$$
\n
$$
\Phi_{i}
$$
\n
$$
\Phi_{i}
$$
\n
$$
\Phi_{i}
$$
\n
$$
\Phi_{i}
$$
\n
$$
\Phi_{i}
$$
\n
$$
\Phi_{i}
$$
\n
$$
\Phi_{i}
$$
\n
$$
\Phi_{i}
$$
\n
$$
\Phi_{i}
$$
\n
$$
\Phi_{i}
$$
\n
$$
\Phi_{i}
$$
\n
$$
\Phi_{i}
$$
\n
$$
\Phi_{i}
$$
\n
$$
\Phi_{i}
$$
\n
$$
\Phi_{i}
$$
\n
$$
\Phi_{i}
$$
\n
$$
\Phi_{i}
$$
\n
$$
\Phi_{i}
$$
\n
$$
\Phi_{i}
$$
\n
$$
\Phi_{i}
$$
\n
$$
\Phi_{i}
$$
\n
$$
\Phi_{i}
$$
\n
$$
\Phi_{i}
$$
\n
$$
\Phi_{i}
$$
\n
$$
\Phi_{i}
$$
\n
$$
\Phi_{i}
$$
\n
$$
\Phi_{i}
$$
\n
$$
\Phi_{i}
$$
\n
$$
\Phi_{i}
$$
\n
$$
\Phi_{i}
$$
\n
$$
\Phi_{i}
$$
\n
$$
\Phi_{i}
$$
\n
$$
\Phi_{i}
$$
\n
$$
\Phi_{i}
$$
\n
$$
\Phi_{i}
$$
\n
$$
\Phi_{i}
$$
\n
$$
\Phi_{i}
$$
\n
$$
\Phi_{i}
$$
\n
$$
\Phi_{i}
$$
\n
$$
\Phi_{i}
$$
\n
$$
\Phi_{i}
$$
\n
$$
\Phi_{i}
$$
\n
$$
\Phi_{i}
$$
\n
$$
\Phi_{i}
$$
\n
$$
\Phi_{i}
$$
\n
$$
\Phi_{i}
$$
\n
$$
\Phi_{i}
$$
\n
$$
\Phi_{i}
$$
\n
$$
\Phi_{i}
$$
\n
$$
\Phi_{i}
$$
\n
$$
\Phi_{i}
$$
\n<math display="</math>

La forme réduite du VAR(p) est:  $X_t = c - \phi_1 X_{t-1} - \phi_2 X_{t-2} ... - \phi_p X_{t-p} + \varepsilon_t$  $(1.7)$ VAR(p) est stationnaire si les racines  $\lambda_i$  i =  $\overline{1,n}$  du déterminant du polynôme matriciel  $\Phi(L)$ sont supérieurs à l.

$$
\left|\Phi(\lambda_i)\right| = \left|I_n \lambda_i^p - \Phi_1 \lambda_i^{p-1} - \Phi_2 \lambda_i^{p-2} - \dots - \Phi_{p-1} \lambda_i - \Phi_p\right| = 0 \text{ pour } |\lambda_i| > 1, \ \forall i = \overline{1, n}
$$

Du fait que tout VAR(p) stationnaire peut se réduire à un VAR(1) centré  $X_t = \Phi_0 + \Phi_1 X_{t-1} + \varepsilon_t$ et s'écrire sous la forme d'un VMA $(\infty)$ , le prédicteur d'un VAR $(p)$  aux horizons 1 et h s'écrit :

$$
\hat{X}_{T+1} = E(X_{T+1} / X_T, X_{T-1}, ..., X_1) = \hat{\Phi}_0 + \hat{\Phi}_1 X_t
$$
\n
$$
\hat{X}_{T+h} = \hat{X}_T(h) = E(X_{t+h} / X_T, X_{T-1}, ..., X_1) = (1 + \hat{\Phi}_1 + \hat{\Phi}_1^2 + ... + \hat{\Phi}_1^{h-1})\hat{\Phi}_0 + \hat{\Phi}_1^h X_t
$$
\n
$$
X_T, X_{T-1}, ..., X_1: \text{ échantillon de réalisation disponible}
$$
\n(1.8)

 $\hat{\Phi}_0, \hat{\Phi}_1$ : estimateurs convergents

Le modèle Varma multivarié constitue l'extension du modèle VAR à l'instar du modèle Arma univarié:

$$
\Phi(L)X_t = c + \Theta(L) \varepsilon_t \qquad / \Theta(L) = \sum_{i=0}^q \Theta_i L^i
$$

#### **1.2.2 PREVISION DES IPC PAR LE MODELE SARIMA (p,d ,q)(s,P,D,Q)**

#### **1.2.2.1 DONNEES**

Considérons le modèle SARIMA (p, d, q) (s, P, D, Q) pour prévoir les IPC en Algérie  $(\pi_t)$ . Les données sont tirées des séries «collections statistiques : IPC » publiées par  $1'ONS^{6,7}$ . La période totale s'étale sur 228 mois, de 2002 :01 à 2020:12; la période deprévision couvre 18 mois. Le prétraitement des données se restreint à leur dessaisonalisation. Parce que nous considérons un horizon de court terme, nous nous contenterons des valeurs historiques du taux d'inflation  $\pi_{t-1}, \pi_{t-2}, \pi_{t-k}$ ;  $k \in \mathbb{N}$  comme variables explicatives.

#### **1.2.2.2 STRATEGIE DE PREVISION**

Les prévisions s'effectueront selon la méthode récursive RMSSN, les procédures statique et dynamique. Les critères d'appréciation des prévisions seront le RMSE, MAE et R². Les prévisions se feront à l'horizon 18 (2021 :01 - 2022 :06).Les prédictions se feront par régression linéaire.

#### **1.2.2.3 SPECIFICATION DU MODELE ET PREVISION**

Nous procèderons d'abord à l'identification du modèle SARIMA (p,d,q)(s,P,D,Q) adéquat (1.2.2.3.1), nous estimerons ensuite les paramètres de ce modèle ( 1.2.2.3.2) enfin nous tenterons de valider ce dernier (1.2.2.3.3) avant d'effectuer des prévisions (1.2.2.3.4) (Ngo, 2013) . Notre logiciel de base sera Eviews9.

#### **1.2.2.3.1IDENFICATION DU MODELE SARIMA (P,D,Q)(S,P,D,Q)**

L'étude de la stationnarité de la série chronologique sera entreprise au moyen des tests informels (analyses des plots et des moments) puis des tests formels (tests DF, ADF).Une fois la série stationnarisée, nous procéderons à sa spécification.

#### **A. ANALYSE DES PLOTS ET DES MOMENTS**

1

L'examen du graphe d'Yt (figure 1.1) augure une saisonnalité et une stationnarité en moyenne.

<sup>6</sup> ONS*, Indices des prix à la consommation*, rétrospective statistique 1962-2011 p.16-23

<sup>7</sup>ONS*, Indices des prix à la consommation*, 301, dec.2020 ; 216 , évolution 2010-2019

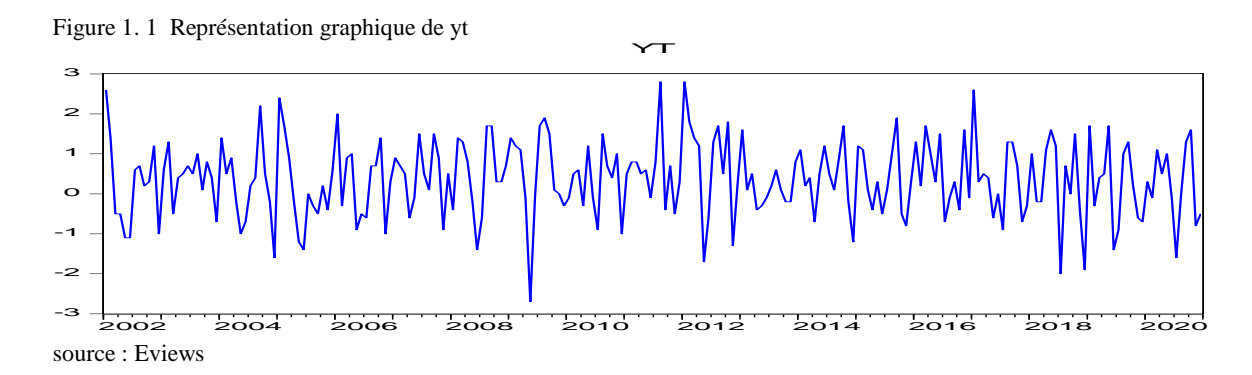

L'analyse de la variance d'Yt (tableau 1.1) affirme l'existence d'une saisonnalité

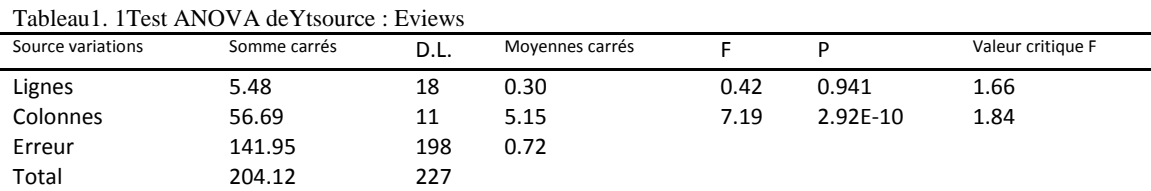

Le correlogramme d'Yt (ACF) confirme l'existence d'une saisonnalité (tableau 1.24, annexe A). Les résultats du Test de BUYS BALLOT ( $\sigma_i = 0.13Y_i + 0.86$  ;  $\alpha$  prob = 0.67) certifientque la série Yt est additive. Nous procéderons alors à sa dessaisonalisation (fig 1.2) par la méthode MA.

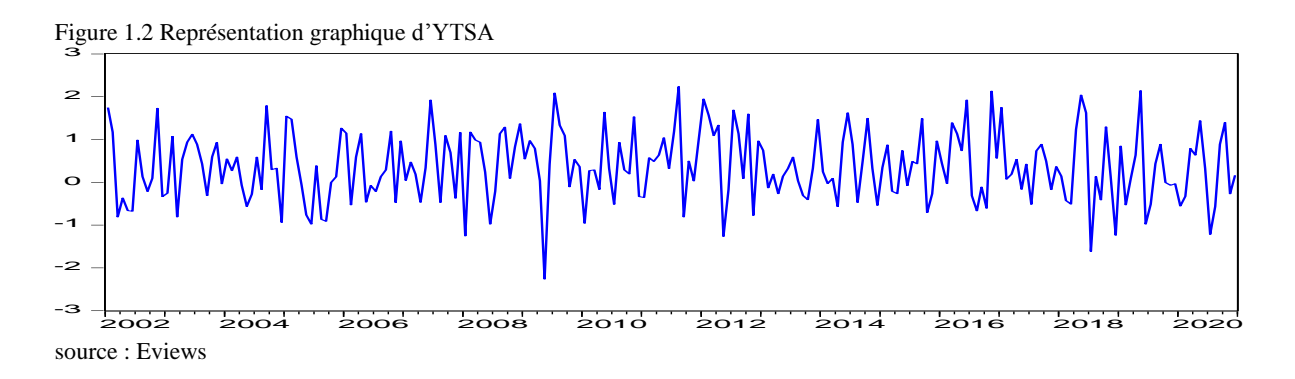

Le corrélogramme d'YTSA (tableau 1.25, annexe B) et le test ANOVA (tableau 1.2) authentifient la dessaisonalisation d'Yt; ce qui nous permet d'entamer les tests formels.

| Tabicau I. 2 Test AINO VA U I TOASOUICC. EVICWS |              |      |                 |      |        |                   |
|-------------------------------------------------|--------------|------|-----------------|------|--------|-------------------|
| Source variations                               | Somme carrés | D.L. | Moyennes carrés |      | D      | Valeur critique F |
| Lignes                                          | 8.73         | 17   | 0.51            | 0.36 | 0.991  | 1.68              |
| Colonnes                                        | 1.61         | 11   | 0.15            | 0.10 | 0.9990 | 1.84              |
| Erreur                                          | 264.85       | 187  | 1.42            |      |        |                   |
| Total                                           | 275.19       | 215  |                 |      |        |                   |

Tableau1. 2 Test ANOVA d'YTSAsource : Eviews

#### **B. TESTS FORMELS**

En suivant la stratégie Dukkey-Fuller (DF), nos tests partiront du modèle le plus complet (modèle 3) au modèle le plus simple (modèle 1).

#### **i. STRATEGIE DE TESTS DF**

**.** MODELE 3 :  $\Delta y = \varphi y_{t-1} + c + \beta t + \varepsilon_t$ 

D'après le tableau 1.3, il n'ya pas de racine unitaire et le coefficient « β » est non significatif, passons alors au modèle 2.

Tableau1. 3 Test DF du modèle 3 source : Eviews Null Hypothesis: YTSA has a unit root Exogenous: Constant, Linear Trend Lag Length: 0 (Fixed)

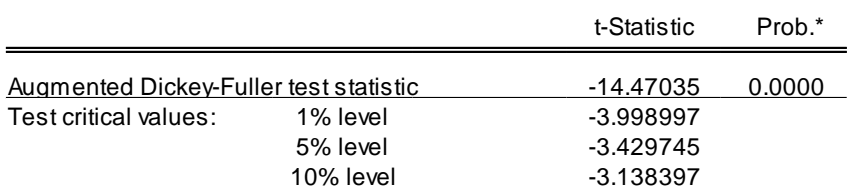

\*MacKinnon (1996) one-sided p-values.

Augmented Dickey-Fuller Test Equation Dependent Variable: D(YTSA) Method: Least Squares Date: 09/30/21 Time: 12:20 Sample (adjusted): 2002M02 2020M12 Included observations: 227 after adjustments

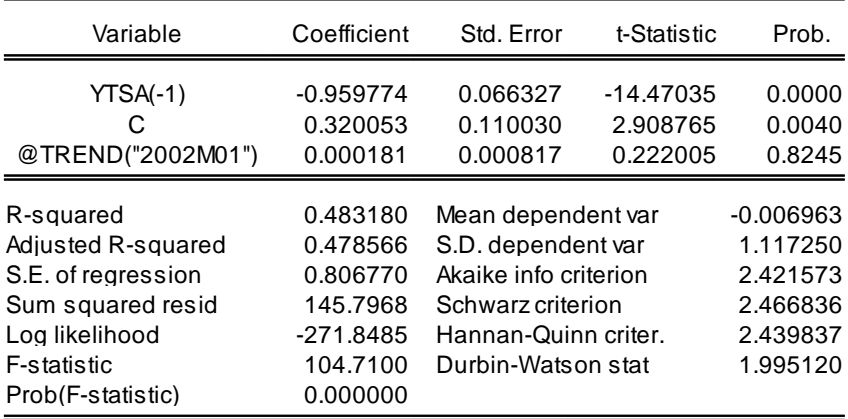

# *MODELE 2* :  $\Delta y = \varphi y_{t-1} + c + \varepsilon_t$

Selon le tableau 1.4, il n'ya pas de racine unitaire et le coefficient « c » est significatif.

Tableau1. 4 Test DF du modèle 2 source : Eviews Null Hypothesis: YTSA has a unit root Exogenous: Constant Lag Length: 0 (Fixed)

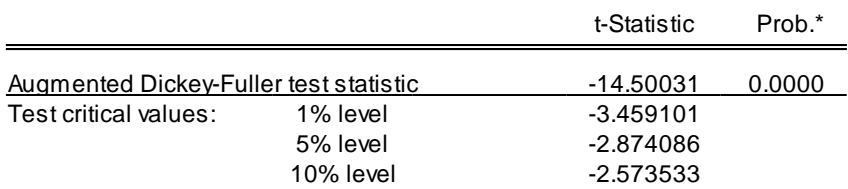

\*MacKinnon (1996) one-sided p-values.

Augmented Dickey-Fuller Test Equation Dependent Variable: D(YTSA) Method: Least Squares Date: 09/30/21 Time: 12:26 Sample (adjusted): 2002M02 2020M12 Included observations: 227 after adjustments

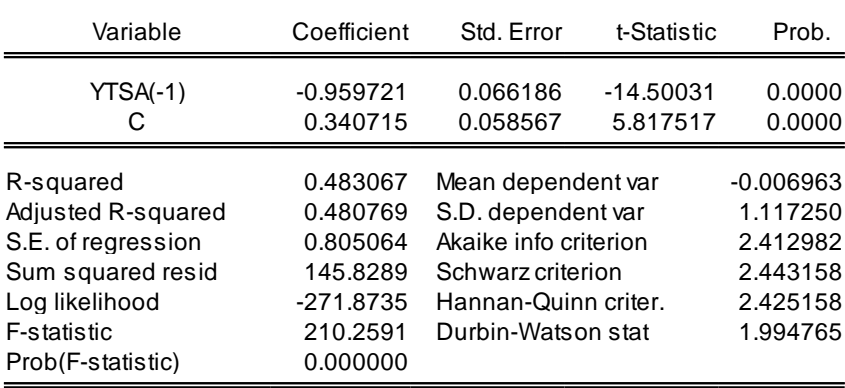

N'ayant pas de racine unitaire selon les résultats du tableau 1.4, YTSA est alors I(0) avec dérive c.à.d.  $YTSA_t = \rho YTSAt_{t-1} + c + \varepsilon_t$ .

ρ et c sont significatifs d'après le tableau 1.5.

#### Tableau1.5 Régression du modèle 2 source : Eviews Dependent Variable: D(YTSA) Method: Least Squares Date: 10/02/21 Time: 12:20 Sample (adjusted): 2002M02 2020M12 Included observations: 227 after adjustments

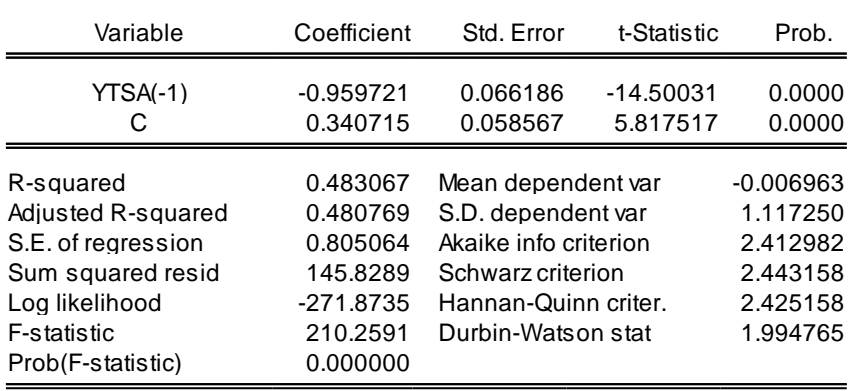

Vérifions maintenant que les  $\varepsilon_i$  sont des bruits blancs. A partir du lag 13 du correlogramme ci-

dessous (tab 1.6), Q-stat  $>\chi_{0.95}^2$  (29.32> 22.36), on rejette alors l'hypothèse d'absence d'autocorrelation H<sub>0</sub>:  $ρ_1 = ρ_2 = ... = 0$ , ceci nous permet d'entamer la stratégie des tests ADF.

Tableau1.6 Correlogramme du modèle 2 source : Eviews Date: 10/01/21 Time: 10:31 Sample: 2002M01 2022M12 Included observations: 227 Q-statistic probabilities adjusted for 1 dynamic regressor

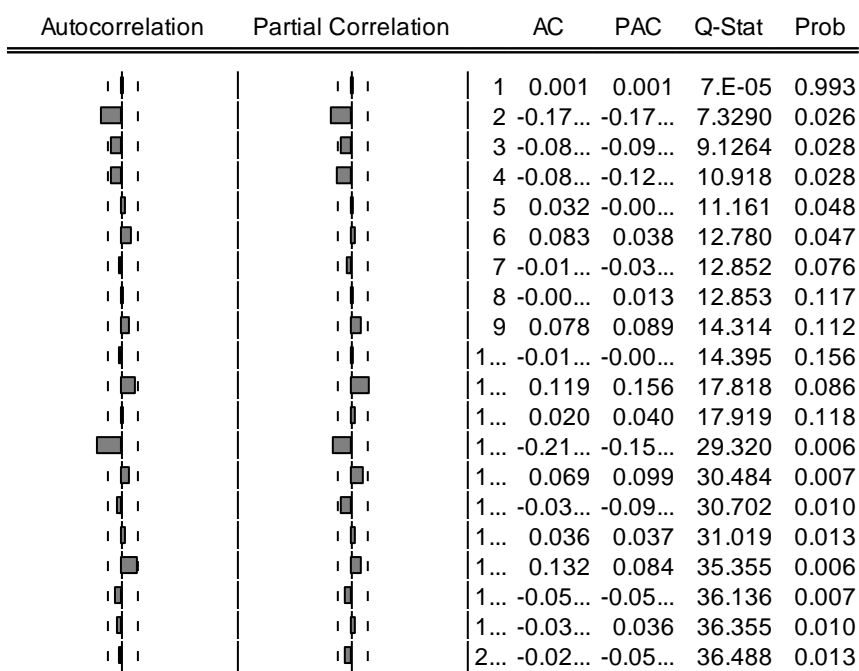

#### **ii. STRATEGIE DES TESTS ADF**

Calculons, d'abord, l'ordre de retard optimal « p\*» avant d'entamer ces tests. D'après les critères AIC et SC, p\*=3 (tab 1.7).

|      | Model 3 |       | Model 2 |          |          | Model 1  |            |       |       |
|------|---------|-------|---------|----------|----------|----------|------------|-------|-------|
|      | AIC     | SC    | HQ      | AIC      | SC       | HQ       | <b>AIC</b> | SC    | HQ    |
|      | 2.421   | 2.466 | 2.439   | 2.412    | 2.433    | 2.425    | 2.544      | 2.559 | 2.550 |
| $1*$ | 2.392   | 2.453 | 2.417   | 2.384    | $2.429*$ | $2.402*$ | 2.552      | 2.582 | 2.564 |
|      | 2.391   | 2.467 | 2.422   | 2.382    | 2.443    | 2.407    | 2.552      | 2.598 | 2.570 |
| $2*$ | 2.385   | 2.477 | 2.422   | $2.377*$ | 2.453    | 2.407    | 2.562      | 2.623 | 2.587 |
|      | 2.392   | 2.499 | 2.435   | 2.383    | 2.474    | 2.420    | 2.542      | 2.618 | 2.573 |

Tableau1.7 Choix du retard optimal source : Eviews

Nous procéderons aux tests ADF suivant la méthodologie appliquée aux tests DF.

. MODEL: 
$$
3 \Delta y_t = \varphi y_{t-1} + \sum_{j=1}^p \xi_j \Delta y_{t-j} + c + \beta t + \varepsilon_t
$$

D'après le tableau 1.8, il n'ya pas de racine unitaire et le coefficient « β » est non significatif,

passons alors au modèle 2.

Tableau1.8 Test ADF du modèle 3 source : Eviews Null Hypothesis: YTSA has a unit root Exogenous: Constant, Linear Trend Lag Length: 3 (Fixed)

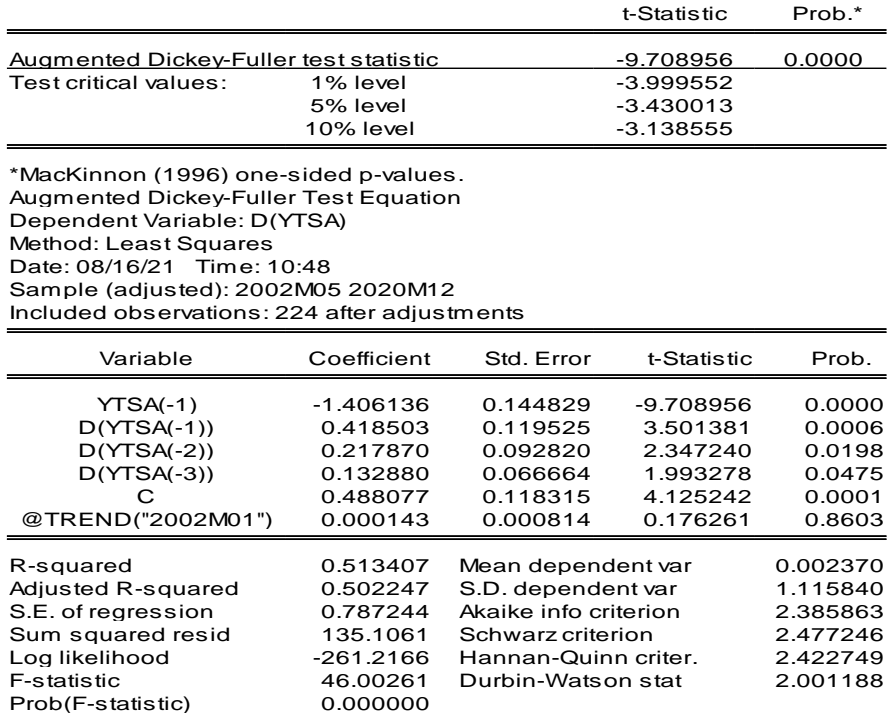

**.MODELE** 
$$
2 \Delta y_t = \varphi y_{t-1} + \sum_{j=1}^p \xi_j \Delta y_{t-j} + c + \varepsilon_t
$$

Selon le tableau 1.9, il n'ya pas de racine unitaire et le coefficient « c » est significatif,

Tableau1.9 Test ADF du modèle 2 source : Eviews Null Hypothesis: YTSA has a unit root Exogenous: Constant Lag Length: 3 (Fixed)

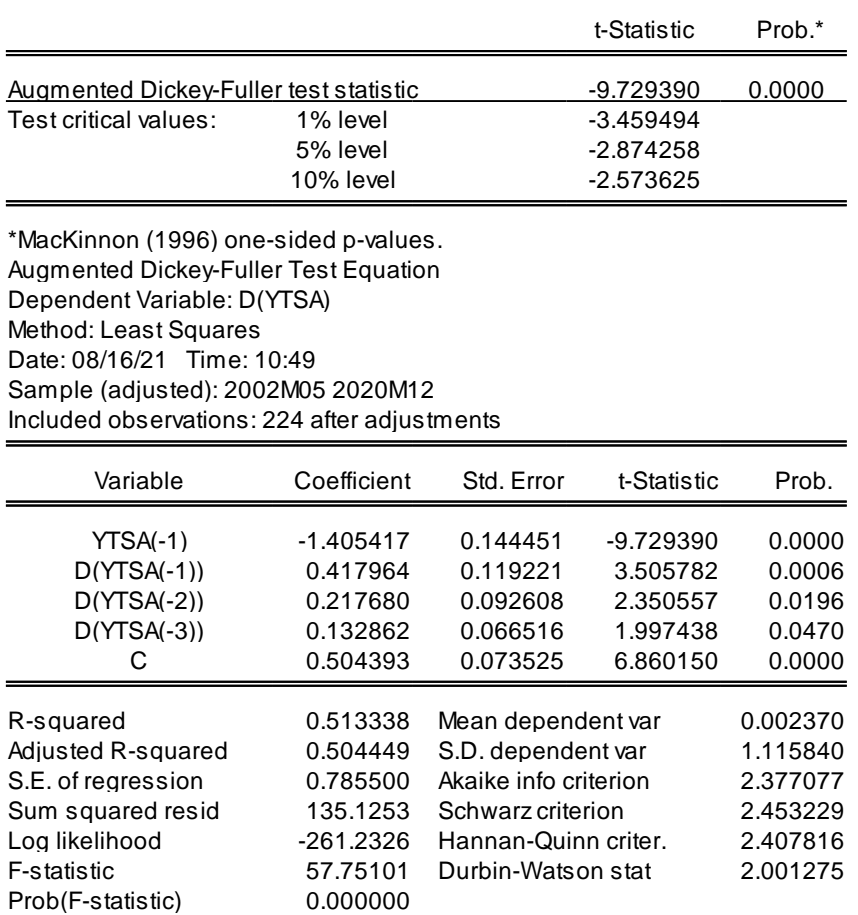

En rejetant l'hypothèse de racine unitaire selon les résultats du tableau 1.9, on considère que la série YTSA est générée par un processus stationnaire de la forme :  $I(0) + \rho y_{t-1} + \beta_1 \Delta y_{t-1} + \beta_2 \Delta y_{t-2} + \beta_3 \Delta y_{t-3} + c + \varepsilon_t$  ou AR(4).

Les coefficients  $\rho$ ,  $\beta_1$  et c sont significatifs (tab 1.10)

Tableau1.10 Régression du modèle 2 source : Eviews Dependent Variable: D(YTSA) Method: Least Squares Date: 08/16/21 Time: 12:58 Sample (adjusted): 2002M06 2020M12 Included observations: 223 after adjustments

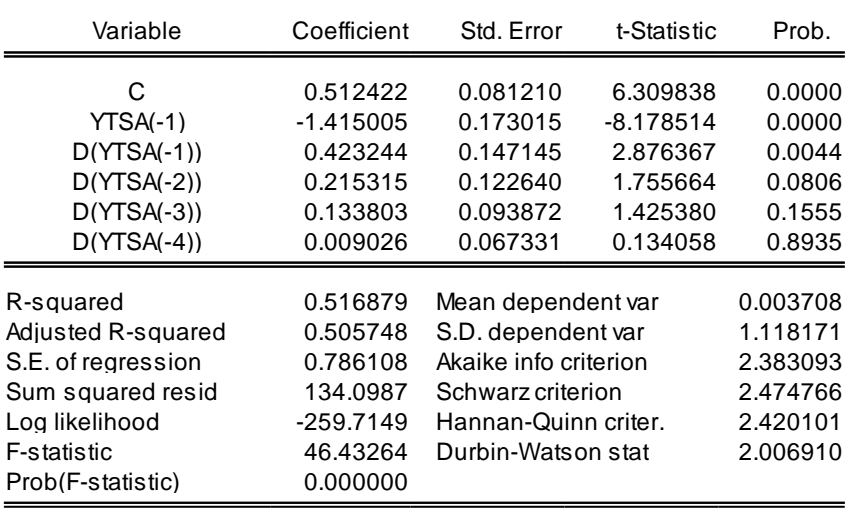

#### **C. SPECIFICATION**

Cherchons p, q, P, Q à partir du correlogramme d'YTSA (tab 1.25 annexe B). Ce dernier nous suggère les modèles suivants : SARIMA(22,0,4) (12,2,0, 2); SARIMA(11,0,27) (12,0,0,0) et SARIMA(47,0,4) (12,2,0,2).

#### **1.2.2.3.2 ESTIMATION**

#### **A. MODELE 1 PROPOSE : SARIMA (22,0,4) (12,2,0,2)**

Selon son corrélogramme cité en annexe C (tab 1.26), les résidus sont des bruits blancs; aussi ce modèle 1 est candidat.

Tableau1. 11 Régression du modèle 1 SARIMA source : Eviews Dependent Variable: YTSA Method: ARMA Maximum Likelihood (OPG - BHHH) Date: 08/14/21 Time: 17:48 Sample: 2002M01 2020M12 Included observations: 228 Failure to improve objective (non-zero gradients) after 41 iterations Coefficient covariance computed using outer product of gradients

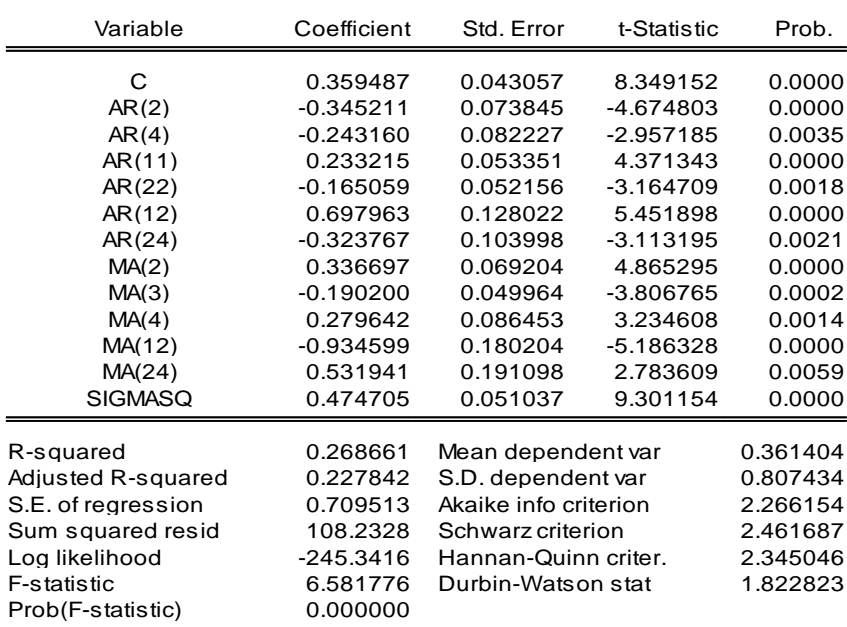

#### **B. MODELE 2 PROPOSE : SARIMA (11,0,27) (12, 0,0,0)**

Selon son correlogramme cité en annexe D (tab 1.27), les résidus sont des bruits blancs ; par conséquent ce modèle 2 est retenu comme candidat

Tableau1.12 Régression du modèle 2 SARIMA source : Eviews Dependent Variable: YTSA Method: ARMA Maximum Likelihood (OPG - BHHH) Date: 10/03/21 Time: 00:37 Sample: 2002M01 2020M12 Included observations: 228 Convergence achieved after 48 iterations Coefficient covariance computed using outer product of gradients

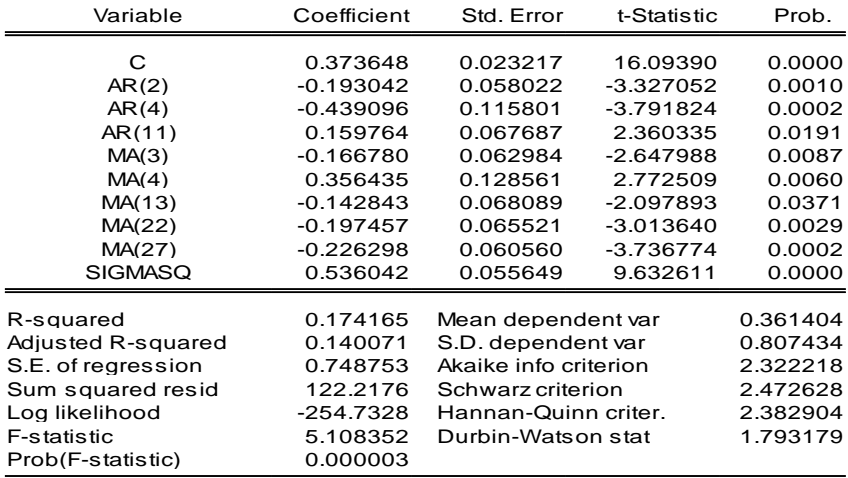

#### **C. MODELE 3 PROPOSE :SARIMA (47,0,4) (12,2,0,2)**

Enfin, de la même manière que précédemment, ce modèle 3 est aussi candidat (tab1.28, annexe E)

Tableau1. 13 Régression du modèle 3 SARIMA source : Eviews Dependent Variable: YTSA Method: ARMA Maximum Likelihood (OPG - BHHH) Date: 10/03/21 Time: 23:48 Sample: 2002M01 2020M12 Included observations: 228 Failure to improve objective (non-zero gradients) after 34 iterations Coefficient covariance computed using outer product of gradients

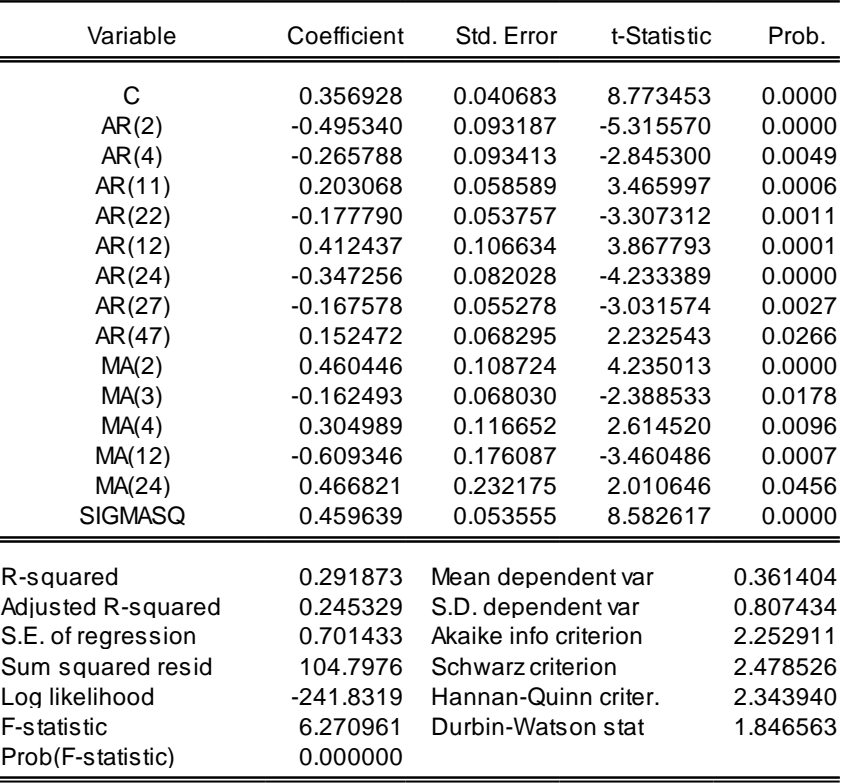

#### **D. CHOIX DU MEILLEUR MODELE**

Selon les critères RMSE, R², AIC, SC le meilleur modèle retenu est le modèle 3 (tab 1.16).

| rabieau1. 14 Criteres du pouvoir prédictif à 1 î.S.Asource . Eviews |                                 |                                  |                                 |  |  |  |  |
|---------------------------------------------------------------------|---------------------------------|----------------------------------|---------------------------------|--|--|--|--|
|                                                                     | Model1 SARIMA(22,0,4)(12,2,0,2) | Model2 SARIMA(11,0,27)(12,0,0,0) | Model3 SARIMA(47,0,4)(12,2,0,2) |  |  |  |  |
| # coeff signif                                                      |                                 |                                  | 13                              |  |  |  |  |
| sigma <sup>2</sup>                                                  | 0.474                           | 0.536                            | 0.459                           |  |  |  |  |
| $R2$ adj                                                            | 0.268                           | 0.174                            | 0.292                           |  |  |  |  |
| aic                                                                 | 2.266                           | 2.322                            | 2.252                           |  |  |  |  |
| sc                                                                  | 2.461                           | 2.472                            | 2.478                           |  |  |  |  |

Tableau1. 14 Critères du pouvoir prédictif d'YTSAsource : Eviews

Aussi voyons maintenant si on peut valider statistiquement ce modèle.

#### **1.2.2.3.3 VALIDATION**

**A.**Ce modèle est inversible: les modules des racines inversées sont à l'intérieur du cercle 1.

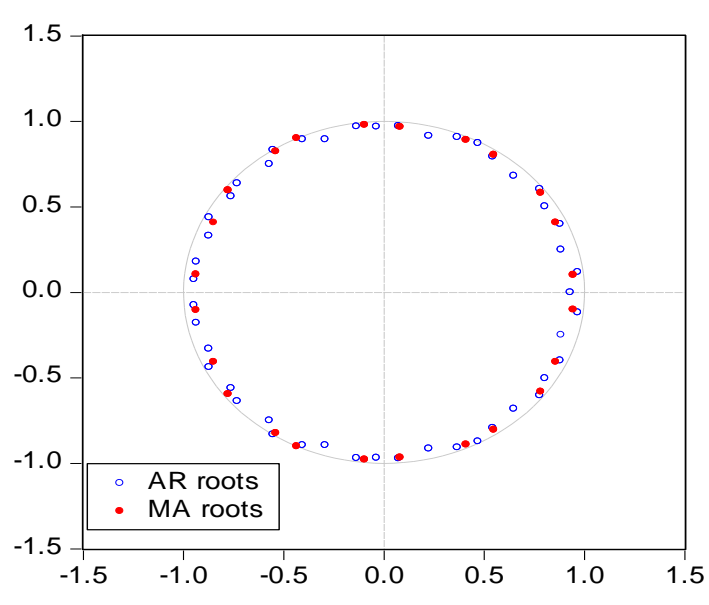

Tableau1. 15 tests de stationnarité et d'inversibilité des racines source Eviews Inverse Roots of AR/MA Polynomial(s)

#### **B.** Les coefficients AR (2,4,11,12,22,24,27,47) et MA(2,3,4,12,24) sont significatifs.

| Variable       | Coefficient | Std. Error | t-Statistic | Prob.  |
|----------------|-------------|------------|-------------|--------|
| C              | 0.356928    | 0.040683   | 8.773453    | 0.0000 |
| AR(2)          | $-0.495340$ | 0.093187   | -5.315570   | 0.0000 |
| AR(4)          | $-0.265788$ | 0.093413   | -2.845300   | 0.0049 |
| AR(11)         | 0.203068    | 0.058589   | 3.465997    | 0.0006 |
| AR(22)         | $-0.177790$ | 0.053757   | -3.307312   | 0.0011 |
| AR(12)         | 0.412437    | 0.106634   | 3.867793    | 0.0001 |
| AR(24)         | $-0.347256$ | 0.082028   | -4.233389   | 0.0000 |
| AR(27)         | $-0.167578$ | 0.055278   | -3.031574   | 0.0027 |
| AR(47)         | 0.152472    | 0.068295   | 2.232543    | 0.0266 |
| MA(2)          | 0.460446    | 0.108724   | 4.235013    | 0.0000 |
| MA(3)          | $-0.162493$ | 0.068030   | -2.388533   | 0.0178 |
| MA(4)          | 0.304989    | 0.116652   | 2.614520    | 0.0096 |
| MA(12)         | $-0.609346$ | 0.176087   | -3.460486   | 0.0007 |
| MA(24)         | 0.466821    | 0.232175   | 2.010646    | 0.0456 |
| <b>SIGMASQ</b> | 0.459639    | 0.053555   | 8.582617    | 0.0000 |

Tableau1. 16 test sur les estimations (coefficients) source : Eviews

**C.** Les résidus e<sup>i</sup> sont non corrélés dans l'ordre supérieur à 1.

Tableau1. 17 test de non corrélation sérielle des résidus e<sub>i</sub> (L-B) source : Eviews

| AC | PAC Q-Stat Prob $\chi^2$ <sub>0.95</sub>                                                                        |       |
|----|----------------------------------------------------------------------------------------------------|-------|
|    | 23 -0.031 -0.031 18.235 0.051 18.31<br>24 -0.001 -0.005 18.235 0.076<br>36  0.013  -0.002  24.848  0.358  35.17 | 19.68 |
## **D.**La série ne comporte pas de point de rupture

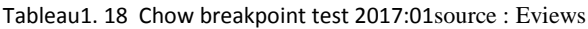

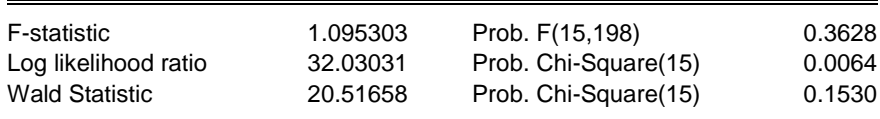

#### **E.** Les résidus e<sup>i</sup> sont normalement distribués.

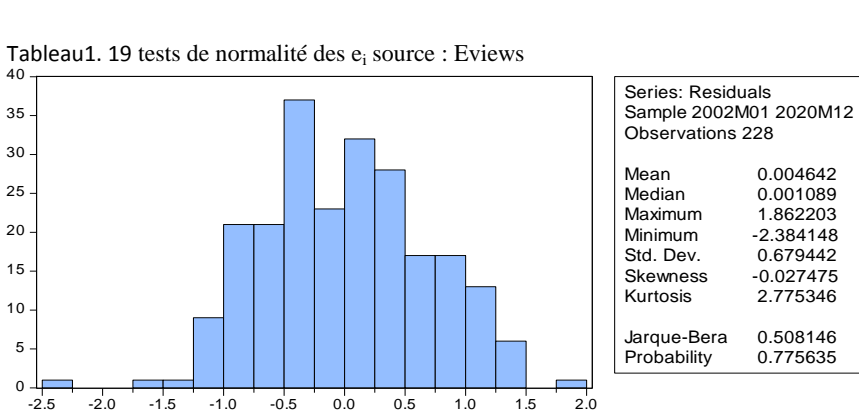

**F.** Les résidus sont homoscédastiques, nul besoin d'adjonction du modèle GARCH

Tableau1. 20 testd'homoscédasticité ARCH test source : Eviews Heteroskedasticity Test: ARCH

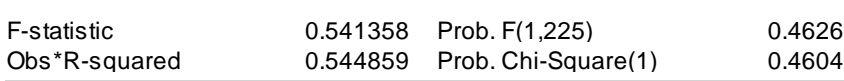

**G.** Les résidus ont une moyenne théorique égale à 0

Tableau1. 21 test de nullité de la moyenne des  $\varepsilon_i$  source : Eviews

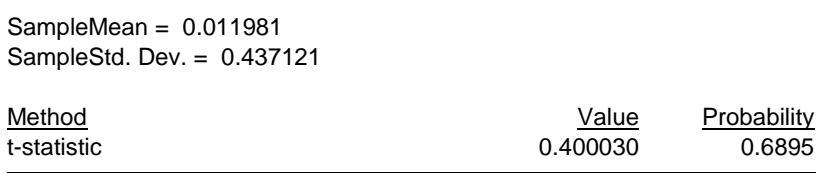

En résumé, les tests statistiques confirment que ce modèle est stationnaire et que ses résidus sont des bruits blancs gaussiens<sup>8</sup>. Nous pouvons entamer les prévisions. Le meilleur modèle ajustant la série YTSA estalors SARIMA (47,0,4) (12,2,0,2).

Le graphe suivant illustre la qualité de prédiction de la série YTSA par ce modèle.

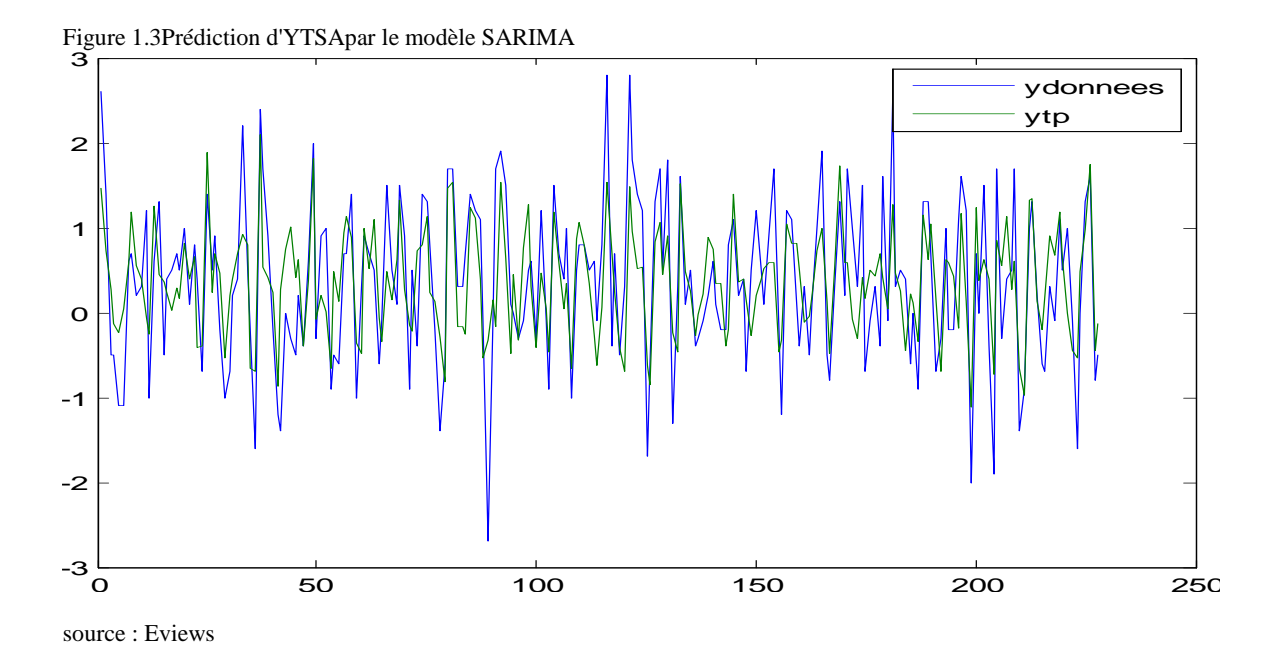

## **1.2.2.3.4 PREVISION**

**A. PREVISION D'YTSA** A partir de ce modèle, nous obtenons les prévisions d'YTSA  $\widehat{YTSA}_{t+h}$ ;  $h = \overline{1,18}$  (tab 1.25) illustrées par le graphe ci-dessous (fig 1.4)

| <b>DATE</b> | 2021M01 | 2021M02 | 2021M03  | 2021M04 | 2021M05 | 2021M06  | 2021M07 | 2021M08 | 2021M09 |
|-------------|---------|---------|----------|---------|---------|----------|---------|---------|---------|
| YTSAFD8     | 0.400   | 0.171   | 0.479    | 0.885   | 0.313   | $-0.371$ | 0.415   | 0.256   | 0.689   |
| DATE        | 2021M10 | 2021M11 | 2021M12  | 2022M01 | 2022M02 | 2022M03  | 2022M04 | 2022M05 | 2022M06 |
| YTSAFD8     | l.287   | 0,209   | $-0,205$ | 0.226   | 0.099   | 0.429    | 1.104   | 0.868   | -0.276  |

Tableau1. 22 Prévision d'YTSA par le modèle SARIMAsource : Eviews

 $\frac{8}{c_i}$  ~N (0, $\sigma$ ) Bruit Blanc c.a.de<sub>i</sub> ~iid N (0, $\sigma$ )

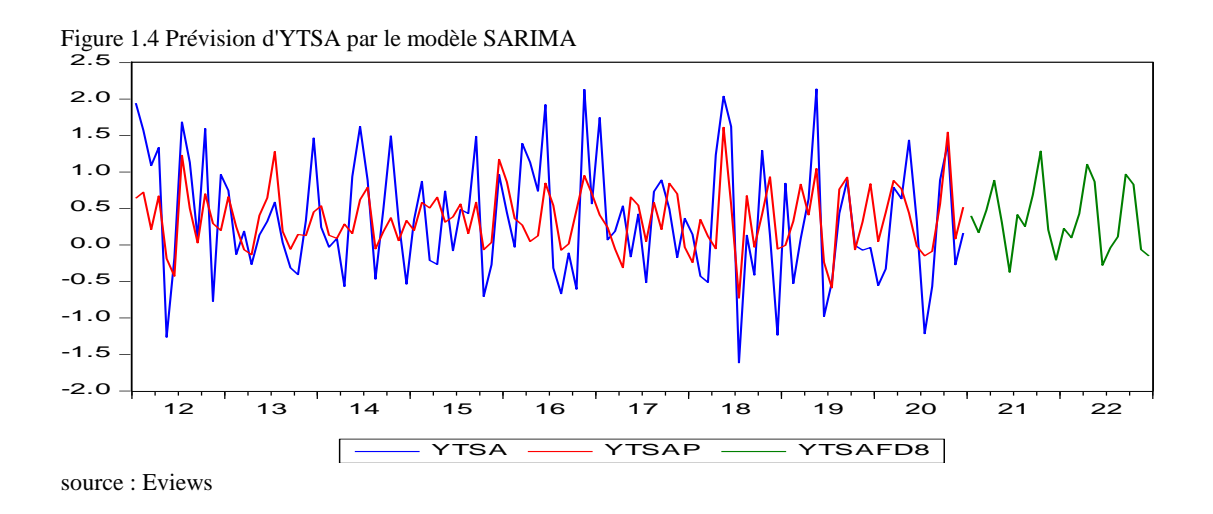

#### **B. RECOLORIAGE**

Les prévisions d'Yt sont obtenues par saisonnalisation de YTSAF(t): YTF(t)=YTSAF(t) + factors.

|                |         | Tableau1. 23 PIEVISION DE 1 UPAT SARIMA |          | source : Eviews |          |          |          |          |          |
|----------------|---------|-----------------------------------------|----------|-----------------|----------|----------|----------|----------|----------|
| <b>DATE</b>    | 2021M01 | 2021M02                                 | 2021M03  | 2021M04         | 2021M05  | 2021M06  | 2021M07  | 2021M08  | 2021M09  |
| YTSAFD8        | 0.400   | 0,171                                   | 0.479    | 0,885           | 0,313    | $-0.371$ | 0.415    | 0,256    | 0,689    |
| <b>FACTORS</b> | 0,855   | 0,228                                   | 0,310    | $-0.134$        | $-0.438$ | $-0.423$ | $-0,386$ | 0.567    | 0,411    |
| YTF1           | 1,255   | 0,399                                   | 0.789    | 0,751           | $-0.125$ | $-0.795$ | 0,028    | 0,823    | 1,100    |
| <b>DATE</b>    | 2021M10 | 2021M11                                 | 2021M12  | 2022M01         | 2022M02  | 2022M03  | 2022M04  | 2022M05  | 2022M06  |
| YTSAFD8        | 1.287   | 0.209                                   | $-0.205$ | 0.226           | 0.099    | 0.429    | 1,104    | 0,868    | $-0.276$ |
| <b>FACTORS</b> | 0.205   | $-0.530$                                | $-0.665$ | 0,855           | 0,228    | 0.310    | $-0.134$ | $-0.438$ | $-0,423$ |
| YTF1           | 1,492   | $-0,321$                                | $-0,870$ | 1,081           | 0,327    | 0,740    | 0,970    | 0,430    | $-0,700$ |

au1. 23 Prévision de Yt par SARIMA

La série des IPC (Y<sub>t</sub>) peut être modélisée par le processus SARIMA (47,0,4) (12,2,0,2).

Le graphe ci-dessous illustre la courbe prévisionnelle d'Yt.

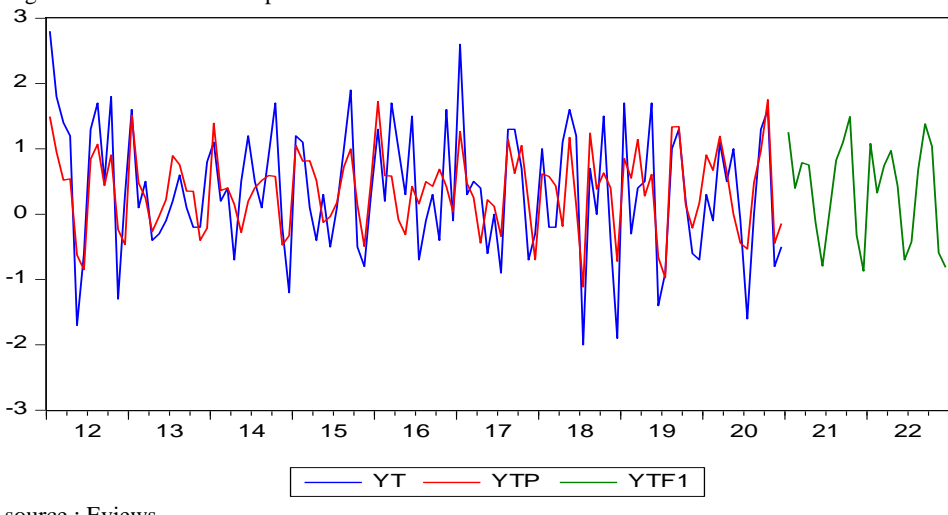

Figure 1.5 Prévision de Yt par le modèle SARIMA

source : Eviews

## **C. PERFORMANCE**

La précision des prévisions d'Ytest appréciée par RMSE=0.81, MAE=0.65 et R<sup>2</sup>= 0.29 (tab 1.29, annexe F).

L'ajustement de notre série YTSA par le modèle statistique SARIMA (47,0,4)(12,2,0,2) garch(0,0) est grossier, souvent désynchronisé et décollant (fig 1.3). Les performances de prévision obtenues (RMSE =  $0.81$ , MAE =  $0.65$  et R<sup>2</sup> =  $0.29$ ) sont de l'ordre de l'unité, faibles, voire inacceptables. En supposant que ces faibles résultats seraient liés à l'hypothèse fondamentale de linéarité de ce modèle, envisageons maintenant la prévision par les modèles neuronauxnonlinéaires.

## **CH2 PREVISION DES IPC PAR LE MODELE FFNN**

Le modèle à propagation avant FFNN est le modèle de base des réseaux neuronaux artificiels ANN (Mehrotra,1997).

### **2.1 LES MODELES ANN**

Un réseau de neurones désigne des circuits composés de petites unités de calcul (les neurones formels) interconnectées dans une structure particulière. Il cherche à reproduire le fonctionnement élémentaire du cerveau humain par une modélisation de son élément de base, le neurone, et de sa structure, l'interconnexion entre ces neurones. Un réseau de neurones acquiert la connaissance par l'apprentissage.

Le neurone formel (McCulloch&Pitts ,1943) est un processeur très simple qui applique, à chaque vecteur input 'Xi', une fonction d'entrée 'h' (somme, distance,…) puis au résultat obtenu une fonction de transfert ' f ' non linéaire (seuil, sigmoïde, gaussienne,.. ); la fonction d'output 'g' est généralement la fonction linéaire 'purelin'. Les valeurs en sortie 'Y<sub>i</sub>' sont obtenues alors selon la formule :  $Y_j = g \left[ f \left( h \left( X_i, W_{ji} \right) \right) \right]$ 

La combinaison de fonctions (h,f,g) définit le type de neurone: sommateur, distance,... [fig 21].

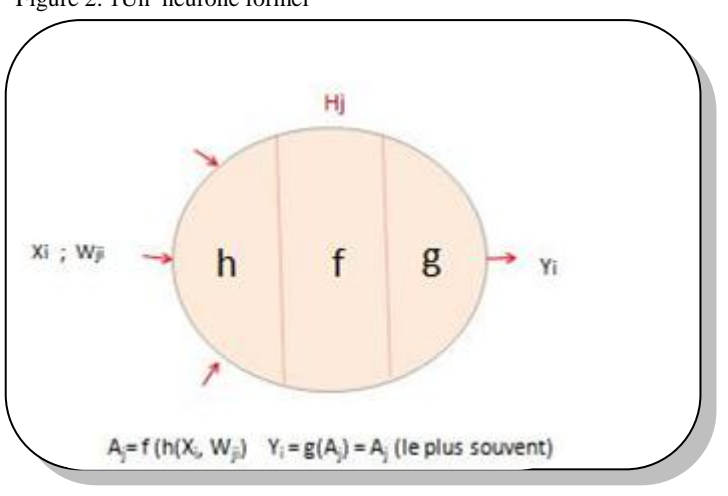

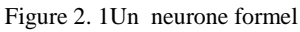

Source : l'auteur

La structure la plus simple d'un réseau de neurones est le perceptron [fig 2.2]. Il est dû à ROSENBLATT (1958)**.**

Il a été inspiré du système visuel ; les valeurs de sortie ne peuvent être que (0,1) ou (-1,1). La règle de modification des poids est la règle de WIDROW-HOF (1960). Elle permet de résoudre les fonctions logiques OR, AND,… excepté XOR.

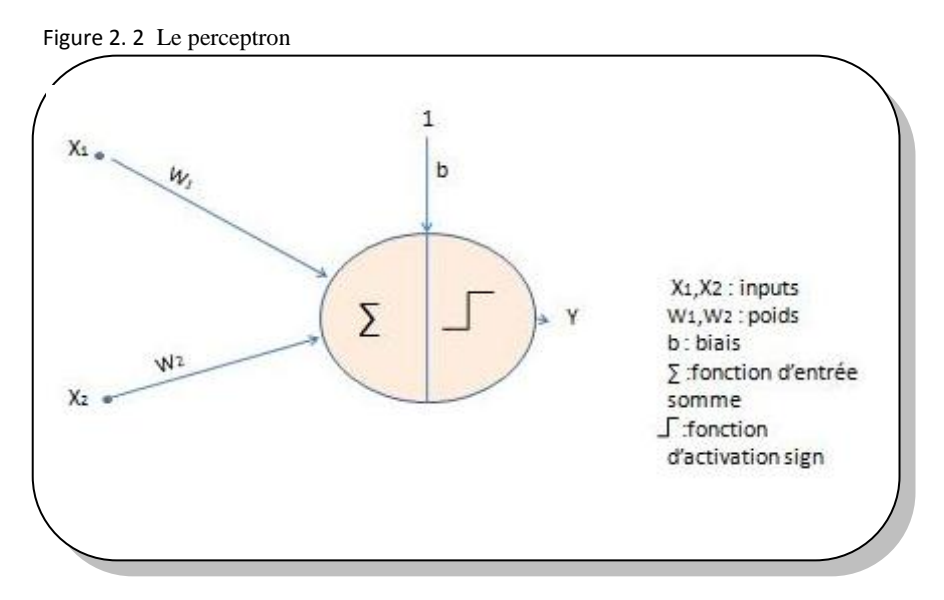

Source : l'auteur

Le perceptron ne survécut pas longtemps. Ces limites furent très tôt établies par PAPERT et MINSKY (1969): En effet, le perceptron ne peut résoudre que les modèles linéairement séparables. Il est incapable, par exemple, de résoudre la fonction logique 'XOR'.

En 1986, Rumelhart introduisit le perceptron multicouches MLP et son algorithme d'apprentissage 'la rétrospection du gradient de l'erreur BP (Rumelhart, 1986). Le MLP, caractérisé par l'adjonction de couche (s) intermédiaire(s) à sa structure, est capable de résoudre les modèles non linéairement séparables. La figure suivante [fig 2.3] illustre un MLP à 1 couche cachée comprenant 2 neurones (ou unités). Cette structure MLP a été expérimentée avec succès pour résoudre la fonction logique XOR

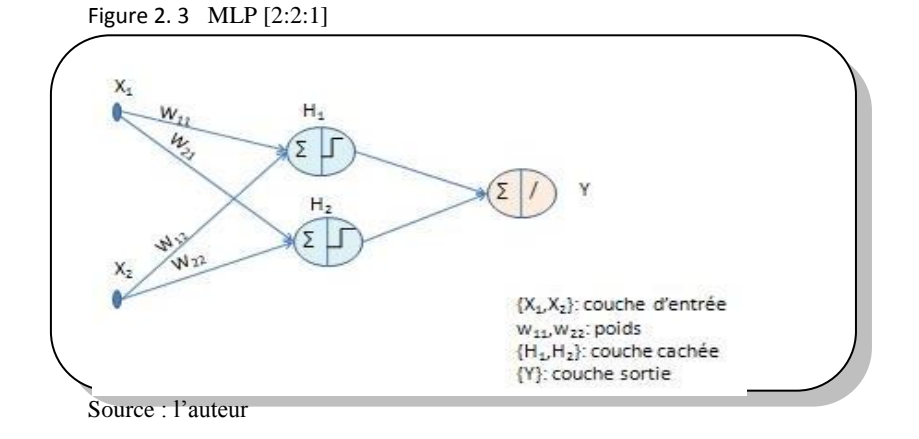

Les réseaux de neurones peuvent être classés en 2 catégories : les modèles statiques (FFNN, GRNN, RBFN, …) et dynamiques (TDNN, NOE, NNARMAX ….). Nous traiterons dans les chapitres 2 à 4 des modèles statiques, 5 et 6 des modèles dynamiques. La comparaison entre ces modèles ANN et le modèle SARIMA (p, d, q) (s,P, D, Q) de point de vue efficacité en prévisibilité sera entreprise.

## **2.2 LE MODELE FFNN**

### **2.2.1 STRUCTURE**

Le modèle FFNN est le modèle neuronale type. Statique, supervisé, il est originellement entrainé par l'algorithme BP; parce que généralement il donne de bonnes performances, il est le plus utilisé (Priddy, 2005). Il a été introduit par Rumelhart en 1986 et devint la clé de voûte dans l'histoire des ANN [Fig 2.4].

Le modèle FFNN est un approximateur universel. Il est souvent constitué de 3 couches : couche input, couche cachée (une ou plusieurs) et couche output. Le nombre d'unités de la couche input dépend de la dimension du vecteur input X ; le nombre d'unités de la couche cachée est déterminé par l'erreur de prévision minimale.

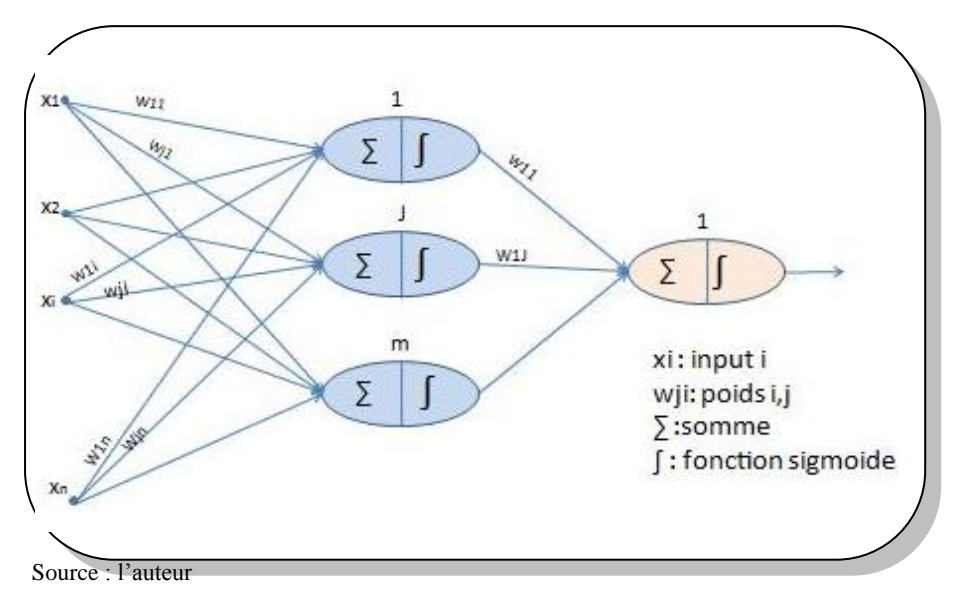

Figure 2. 4 Structure FFNN [n:m:1]

# **2.2.2 L'ALGORITHME BP**

## **2.2.2.1 PROCEDURE D'APPRENTISSAGE DES POIDS WKJ**

Conformément à la figure [2.5], considérons :  
\n
$$
y_k(n) = \phi(v_k(n))
$$
\n(2.1)

$$
y_{k}(n) = \phi(v_{k}(n))
$$
\n(2.1)\n
$$
v_{k}(n) = \sum_{j} w_{kj}(n) y_{j}(n)
$$
\n(2.2)\n
$$
e_{k}(n) = d_{k}(n) - y_{k}(n)
$$
\n(2.3)

$$
e_k(n) = d_k(n) - y_k(n)
$$
 (2.3)

$$
e_k(n) = d_k(n) - y_k(n)
$$
\n(2.3)\n
$$
E(n) = 1/2 \sum_k e_k^2(n)
$$
\n(2.4)\n
$$
MSE = \overline{E(n)} = 1/N \sum E(n)
$$
\n(2.5)

$$
MSE = \overline{E(n)} = 1/N \sum E(n)
$$
 (2.5)  

$$
d_k(n): \text{output final k } actual
$$

 $d_k(n)$ : output final k *actuel*<br>  $d_k(n)$ : output final k *actuel*<br>  $y_k(n)$ : output final k prédit E(n): demie somme des carrés des erreurs SSE  $(n)$ :  $n^{i$ ème E(n): demie somme des carrés<br>
(n): n<sup>ième</sup> itération<br>  $y_j$  : output de l'unité cachée j en itération d'un internation de la filme de la filme de la filme de la filme de la filme de la filme de la fi<br>Se possible de la filme de la filme de la filme de la filme de la filme de la filme de la filme de la filme de

 la méthode d'apprentissage du "delta généralisé" : *Appliquons*

Appliquons la méthode d'apprentissage du "delta général  
\n
$$
\Delta w_{kj}(n) = -\eta \nabla_w E(n) = -\eta \nabla_w e_k \qquad k = \overline{1, K}
$$
\nCalculons d'abord  $\frac{\partial E(n)}{\partial w_{kj}(n)}$   
\n
$$
\frac{\partial E(n)}{\partial w_{kj}(n)} = \frac{\partial E(n)}{\partial e_k(n)} \frac{\partial e_k(n)}{\partial y_k(n)} \frac{\partial y_k(n)}{\partial v_k(n)} \frac{\partial v_k(n)}{\partial w_{kj}(n)} =
$$

$$
\begin{aligned}\n\left\{\frac{\partial E(n)}{\partial e_k(n)} = e_k(n) & \frac{\partial e_k(n)}{\partial y_k(n)} = -1 & \frac{\partial y_k(n)}{\partial v_k(n)} = \phi'(v_k(n)) & \frac{\partial v_k(n)}{\partial w_{kj}(n)} = y_j(n)\right\} \\
= & -e_k(n) \phi'(v_k(n)) y_j(n)\n\end{aligned}
$$

$$
= -e_k(n) \phi(v_k(n)) y_j(n)
$$

$$
= -e_k(n) \phi'(v_k(n)) y_j(n)
$$
  
comm*e*  $\delta_k(n) = -\frac{\partial E(n)}{\partial v_k(n)} = -\frac{\partial E(n)}{\partial e_k(n)} \frac{\partial e_k(n)}{\partial y_k(n)} \frac{\partial y_k(n)}{\partial v_k(n)} = e_k(n) \phi'(v_k(n))$ alors  

$$
\frac{\partial E(n)}{\partial w_{kj}(n)} = -\delta_k(n) y_j(n)
$$

appliqueé aux poids  $w_{kj}$  équivaut alors à : appliqueé aux poids<br>  $(n) = \eta \delta_k(n) y_j(n)$  $\Delta w_{kj}$  appliqueé aux poids w<sub>kj</sub> équivaut alors à<br>  $\Delta w_{kj}(n) = \eta \delta_k(n) y_j(n)$ <br>
La règle d'actualisation des poids w<sub>kj</sub> est alors :  $\Delta w_{kj}(n) = \eta \delta_k(n) y_j(n)$ <br>La règle d'actualisation des poids  $w_{kj}$  est alors :<br> $w_{kj}(n) \leftarrow w_{kj}(n) + \eta \delta_k(n) y_j(n)$  (Sengupta, 2003)  $\kappa_{kj}$  appliqueé aux poids w $\kappa_{kj}$  $\Delta w_{ki}(n) = \eta \delta_k(n) y_i(n)$ *k j*  $w_{kj}(n) \leftarrow w_{kj}(n) + \eta \delta_k(n) y_j(n)$ *w w*<sub>*kj*</sub> appliqueé aux poids v<br>*w*<sub>*kj*</sub> (*n*) =  $\eta \delta_k$  (*n*) y<sub>*j*</sub> (*n*)  $\Delta$  $\Delta w_{kj}$  appliqueé aux poi<br> $\Delta w_{kj}(n) = \eta \delta_k(n) y_j$ 

## **2.2.2.2 PROCEDURE D'APPRENTISSAGE DES POIDS WJI**

Considérons, conformément à la figure [2.5] :

$$
e_k(n) = d_k(n) - y_k(n)
$$
  
\n
$$
y_k(n) = \phi(v_k(n))
$$
\n(2.6)

$$
y_{k}(n) = \phi(v_{k}(n))
$$
\n(2.7)\n
$$
v_{k}(n) = \sum_{j} w_{kj}(n) y_{j}(n)
$$
\n(2.8)\n
$$
y_{j}(n) = \phi(v_{j}(n))
$$
\n(2.9)

$$
y_j(n) = \varphi(v_j(n))
$$
\n(2.9)

$$
v_j(n) = \sum_i w_{ji}(n) y_i(n)
$$
 (2.10)  
in k(n) =  $v_k(n) = \sum_i w_{kj} \varphi(v_j(n))$  (2.11)

$$
in \, \mathbf{k} \, (\mathbf{n}) = v_k \, (n) = \sum_j w_{kj} \, \varphi(v_j \, (n)) \tag{2.11}
$$

$$
E(n) = 1/2 \sum_{k} e_k^2(n)
$$
 (2.12)

$$
MSE = \overline{E(n)} = 1/N \sum E(n)
$$
 (2.12)  

$$
(2.12)
$$

 $l = 1/N \sum E(n)$  (2.13)<br>la règle d'apprentissage du "delta généralisé"  $\Delta w(n) = -\eta \nabla_w E(n)$ ppliquons la règle d'apprentissage du "delta généralis<br>l'adaptation des poids w<sub>ji</sub>. Calculons d'abord  $\frac{\partial E}{\partial w_{ij}}$ : *w ji ji*  $MSE = E(n) = 1/N \sum E(n)$  (2.13)<br>*Appliquons* la règle d'apprentissage du "delta généralisé"  $\Delta w(n) = -\eta \nabla_w E(n)$ *E Appliquons* la règle d'apprentissage du "delta génér<br>*à* l'adaptation des poids w<sub>ji</sub>. *Calculons* d'abord  $\frac{\partial E}{\partial w}$  $\hat{o}$  $\partial$ 

$$
\frac{\partial E}{\partial w_{ji}} = -\sum_{k} [d_{k}(n) - \phi(v_{k}(n))] \frac{\partial \phi(v_{k}(n))}{\partial w_{ji}} \n= -\sum_{k} [d_{k}(n) - \phi(v_{k}(n))] \frac{\partial \phi(in \mathbf{k})}{\partial w_{ij}} \n= -\sum_{k} [d_{k}(n) - \phi(v_{k}(n))] \phi(in \mathbf{k}) \frac{\partial(in \mathbf{k})}{\partial w_{ji}} \n= -\sum_{k} [d_{k}(n) - \phi(v_{k}(n))] \phi(in \mathbf{k}) \frac{\partial}{\partial w_{ji}} \sum_{j} w_{kj} \phi(v_{j}(n)) \n= -\sum_{k} [d_{k}(n) - \phi(v_{k}(n))] \phi(in \mathbf{k}) w_{kj} \frac{\partial \phi(v_{j}(n))}{\partial w_{ji}} \n= -\sum_{k} [d_{k}(n) - \phi(v_{k}(n))] \phi(in \mathbf{k}) w_{kj} \phi(v_{j}(n) \frac{\partial v_{j}(n)}{\partial w_{ji}} \n= -\sum_{k} \Delta_{k} w_{kj} \phi(v_{j}(n)) y_{i} \{\text{etant donné que } [d(n) - \phi(v_{k}(n))] \phi(in \mathbf{k}) = \Delta_{k} \text{ ( ) }\}\n= -\Delta_{j} y_{i} \{\text{si l'on suppose } \sum_{k} \Delta_{k} w_{kj} \phi(v_{j}(n)) = \Delta_{j}\}\n\text{La règle d'actualisation des poids } w_{ji} \text{ est alors :}
$$
\n(Dasgupta, 2004)

*ji*

$$
w_{ji} \leftarrow w_{ji} + \eta \Delta_j y_i
$$

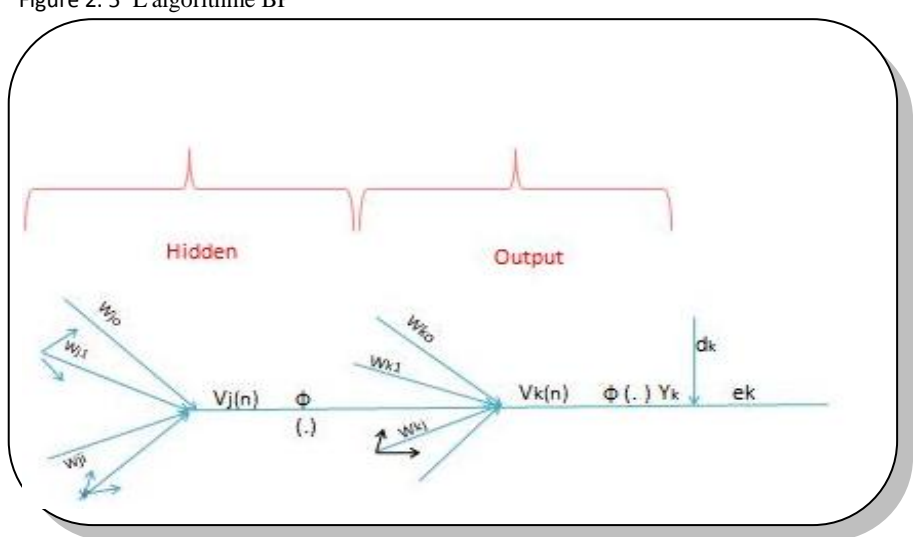

Figure 2. 5 L'algorithme BP

Source : l'auteur

## **2.2.3 PREVISION**

### **2.2.3.1 DONNEES**

Considérons le modèle FFNN pour prévoir les IPC en Algérie  $(\pi_t)$ . Nous reprenons les mêmes données prétraitées et hypothèses énoncées dans le modèle SARIMA (p,d,q) (s,P, D, Q) [chapitre 1].

## **2.2.3.2 ARCHITECTURE DU RESEAU**

L'ensemble des variables explicatives { $\pi_{t-1}, \pi_{t-2}, \dots, \pi_{t-k}$ } constitue le vecteur input X<sup>k</sup>, Le nombre de décalage ' k' est déterminé par l'erreur minimale de prévision. L'output  $\hat{\pi}_{i}$ constitue la valeur prédite de la valeur actuelle de l'IPC relatif *t* . Nous optons pour une seule couche cachée, son nombre d'unités est choisi par la méthode ' trial and error'. sa fonction de transfert est 'tanh'. La couche de sortie comprend un seul neurone et sa fonction est, selon les modèles, «purelin » ou « tanh ».

## **2.2.3.3 METHODOLOGIE DE PREVISION**

Les prévisions s'effectuent selon la méthode RMSNN, les procédures statique et dynamique. Les critères d'appréciation des prévisions sont le RMSE, MAE et R². Les données sont subdivisées en 3 groupes : training set (70%), validation set (15%) et testing set (15%) soient respectueusement 160, 34 puis 34 observations. La période de prévision s'étale de 2021:01 à 2022:06. Les prédictions se feront au plus à 8-step-ahead.

FFNN1, FFNN2 et FFNN3 désignent respectivement le modèle à fonction d'output linéaire, le modèle à fonction d'output non linéaire et le modèle non linéaire.

## **2.2.3.4 SPECIFICATION ET RESULTATS**

A**. LE MODELE FFNN1**<sup>9</sup>

**<sup>.</sup>** <sup>9</sup>*Matlab 2011a, NNTOOL: nftool*, 2011

Il comporte une seule couche cachée (Fine, 1999). Les fonctions d'activation et d'output sont respectivement 'tanh' et ' purelin'. Le taux d'inflation  $\pi_t^p$  au temps t est une fonction au plus des 8 IPC retardés, soit  $\pi_t^p = f(\pi_{t-1}, \pi_{t-2}, ... \pi_{t-p})$ *p*  $\pi_t^p = f(\pi_{t-1}, \pi_{t-2}, \dots \pi_{t-p})$ ; p=1,8

Nous choisirons d'abord le modèle représentatif de chacune des huit variantes au moyen du nombre optimal de neurones de sa couche cachée qui sera fixé en fonction des critères de performance, par la méthode 'trial and error '. Nous sélectionnerons, ensuite, la meilleure variante du modèle FFNN1 sur la base de l'erreur de prévisibilité minimale. Elle représentera notre modèle FFNN1 qui sera entrainé par l'algorithme LM sous le logiciel MATLAB 2011.

Sur la base des résultats obtenus par simulation dans matlab et consignés dans le tableau 2.1 ci-dessous, la variante  $\pi^{8*}_{0}[8:20:1]$  représentera le modèle FFNN1.

|                               | Tableau 2. I Performance des variantes du modèle FFNNT |      | source matiab |  |
|-------------------------------|--------------------------------------------------------|------|---------------|--|
| <b>VARIANTE</b>               | Nombre unités                                          | MSE  | R             |  |
|                               | dans couche                                            |      |               |  |
|                               | cachée                                                 |      |               |  |
| $\pi_{\scriptscriptstyle{f}}$ | 10                                                     | 0.33 | 0.32          |  |
| $\pi_t$                       | 10                                                     | 0.38 | 0.32          |  |
| $\pi_{t}$                     | 5                                                      | 0.41 | 0.39          |  |
| $\pi_t$                       | 5                                                      | 0.50 | 0.42          |  |
| $\pi_t$                       | 5                                                      | 0.54 | 0.40          |  |
| 6<br>$\pi_{t}$                | 10                                                     | 0.46 | 0.47          |  |
| $\pi_{\scriptscriptstyle{t}}$ | 5                                                      | 0.50 | 0.51          |  |
|                               | 20                                                     | 0.40 | 0.58          |  |

Tableau 2. 1 Performance des variantes du modèle FFNN1 source matlab

Les principaux paramètres d'entrainement retenus sont résumés dans le tableau suivant :

Tableau 2. 2 Paramètres d'entrainement du modèle FFNN1 source matlab

| <i>1000</i>  |
|--------------|
| 'dividetand' |
| 'traingdm'   |
| 0.001        |
| 'trainlm'    |
| Ω            |
| e-005        |
| 10           |
| 6            |
| N. 1         |
|              |

#### **i. PREDICTION PAR LE MODELE FFNN1**

Le graphe suivant (fig 2.6) illustre la qualité d'ajustement du modèle à la série YTSA.

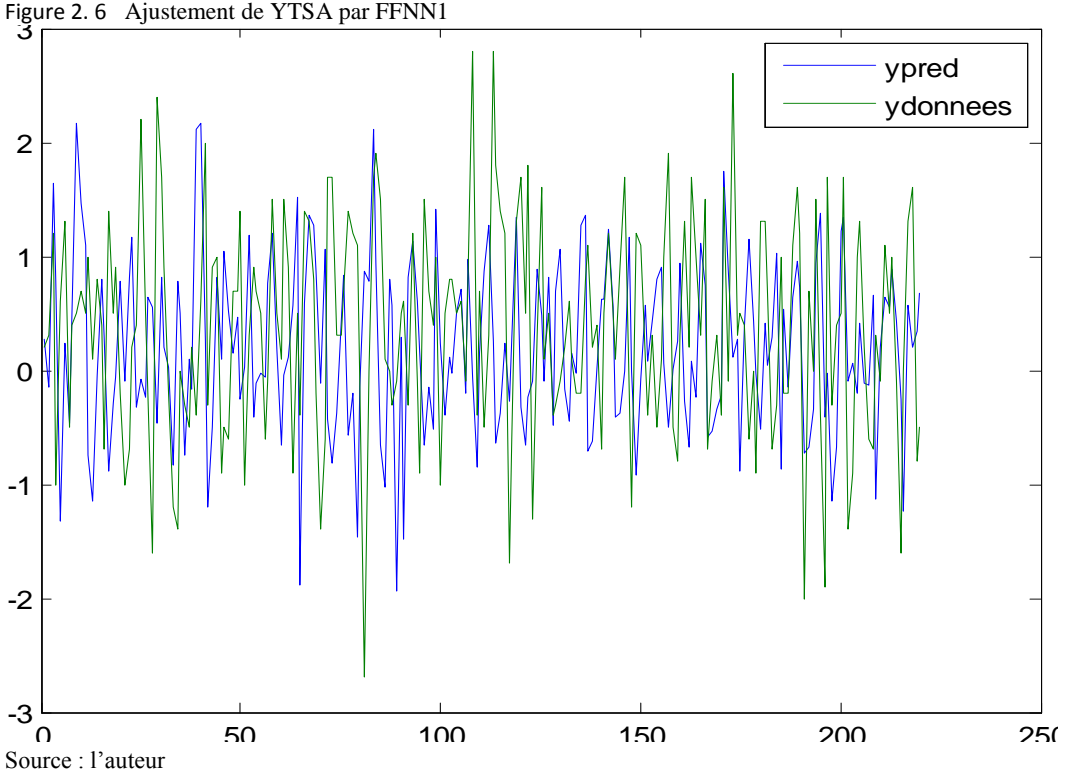

Print FFNN1

# **2.2.3.4.1 PREVISION PAR LE MODELE FFNN1**

Les IPC prévisionnels janvier 2021 – juin 2022 par ce modèle sont consignés dans le tableau ci-dessous [tab 2.3] et représentés par le graphe [fig 2.7].

| Période           | janv-21  | févr-11  | mars-21 | $avr-21$ | $mai-21$ | juin-21 | juil-21  | août-21  | sept-21 |
|-------------------|----------|----------|---------|----------|----------|---------|----------|----------|---------|
| <sup>^</sup> ytsa | $-0.03$  | $-0.42$  | 1.21    | $-0.36$  | 1.08     | $-0.82$ | 0.91     | 1.49     | 1.06    |
| factors           | 0.85     | 0.23     | 0.31    | $-0.13$  | $-0.44$  | $-0.42$ | $-0.39$  | 0.57     | 0.41    |
| $\lambda_{\rm V}$ | 0.82     | $-0.19$  | 1.52    | $-0.50$  | 0.65     | $-1.24$ | 0.52     | 2.06     | 1.47    |
| Période           | $oct-21$ | $nov-21$ | déc-21  | janv-22  | févr-22  | mars-22 | $avr-22$ | $mai-22$ | juin-22 |
| ^ytsa             | 1.46     | $-0.49$  | $-0.58$ | $-0.01$  | 0.40     | $-0.13$ | 0.61     | $-0.34$  | 0.13    |
| factors           | 0.21     | $-0.53$  | $-0.66$ | 0.85     | 0.23     | 0.31    | $-0.13$  | $-0.44$  | $-0.42$ |
| ^yt               | 1.67     | $-1.02$  | $-1.25$ | 0.85     | 0.62     | 0.18    | 0.47     | $-0.78$  | $-0.29$ |

Tableau 2. 3 IPC prévisionnels selon FFNN1Source : l'auteur

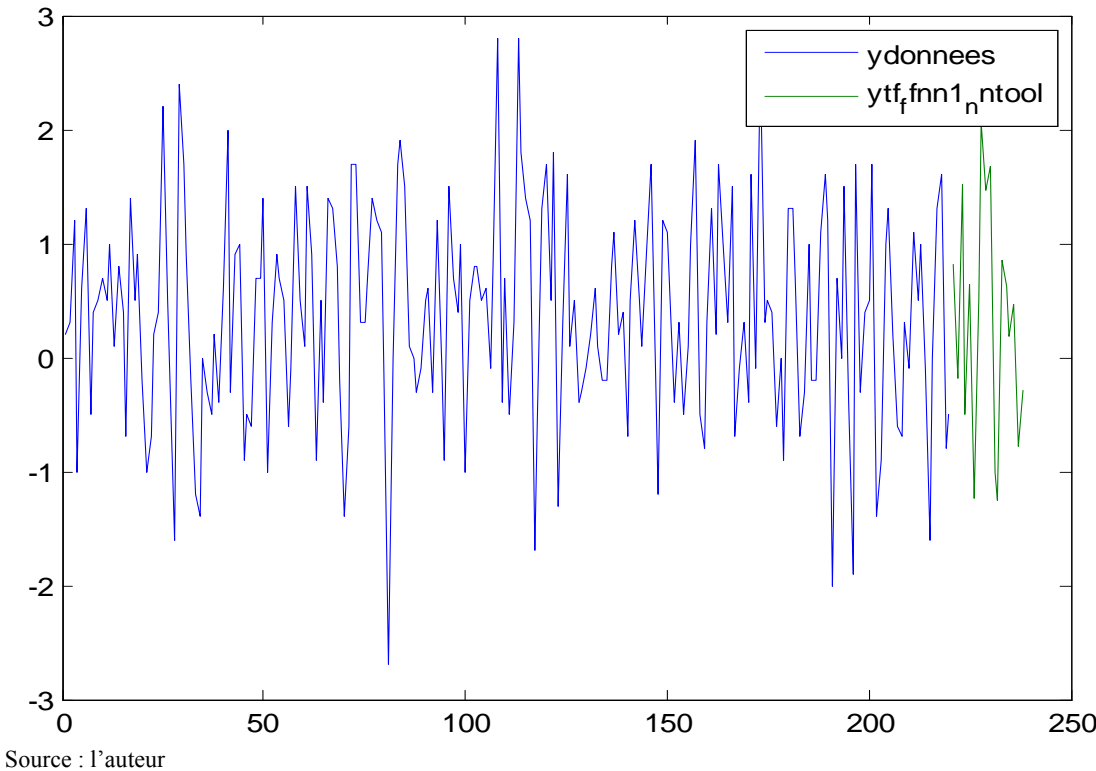

Figure 2. 7 Prévision d'Yt par FFNN1  $\mathbf{P}$ 

# **2.2.3.4.2 LE MODELE FFNN2**  *10*

Il comporte une seule couche cachée (Singh, 2007). Les fonctions d'activation et d'output sont des'tanh'.Letaux d'inflation  $\pi_t^p$  au temps t est une fonction au plus des 8 IPCretardés, soit  $(\pi_{t-1}, \pi_{t-2}, ... \pi_{t-p})$ *p*  $\pi_t^p = f(\pi_{t-1}, \pi_{t-2}, \dots \pi_{t-p})$ ; p=1,8

Le choix de la variante représentative de ce modèle se fera de la même manière que celle de FFNN1. Les paramètres d'entrainement retenus sont identiques à ceux de FFNN1.

Les valeurs MSE, MAE et R obtenues pour les différentes variantes du modèle FFNN2 sont exprimées dans le tableau ci-dessous.

1

<sup>10</sup>*Matlab 7.0, NNTOOL: feed-forward backprop*, 2007

| <b>VARIANTE</b>      | Nombre unités<br>dans couche<br>cachée | <b>MSE</b> | R    |
|----------------------|----------------------------------------|------------|------|
| $\overline{n_t}^1$   | 10                                     | 0.41       | 0.28 |
| $\overline{\pi_t^2}$ | 5                                      | 0.31       | 0.34 |
| $\overline{n_t^3}$   | 30                                     | 0.48       | 0.36 |
| $\overline{n_t^4}$   | 25                                     | 0.44       | 0.36 |
| $\overline{n_t^5}$   | 10                                     | 0.39       | 0.39 |
| $\overline{n_t^6}$   | 15                                     | 0.59       | 0.55 |
| $\overline{\pi_t}^7$ | 25                                     | 0.39       | 0.38 |
| $\overline{n_t^g}$   | 5                                      | 0.50       | 0.44 |

Tableau 2. 4 Performance des variantes du modèle FFNN2 source matlab

Le modèle  $\pi_{t}^{6}$  \* [6 :15:1] est retenu pour représenter le modèle FFNN2.

# **i.** *PREDICTION PAR LE MODELE FFNN2*

Le graphe suivant (fig 2.8) illustre la qualité d'ajustement du modèle à la série YTSA.

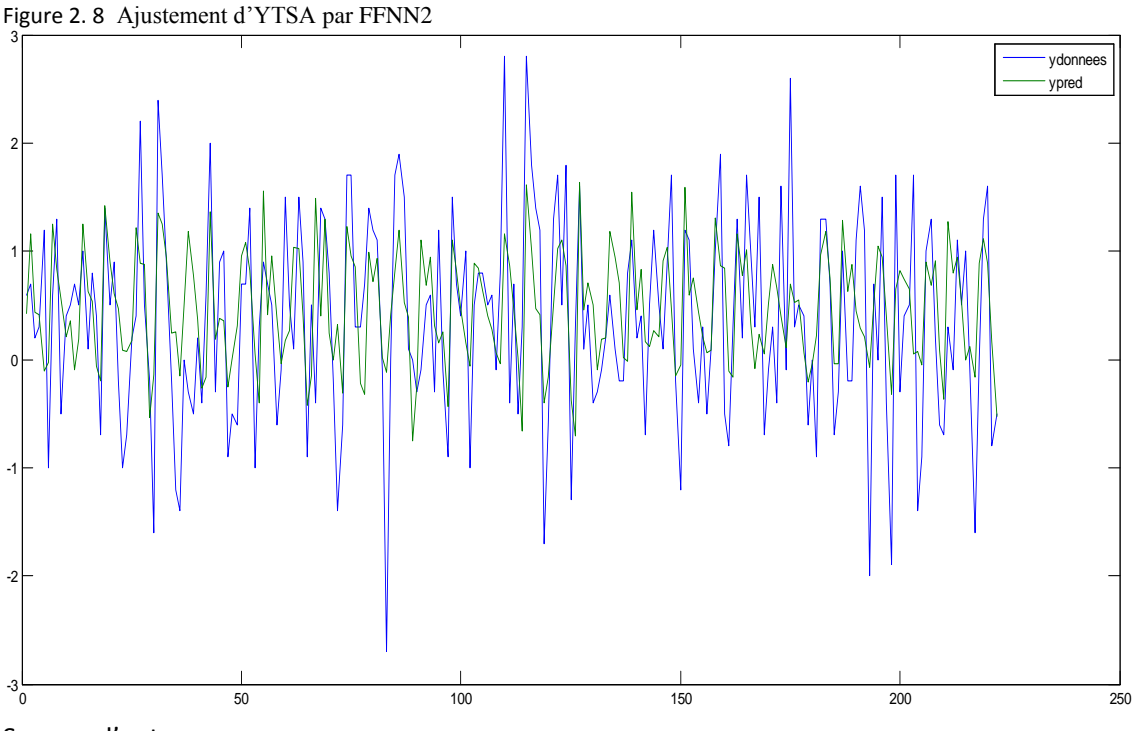

Source : l'auteur

# **ii.** *PREVISION PAR LE MODELE FFNN2*

Les IPC prévisionnels janvier 2021 – juin 2022sont rapportés dans le tableau ci-dessous [tab 2.5] et reproduitsdans le graphe [fig 2.9].

| Période           | janv-21  | févr-21  | mars-21   | $avr-21$ | $mai-21$ | juin-21 | juil-21  | août-21  | sept-21 |
|-------------------|----------|----------|-----------|----------|----------|---------|----------|----------|---------|
| ^ytsa             | $-0.03$  | $-0.42$  | 1.21      | $-0.36$  | 1.08     | $-0.82$ | 0.91     | 1.49     | 1.06    |
| factors           | 0.85     | 0.23     | 0.31      | $-0.13$  | $-0.44$  | $-0.42$ | $-0.39$  | 0.57     | 0.41    |
| ^yt               | 0.82     | $-0.19$  | 1.52      | $-0.49$  | 0.64     | $-1.24$ | 0.52     | 2.06     | 1.47    |
| Période           | $oct-21$ | $nov-21$ | $d$ éc-21 | janv-22  | févr-22  | mars-22 | $avr-22$ | $mai-22$ | juin-22 |
| <sup>^</sup> vtsa | 1.46     | $-0.49$  | $-0.58$   | $-0.01$  | 0.40     | $-0.13$ | 0.61     | $-0.34$  | 0.13    |
| factors           | 0.21     | $-0.53$  | $-0.66$   | 0.85     | 0.23     | 0.31    | $-0.13$  | $-0.44$  | $-0.42$ |
| ^yt               | 1.67     | $-1.02$  | $-1.24$   | 0.84     | 0.63     | 0.18    | 0.48     | $-0.78$  | $-0.29$ |

Tableau 2. 5 IPC prévisionnels selon FFNN2Source : l'auteur

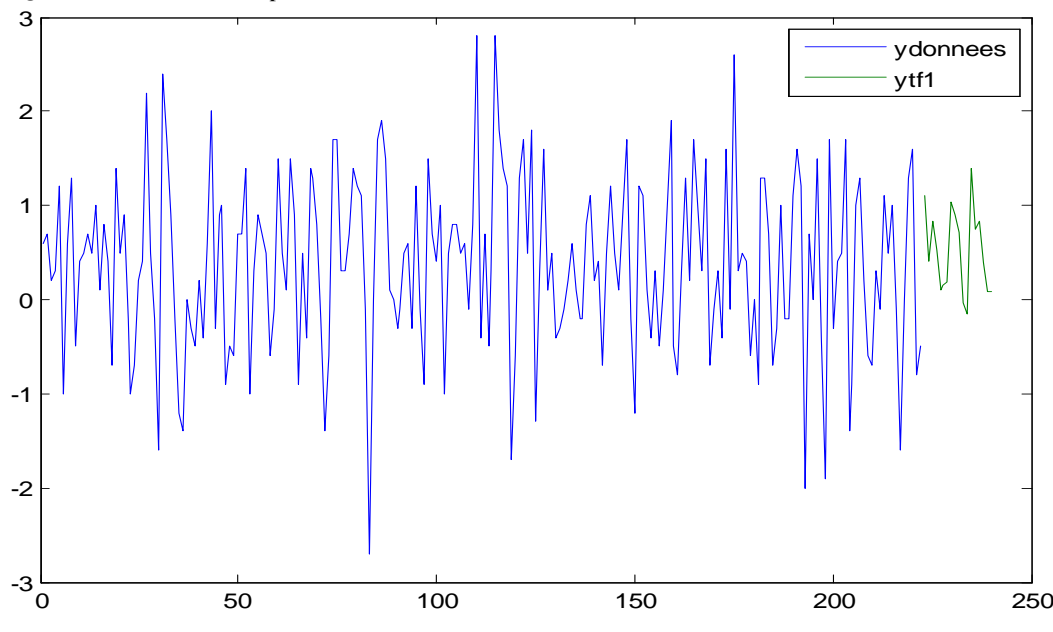

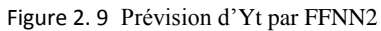

Source : l'auteur

# **2.2.3.4.3 LE MODELE FFNN3**<sup>11</sup>

Ce modèle ne comporte pas de couche cachée (Garibaldi, 2004). La fonction d'output est la 'tanh'.Il représentera le modèle de forme fonctionnelle non linéaire. Nous sélectionnerons la meilleure variante de ce modèle sur la base de l'erreur de prévisibilité minimale. Elle représentera notre modèle FFNN3 qui sera entrainé par l'algorithme LM sous le logiciel MATLAB.

La variante  $\pi_{t}^{6}$ \*[6 :0:1] représentera le modèle FFNN3 compte tenu des résultats générés par MATLAB et consignés dans le tableau suivant :

| $1000$ and $200$ to $1000$ and $000$ and $000$ and $000$ and $000$ | <b>BUGLOU MAGAZI</b> |            |       |
|--------------------------------------------------------------------|----------------------|------------|-------|
| Variante                                                           | $MSE_t$              | <b>MAE</b> | $R_t$ |
| $\pi_t^{\,1}$                                                      | 0.42                 | 0.48       | 0.32  |
| $\overline{n_t^2}$                                                 | 0.35                 | 0.44       | 0.43  |
| $\overline{n_t^3}$                                                 | 0.38                 | 0.49       | 0.43  |
| $\overline{n_t^4}$                                                 | 040                  | 0.48       | 0.52  |
| $\overline{n_t^5}$                                                 | 0.42                 | 0.53       | 0.45  |
| $\overline{n_t^6}$                                                 | 0.47                 | 0.56       | 0.65  |
| $\overline{\pi_t}^7$                                               | 0.39                 | 0.48       | 0.34  |
| $\overline{n_t^8}$                                                 | 0.37                 | 0.46       | 0.39  |

Tableau 2. 6 Performance des variantes du modèle FFNN3 source matlab

## **i.** *PREDICTION PAR LE MODELE FFNN3*

Le graphe ci-dessous [fig 2.10] traduit la qualité d'ajustement du modèle à la série YTSA.

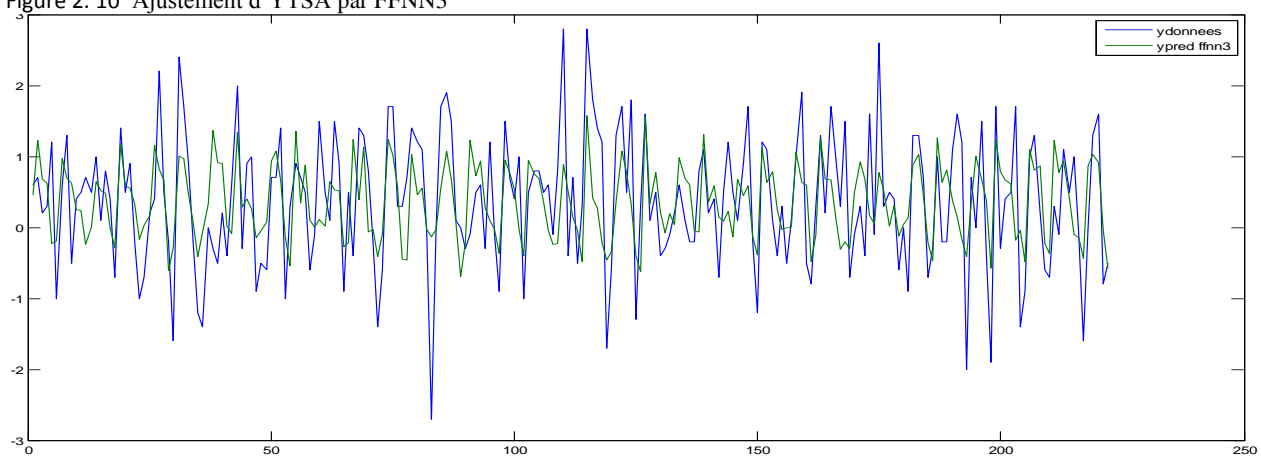

Figure 2. 10 Ajustement d'YTSA par FFNN3

Source : l'auteur

**<sup>.</sup>** <sup>11</sup>*Matlab 7.0, NNTOOL:custom neural network*, 2007

### **ii.** *PREVISION PAR LE MODELE FFNN3*

Les IPC prévisionnels janvier 2011 – juin 2012par ce modèle sont consignés dans le tableau ci-dessous [tab 2.7] et représentés par le graphe [fig 2.11].

| Période           | ianv-21  | févr-21  | $mars-21$ | $avr-21$ | $mai-21$ | juin-21 | juil-21  | août-21  | sept-21 |
|-------------------|----------|----------|-----------|----------|----------|---------|----------|----------|---------|
| ^ytsa             | 0.31     | 0.20     | 0.22      | 0.33     | 0.35     | 0.30    | 0.28     | 0.28     | 0.27    |
| factors           | 0.85     | 0.23     | 0.31      | $-0.13$  | $-0.44$  | $-0.42$ | $-0.39$  | 0.57     | 0.41    |
| $\lambda_{\rm V}$ | 1.16     | 0.43     | 0.53      | 0.20     | $-0.09$  | $-0.12$ | $-0.11$  | 0.85     | 0.68    |
| Période           | $oct-21$ | $nov-21$ | $d$ éc-21 | ianv-22  | févr-22  | mars-22 | $avr-22$ | $mai-22$ | iuin-22 |
| ^ytsa             | 0.27     | 0.28     | 0.29      | 0.29     | 0.29     | 0.28    | 0.28     | 0.28     | 0.28    |
| factors           | 0.21     | $-0.53$  | $-0.66$   | 0.85     | 0.23     | 0.31    | $-0.13$  | $-0.44$  | $-0.42$ |
| ^yt               | 0.48     | $-0.25$  | $-0.37$   | 1.14     | 0.52     | 0.59    | 0.15     | $-0.16$  | $-0.14$ |

Tableau 2. 7 IPC prévisionnels selon FFNN3Source : l'auteur

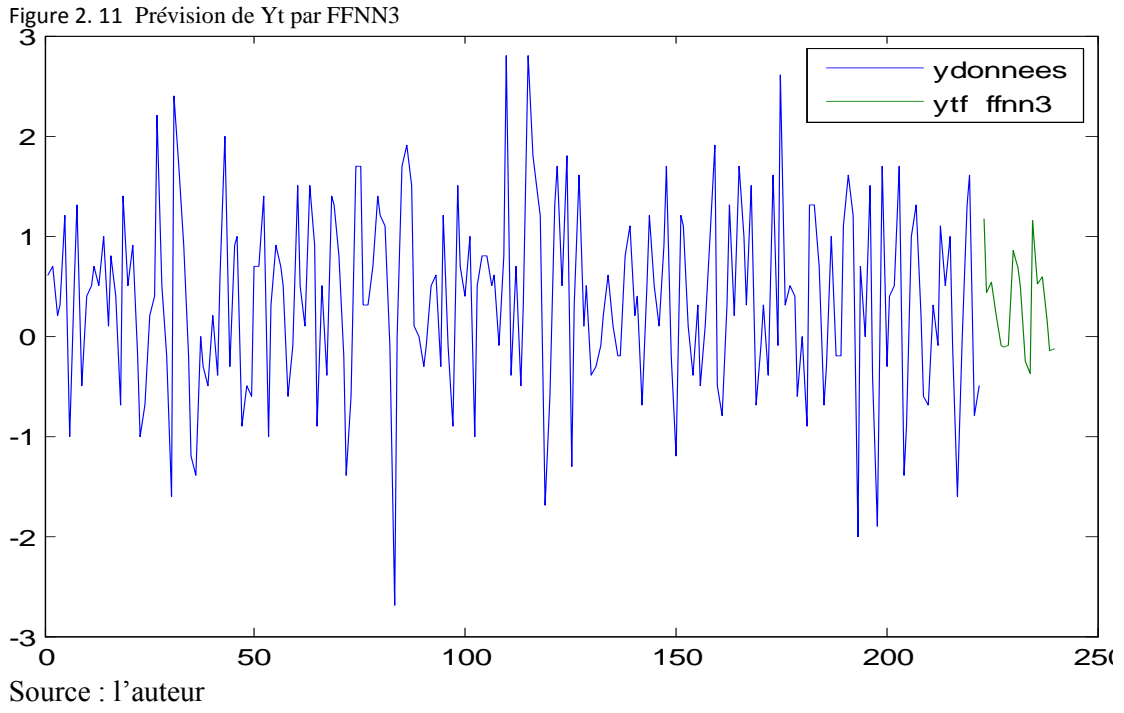

## **2.2.4 PERFORMANCE MODELE FFNN VS SARIMA**

En conclusion, les modèles RNA sont plus performants que le modèle SARIMA. En outre, parmi les modèles neuronaux FFNN, Le modèle FFNN1 est le plus compétitif [tab 2.8].

| Variante          | <b>RMSE</b> | MAE  | $R^2$ |  |  |
|-------------------|-------------|------|-------|--|--|
| Sarima()          | 0.81        | 0.65 | 0.29  |  |  |
| FFFN1             | 0.63        | 0.48 | 0.34  |  |  |
| FFNN <sub>2</sub> | 0.77        | 0.61 | 0.30  |  |  |
| FFNN3             | 0.69        | 0.57 | 0.42  |  |  |

Tableau 2. 8 Performance comparée du modèle FFNNSource : l'auteur

Le graphe ci-dessous [fig 2.12] illustre les prévisions du modèle FFNN1 relativement à celles du modèle SARIMA( 47,0,4) ( 12,2,0,2) .

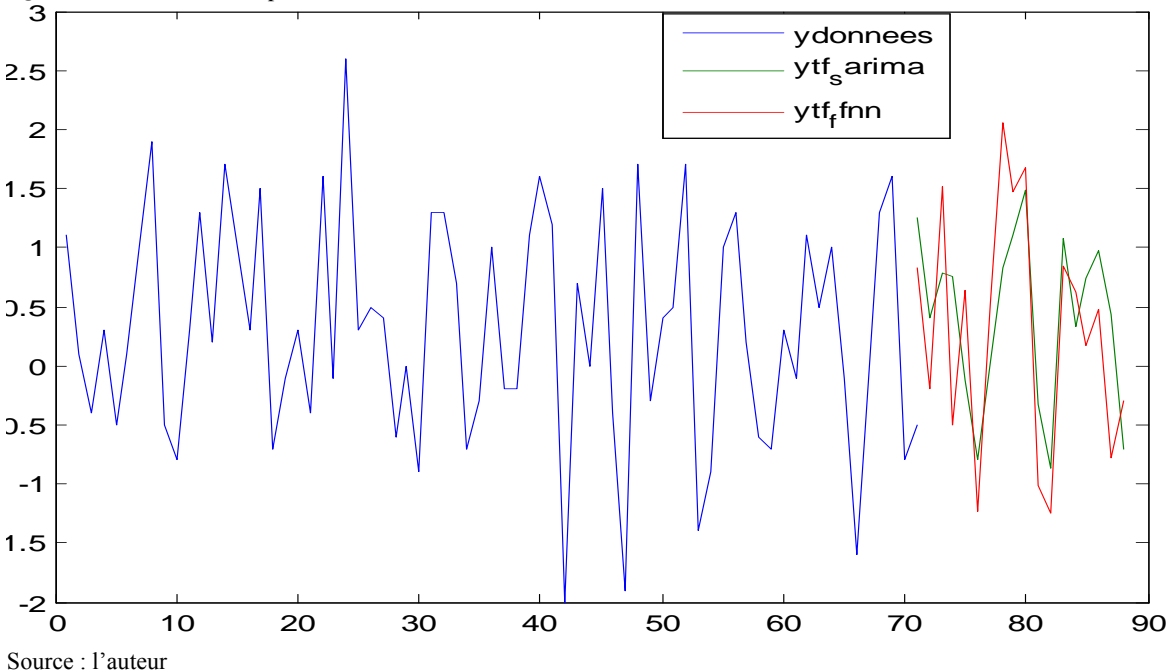

Figure 2. 12 Prévisions comparées SARIMA, FFNN1

L'ajustement des IPC par le modèle FFNN (représenté par la variante FFNN1) se révèle très désynchronisé en amplitude (fig 2.6).Les performances de prévision réalisées (RMSE=0.63 MAE=0.48), bien que meilleures que celles de SARIMA (RMSE=0.81 MAE=0.65), sont encore faibles. Ceci pourrait être dû à la conception purement numérique de ce modèle, Envisageons maintenant les modèles GRNN puis RBFN basés sur une approche statistique.

## **CH3 PREVISION DES IPC PAR LE MODELE GRNN**

Le modèle GRNN constitue le premier modèleneuronalbasé sur une approche statistique.

#### *3.1* **LES MODELES NEURONAUX STATISTIQUES**

Le passage des modèles heuristiques aux modèles statistiques serait dû aux problèmes liés à l'algorithme d'apprentissage BP (problème de minima locaux, temps élevé de computation, ..) La nouveauté de ces modèles statistiques réside dans le remplacement de la fonction d'activation « sigmoïde » par la fonction de base radiale RBF (ou de Kernel.).

La fonction gaussienne est la fonction de kernel la plus utilisée :

La fonction gaussiane est la fonction de kernel la plus utilisé :  
\n
$$
K_{\lambda}(x, X) = \exp \frac{-(x - X)^2}{2\lambda^2}
$$
\n
$$
X: v.a.
$$
\n
$$
X: valueur particular de x
$$
\n
$$
\lambda: spread ou écart type
$$
\n(3.1)

Les principaux modèles neuronaux statistiques sont le modèle neuronal probabiliste PNN, le modèle GRNN et le modèle RBFN.

PNN (Specht, 1990) traite principalement les problèmes de classification et donc les variables catégorielles. Il est plus proche de la méthode « k-nearestneighbour ». Il serait 200.000 fois plus rapide que l'algorithme  $BP^{12}$ .

Le modèle PNN est basé sur la stratégie de décision de Bayes et sur l'estimateur non paramétrique des fonctions de densité à une dimension de Parzen (1962).

L'objet de l'estimation non paramétrique de la fdp consiste, sur la base des données  $(x_1, y_2, \ldots, x_n)$ x2, …xn) d'une variable aléatoire x dont on ne connait pas la fdp f(x, θi), d'estimer celle-ci par les méthodes classiques : simple, de l'histogramme ou du noyau.

C'est seulement après avoir estimé la fdp que le statisticien s'attelerait à trouver une estimation de la fonction de regression quelle soit linéaire ou non, unvivariée ou multivariée,…

**.** 

<sup>12</sup>Specht (D.F.), Probabilistic Neural Networks, *Neural Networks,* 3 :in abstract, 1990

Méthode simple:  $f_h^n(x) = \frac{1}{nh} \sum_{i=1}^n w \frac{(x - x_i)}{h}$ *n*  $n_h^n(x) = \frac{1}{nh} \sum_{i=1}^n w \frac{(x - x_i)^n}{h}$  $=\frac{1}{2}\sum_{n=1}^{n} w \frac{(x-1)^n}{x-1}$  $\sum\nolimits_{i=}^{n}$ 

$$
w(x) = \begin{cases} 1 & \text{si } x \in \left[ -\frac{1}{2}, \frac{1}{2} \right] \\ 0 & \text{sinon} \end{cases}
$$
 [3.2]

Méthode de l'histogramme: 
$$
f_h^n(x) = \frac{1}{h} \sum_{k=1}^n P(A_k) 1_{A_k}(x)
$$

 $A_k : classe k$   $P(A_k) : probability \& de \text{ } classe k$ 

 $A_k : classes k$   $P(A_k) : probabilité de classe k$ <br>du noyau:  $f_n(x) = \int_{-\infty}^{\infty} \frac{1}{h} \frac{k(x-y)}{h} dF_n(y) = \frac{1}{nh} \sum_{j=1}^{n} \frac{k(x-X_j)}{h}$  [3.3]  $y$ ) =  $\frac{1}{nh} \sum_{j=1}^{n} \frac{k}{n}$ <br>  $|y| \le 1$ <br>  $0 \qquad |y| \le 1$ *Méthode* du noyau:  $f_n(x) = \int_{-\infty}^{\infty} \frac{1}{h} \frac{k(x - y)}{h} dF_n(y) = \frac{1}{nh} \sum_{j=1}^{n} \frac{k(x - X_j)}{h}$ <br>
/  $K(y) = \begin{cases} 1/2 & |y| \le 1 \\ 0 & |y| \ge 1 \end{cases}$ *A<sub>k</sub>*: *classe* k  $P(A_k)$ : *pr*<br> *Méthode* du noyau:  $f_n(x) = \int_{-\infty}^{\infty} \frac{1}{h} \frac{k(x-y)}{h} dF_n(y) = \frac{1}{nh} \sum_{j=1}^{n} \frac{k(x-X_j)}{h}$ *h h classe k*  $P(A_k): p(A_k)$ <br>*h*  $\frac{1}{h} \frac{k(x-y)}{h} dF_n(y) = \frac{1}{nh} \sum_{j=1}^{n} \frac{k(x-y)}{h}$  $\int_{-\infty}^{\infty} \frac{1}{h} \frac{k(x-y)}{h}$ <br>/  $K(y)$  $-\infty h$  h  $nh$   $\frac{h}{f}$  $-y)$   $\int_{1}^{1} k(x-1)^n dx$ A<sub>k</sub>: classe k P(A<sub>k</sub>): probe<br>=  $\int_{-\infty}^{\infty} \frac{1}{h} \frac{k(x-y)}{h} dF_n(y) = \frac{1}{nh} \sum_{j=1}^{n} \frac{k(x-X_j)}{h}$  $\int_{-\infty}^{\infty} \frac{1}{h} \frac{k(x-y)}{h} dF_n(y) = \frac{1}{nh} \sum_{n=1}^{\infty}$ 

$$
K(y) = \begin{cases} 1/2 & |y| \le 1 \\ 0 & |y| \ge 1 \end{cases}
$$
  
h = h(n)  

$$
\lim_{x \to \infty} h(n) = 0
$$
  

$$
\lim_{x \to \infty} E[f_n(n)] = f(x)
$$
  
n = nombre d'observations  
F<sub>n</sub>(): fonction de distribution empirique  
 $k(x)$ : Kernel function of x

Étendu au cas multidimensionnel par Cacoullos, ce dernier estimateur devient [3.4]:

Étendu au cas multidimensionnel par Cacoullos, ce dernier estimateur devient [3.4]:  
\n
$$
f_n(x) = \int_{-\infty}^{\infty} \frac{1}{h^p(n)} \frac{k(x - X_j)}{h(n)} dF_n(y) = \frac{1}{nh^p(n)} \sum_{j=1}^n \frac{k(x - X_j)}{h(n)}
$$
 [3.4]  
\n
$$
h^p(n) = h_1 \cdot h_2 \cdot \ldots h_p \text{ avec}
$$
\n
$$
h_i = h_i(n) = cste > 0 \quad \forall i = 1, p \ / \lim h(n) = 0 \text{ quand } n \to \infty
$$
\n
$$
X_j : \text{observation } j \text{ de l'échantillon aléatoire } ; x : v.a.
$$
\n
$$
f_n(x) : \text{ fonction de densité empirique}
$$
\n
$$
\lim_{n \to \infty} E[f_n(x)] = f(x)
$$
\n
$$
n = \text{ nombre } d' observations
$$

Ces estimateurs sont robustes et sans biais (Cacoullos, 1966).

Les modèles GRNN et RBFN s'appliquent surtout à la prévision des variables continues.

#### **3.2 LE MODELE GRNN**

Le modèle GRNN (Specht, 1991) est un réseau à fonction de base radiale qui ne requiert pas d'entrainement itératif. C'est un approximateur de fonction. Il ne présuppose aucune forme fonctionnelle de celle-ci mais plutôt l'exprime comme une fonction de densité de probabilité f.d.p. qui sera déterminée empiriquement à partir des données  $(X^i, Y^i)$  par l'estimateur non paramétrique de Parzen-Rosenblatt(1962) étendu au cas multidimensionnel par Cacoullos.

En considérant f(x, y), la f.d.p. conjointe continue entre 2 variables aléatoires (v.a.) i.i.d. x et y. Etant donné X une valeur particulière de x, la régressionde y sur X basée sur l'espérance conditionnelle (Dai,2010) s'exprime par :

conditionnelle (Dai,2010) s'exprime par :  
\n
$$
E(y/X) = \frac{\int_{-\infty}^{+\infty} yf(X, y) dy}{\int_{-\infty}^{+\infty} f(X, y) dy}
$$
\n(3.5)

 $f(x,y)$ , souvent inconnue, est estimée par Parzen-Rosenbaltà partir des données  $(X^i,Y^i)$ .

Dans le cas d'une fonction de Kernel gaussienne, celle-ci est estimée à :

Dans le cas d'une fonction de Kernel gaussianne, celle-ci est estimée à :  
\n
$$
\hat{f}(X, y) = \frac{1}{(2\pi)^{\left(\frac{p+1}{2}\right)}\sigma^{p+1}} \frac{1}{n} \sum_{i=1}^{n} \exp\left[-\frac{D_i^2}{2\sigma^2}\right] \exp\left[-\frac{\left(y - y^i\right)^2}{2\sigma^2}\right] \qquad / p = \dim(x) \quad (3.6)
$$
\n
$$
D_i^2 = \left(X - X^i\right)^T \left(X - X^i\right)
$$

En substituant  $\hat{f}(x, y)$  à  $f(x,y)$  dans (3.5), nous obtenons : *x y*

En substituant 
$$
\hat{f}(x, y)
$$
 à  $f(x,y)$  dans (3.5), nous obtenons :  
\n
$$
\hat{y} = \frac{\sum_{i=1}^{n} \exp\left[-\frac{(X-X^i)^t (X-X^i)}{2\sigma^2}\right] \int_{-\infty}^{\infty} y \exp\left[-\frac{(y-y^i)^2}{2\sigma^2}\right] dy}{\sum_{i=1}^{n} \exp\left[-\frac{(X-X^i)^t (X-X^i)}{2\sigma^2}\right] \int_{-\infty}^{\infty} \exp\left[-\frac{(y-y^i)^2}{2\sigma^2}\right] dy}
$$
\n(3.7)

Puis après calculs (Hanan ,2010),

Puis après calculus (Hanan,2010),  
\n
$$
\hat{y}(X) = \frac{\sum_{i} y^{i} \exp\left(-\frac{D_{i}^{2}}{2\sigma^{2}}\right)}{\sum_{i} \exp\left(-\frac{D_{i}^{2}}{2\sigma^{2}}\right)}
$$
\nreprésentant la valeur estimée de y sachant un vecteur X. (3.8)  
\n
$$
\sigma = \sigma(n) \text{ est choisi comme une fonction décroissante de n :}
$$

(  $2\sigma$  )<br>(*n*) est choisi comme une fonction décroissante de n : *n*  $=$ 

$$
\sigma = \sigma(n) \text{ est ch}
$$

$$
\lim_{x \to \infty} \sigma(n) = 0
$$

$$
\lim_{x \to \infty} n\sigma^2(n) = 0
$$

 $\sum_{n=1}^{\infty} n \sigma^2(n)=0$ <br>'expression (3.8) peut être remplacée par une expression de Parzen(1962) plus pratique: *L*

L'expression (3.8) peut être remplacée par une expression de Parzen(1962) plus pratique:  
\n
$$
\hat{y}(X) = \frac{\sum_{i} y^{i} \exp\left(-\frac{C_{i}}{\sigma}\right)}{\sum_{i} \exp\left(-\frac{C_{i}}{\sigma}\right)}
$$
\n(3.9)  
\n
$$
C_{i} = \sum_{j=1}^{n} \left|X_{j} - X_{j}^{i}\right|
$$

$$
\sum_{i} \exp \left(-\frac{1}{2} \sum_{j=1}^{n} \left| X_{j} - X_{j}^{i} \right| \right)
$$

Le choix de la valeur optimale de «  $\sigma$  » (ou spread) est réalisé par diverses méthodes : Holdout, Wiggle , …(Baeuer, 1995)

#### **3.3 STRUCTURE**

Le modèle GRNN, dont la structure<sup>13</sup>est représentée ci-dessous [fig 3.1], comprend 4 couches : la couche d'inputs reçoit le vecteur input X et le transfère à une couche d'unités radiales dénommée « pattern ». Chaque unité de celle-ci comprend un centred'entrainement  $X^i$ .

Elle calcule la norme  $\left\|X - X^i\right\| = D_i = \sqrt{(x - x_i)^T (x - x_i)}$  puis produit, dans le cas d'une fonction  $\Phi$  gaussienne, l'output  $\Phi(D) = \exp\left(-\frac{D^2}{2}\right)$  $(D) = \exp\left(-\frac{D^2}{2\sigma^2}\right)$  $D$ ) =  $\exp\left(-\frac{D^2}{2\sigma}\right)$  $\Phi(D) = \exp\left(-\frac{D^2}{2\sigma^2}\right)$ 

La couche « summation » contient 2 unités: le « S-summation » neurone calcule la somme des outputs pondérées par les y<sup>i</sup>, le « D-summation » calcule la simple somme des outputs.

.

Enfin, la couche d'output calcule le quotient  $\frac{output \, du}{\sqrt{1-\sum_{i=1}^{n} a_i^2}}$  $\frac{du}{du} \times D$  - summation » *output du «S - summation output du D summation*

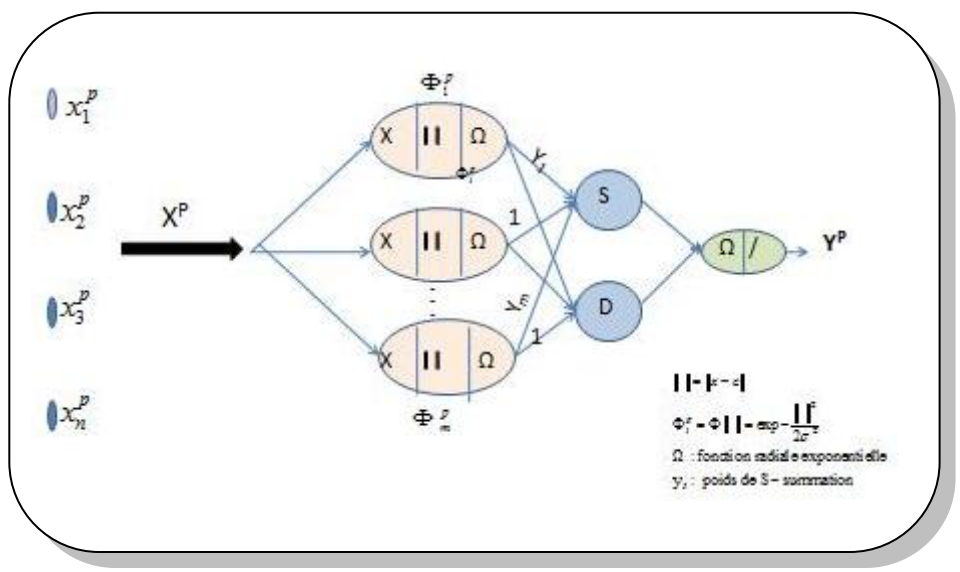

Figure 3. 1 Structure GRNN [k:m:2:1]

Source : l'auteur

**.** 

**<sup>13</sup>**Baeuer (M.M.),*General regression neural network for technical use*, p.46,1995

#### **3.4 PREVISION**

#### **3.4.1 DONNEES**

Considérons le modèle GRNN pour prévoir les IPC en Algérie  $(\pi_t)$ . Nous reprenons les mêmes données prétraitées et hypothèses énoncées dans le modèle FFNN.

#### **3.4.2 STRUCTURE DU RESEAU**

L'ensemble des variables explicatives  $\{\pi_{t-1}, \pi_{t-2},...\pi_{t-k}\}$  constituent le vecteur input  $X^k = \pi_t^k$ , *l'output*  $\hat{\pi}$ <sub>*t*</sub> constitue la valeur prédite de la valeur actuelle (cible) du taux d'inflation $\pi$ <sup>*t*</sup>. Chaque unité de la couche « pattern » est représentée par un vecteur de l'ensemble des vecteurs inputs  $\{X^k \in \mathbb{R}^k : k \leq 8\}$ . La fonction radiale est gaussienne. La couche de sortie

comprend un seul neuronequi calcule le quotient du  $\langle S - summation \rangle$ du « $D$  – summation » *output du* «*S* – *summation output du D summation*  $\overline{a}$ -

#### **3.4.3 METHODOLOGIE DE PREVISION**

Nous appliquerons la méthodologie utilisée dans le modèle FFNN. Les entrainements s'effectueront à l'aide MATLAB 2011.

### **3.4.4 SPECIFICATION ET RESULTATS**

Le taux d'inflation  $\pi_t^p$  au temps t est une fonction au plus des 8 taux d'inflation retardés soit  $(\pi_{t-1}, \pi_{t-2}, ... \pi_{t-p})$ *p*  $\pi_t^p = f(\pi_{t-1}, \pi_{t-2}, \dots \pi_{t-p})$ ; p=1,8

#### **3.4.4.1 CHOIX DE LA VARIANTE OPTIMALE**

Nous choisirons d'abord la structure qui représentera chaque variante sur la base du choix de la valeur optimale de «  $\sigma$  » (ou spread) puis nous sélectionnerons la variante représentative du modèle GRNN sur la base des critères de performance retenus.

Sur la base des résultats obtenus et consignés dans le tableau ci-dessous, la variante  $\pi_i^{8*}$ [8 :148 :2:1] avec  $(\sigma^*=0.1)$  représentera le modèle GRNN.

| <i>VARIANTE</i>               | spread | <b>MSE</b>   | <b>MAE</b> | $R^2$ |
|-------------------------------|--------|--------------|------------|-------|
| $\pi_{t}$                     | 0.1    | 0.60         | 0.63       | 0.29  |
| $\pi_t$                       | 0.1    | 0.22         | 0.34       | 0.83  |
| $\pi_t$                       | 0.1    | 0.0175       | 0.048      | 0.9   |
| $\pi_{t}$                     | 0.1    | $6.00e-4$    | 0.0041     | 0.9   |
| $\pi_t$                       | 0.1    | $2.53e-8$    | $1.94e-5$  | 0.9   |
| $\pi_t$                       | 0.1    | $7.66e-12$   | $2.62e-7$  | 0.9   |
| $\pi_{t}$                     | 0.1    | $8.92e - 22$ | $3.66e-12$ | 0.9   |
| $\pi_{\scriptscriptstyle{t}}$ | 0 I    | 4.88e-25     | $6.61e-14$ | 0.9   |

Tableau 3. 1 Performance des variantes du modèle GRNNsource matlab

## **3.4.4.2 PREDICTION PAR LE MODELE GRNN**

La figure suivante [fig 3.2] illustre l'excellente qualité d'ajustement du modèle à la série Yt.

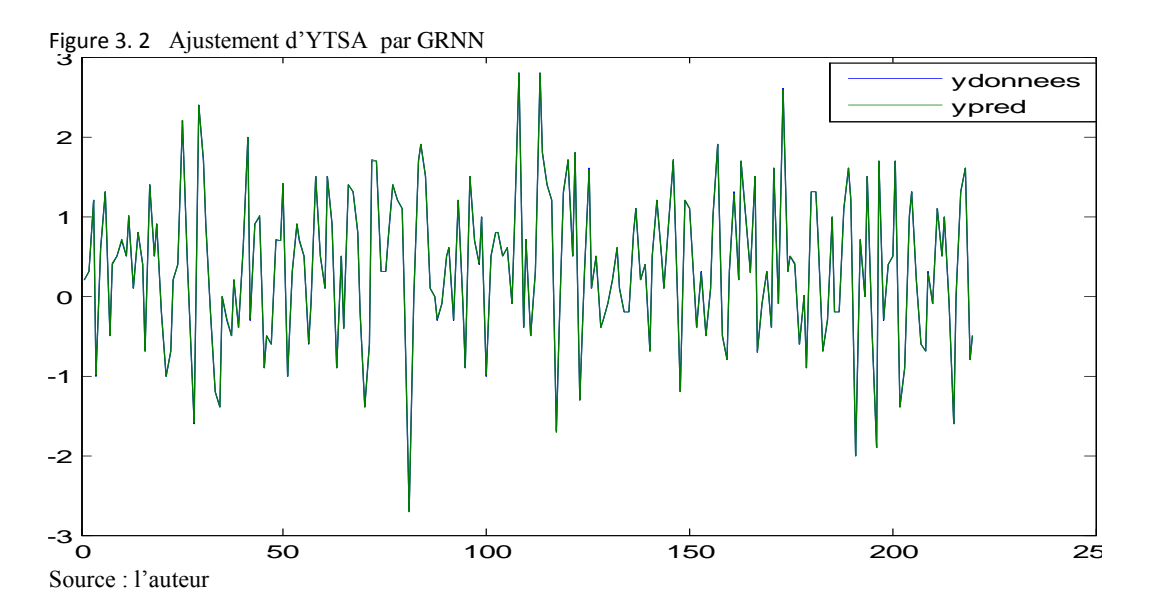

#### **3.4.4.3 PREVISION**

Le tableau ci-dessous (tab 3.2) donne les prévisions des IPC yt par ce modèle.

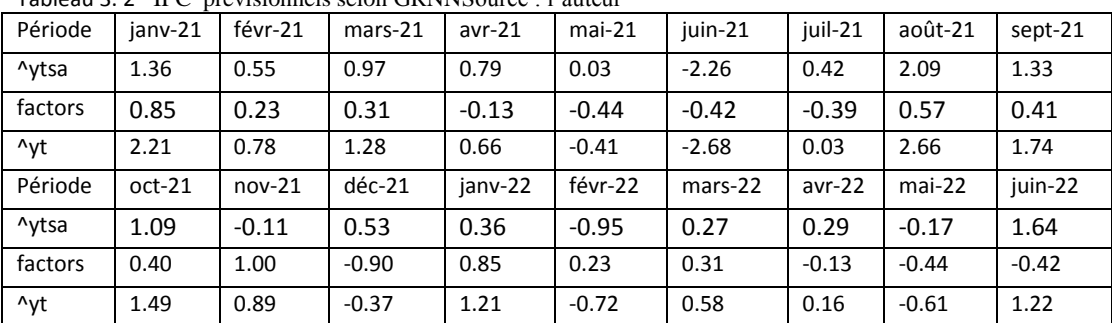

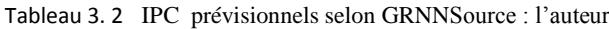

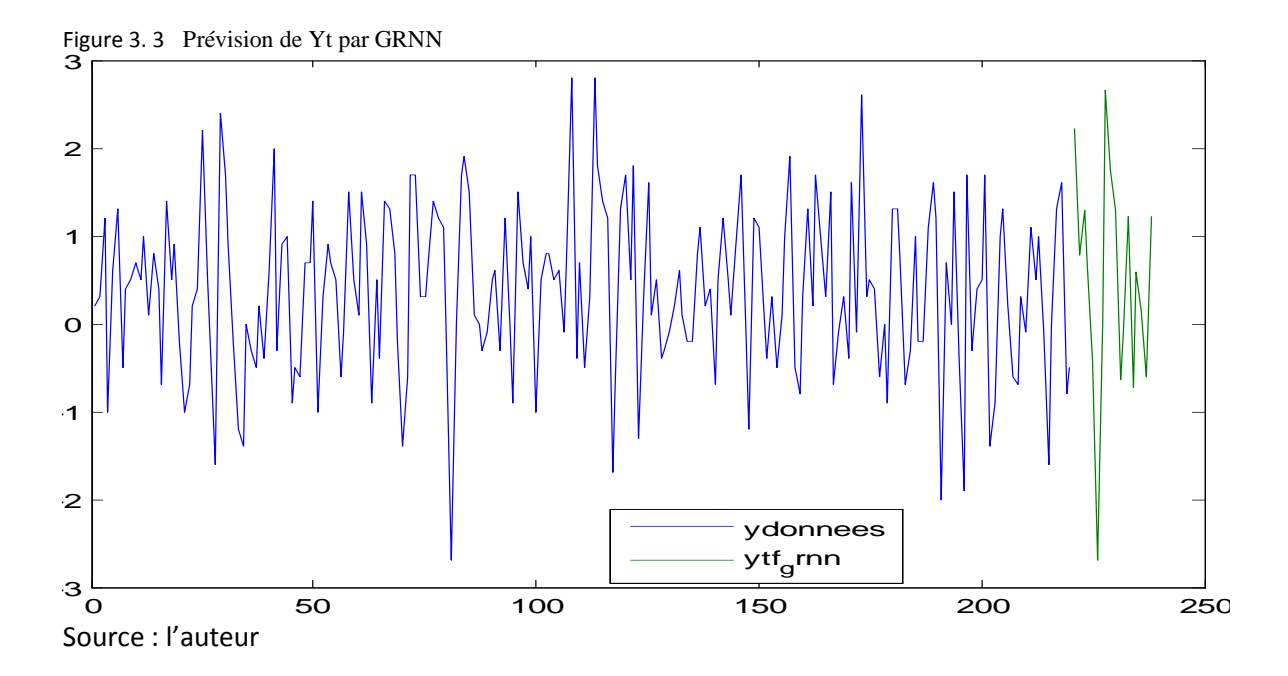

La figure ci-dessous [ fig. 33] retrace les prévisions de la série  $y_t$  par ce modèle .

# **3.5 PERFORMANCE COMPAREE DU MODELE GRNN**

En conclusion, le modèle GRNN est plus performant relativement à la meilleure variante du modèle FFNN à savoir FFNN1 [tab 3.3].

| Variante          | <b>RMSE</b> | MAE     | $R^2$ |  |  |
|-------------------|-------------|---------|-------|--|--|
| Sarima()          | 0.81        | 0.65    | 0.29  |  |  |
| FFFN1             | 0.63        | 0.48    | 0.34  |  |  |
| FFNN <sub>2</sub> | 0.77        | 0.61    | 0.30  |  |  |
| FFNN3             | 0.69        | 0.57    | 0.42  |  |  |
| <b>GRNN</b>       | 6.98e-13    | 6.66-14 | 0.9   |  |  |
|                   |             |         |       |  |  |

Tableau 3. 3 Performance comparée de GRNNSource : l'auteur

Le graphe ci-dessous reproduit les prévisions du modèle GRNN relativement à celles desmodèles SARIMA et FFNN1.

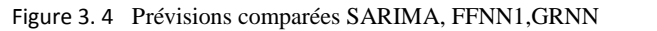

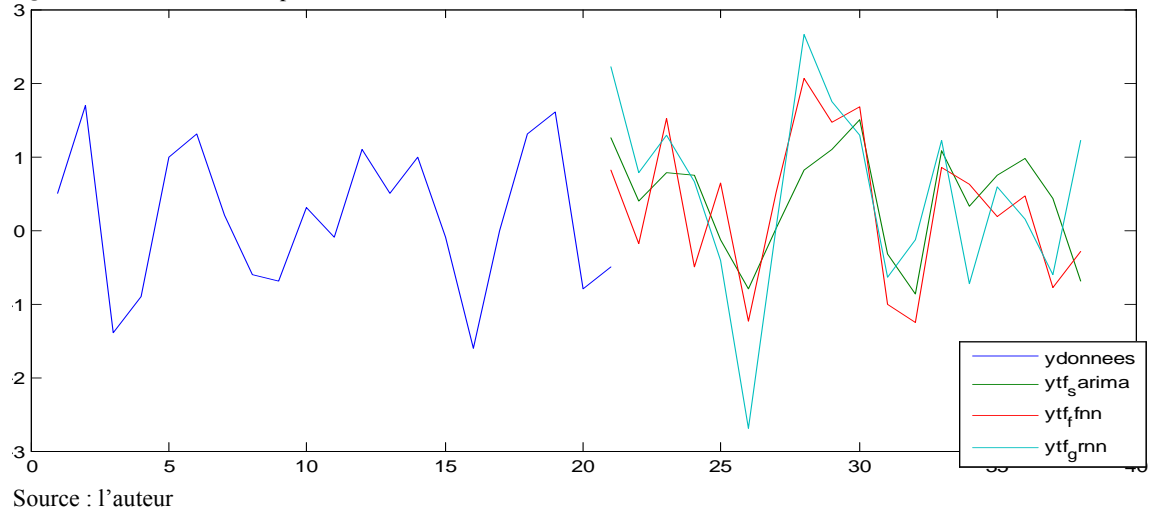

L'ajustement de ce modèle est excellent (fig 3.2). Les performances de prévision sont très bonnes (RMSE=6.98e-13*,* MAE=6.66e-14 ). Ce modèle neuronal basé sur une approche statistique est de loin meilleur relativement au modèle neuronal « numérique » FFNN. Voyons maintenant si cette hypothèse se confirme en étudiant un autre modèle de la même classe, le modèle RBFN.

## **CH4 PREVISION DES IPC PAR LE MODELE RBFN**

Le modèle RBFN consacre le passage des modèles neuronaux à fonction de base « sigmoïde » aux modèles à fonction de base radiale généralement gaussienne.

# **4.1 LE MODELE RBFN**

De structure comparable à celle du FFNN, le modèle RBFNest un approximateur universel statique et feedforward mais contrairement au FFNN, il ne comporte qu'une seule couche cachée ; son processus d'apprentissage se limite aux neurones (poids) de la couche d'output ; ce qui lui confère une rapidité plus grande (Howlet, 2001). La figure 4.1 ci-dessous présente la structure de base du modèle RBFN gaussien.

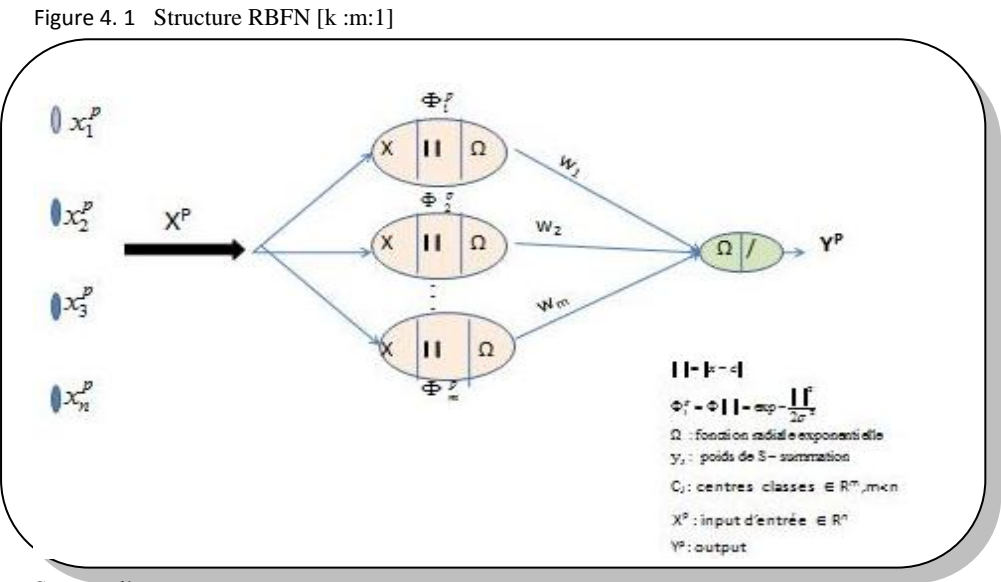

Source : l'auteur

**.** 

Soit un échantillon de N vecteurs inputs à étudier  $\{X^i \in R^n : t = \overline{1,N}\}\$ . Dans sa forme générale « regularization network »<sup>14</sup>, le RBFN crée autant de vecteurs centres C<sub>j</sub> (et donc d'unités cachées H) que d'inputs à étudier, soient  $C_j = [c_1, \dots c_n]$ ;  $j = 1, N$  (et  $H = H_1, \dots H_N$ ).

<sup>14</sup>Satish (K.), *Neural Networks: a classroom approach*, p.323, 2004

Quand N s'agrandit, la réduction du nombre de centres Cj s'impose (et par suite le nombre de couches cachées H) par le rassemblement des inputs en m vecteurs (m<N) au moyen des « clustering methods ». La recherche des  $C_i$  constitue la 1<sup>ère</sup> tache de ce modèle.

Par suite, chaque unité de la couche cachée H s'attribue un vecteur centre  $C_i$  et calcule la distance entre le vecteur input  $X^t$  et le vecteur centre  $C_i$ , Dans le cas d'une norme euclidienne, nous aurons : net  $j = ||X-C_i|| = |\sum (x_i - c_{ij})^2|$  $2^{1/2}$  $X-C_j$   $\Big|\Big| = \Bigg[\sum_{i=1}^n$  $\sum_{i=1}^{n} (x_i - c_{ij})$  $=\left[\sum_{i=1}^{n}(x_i-c_{ij})^2\right]^{1/2}$ ; net<sub>j</sub> est ensuite transformé par une fonction d'activation de type « shappedfunction »:Gaussian, thin plate spline,….Dans le cas de la fonction Gaussienne, nous aurons:  $\Phi(\text{net}_j) = G(\text{net}_j) = G(||X - C_j||) =$  $EXP[-||x-c_j||^2/2\sigma^2].$ .

G(net<sub>j</sub>) est appelée RBF.  $\sigma$  est fixé à  $d_{\text{max}}/\sqrt{2m^{15}}$ . La recherche du spread  $\sigma$  constitue la 2<sup>ème</sup> tâche.

Enfin, Les outputs de l'unité de la couche cachée sont alors multipliés par leurs poids d'outputs et transformés par la fonction d'output « purelin » générant les outputs finals:  $y_h = \sum_j w_{kj} G(||X - C_j||)$ . Le calcul de l'erreur de prévisibilité "e" amorce alors l'apprentissage qui se limite à la couche d'output et dont l'objectif est de trouver les poids d'output Wkj qui minimisent l'erreur. Ceci constitue la 3ème tâche*.*

## **4.2 REGLES D'APPRENTISSAGE**

Trois stratégies d'apprentissage sont utilisées dans le modèle RBFN : la « pseudo inverse technique »<sup>16</sup>, le « gradient descent learning »<sup>17</sup> et l'« hybrid learning ».

**.** 

<sup>&</sup>lt;sup>15</sup>d= distance euclidienne= $\left| x - c_i \right|$ 

<sup>&</sup>lt;sup>16</sup> Méthode « offline »

<sup>17</sup>Méthode « online »

### **4.2.1 PSEUDO-INVERSE TECHNIQUE**

On choisit<sup>18</sup>, au hasard, parmi les N vecteurs inputs  $X^t$ ;  $X \in \mathbb{R}^n$ , m vecteurs centres C<sub>j</sub> (m<sup>2</sup>) N). En outre, on fixe, dans le cas d'une fonction gaussienne  $G(||x-c_i||) = \exp(-\frac{1}{2}||x-c_i||^2)$  $2o<sup>2</sup>$  $G(||x - c_i||) = \exp(-\frac{1}{2\sigma^2}||x - c_i||^2),$ 

 $\sigma$  à  $\frac{u_{\text{max}}}{\sqrt{2}}$ 2 *d m* . La fonction de base radiale devient  $G(\Vert x-c_i \Vert) = \exp(-\frac{m}{d^2} \Vert x-c_i \Vert^2)$ . Le training, une fois les centres  $C_j$  fixés, se limite alors à l'ajustement des poids d'output  $W_{kj}$  de la couche cachée par la méthode pseudo inverse(Chow, 2007).

Etant donné un échantillon de vecteurs inputs  $X^t$  et un vecteur cible  $Y^d$ , l'objectif est de déterminer les poids W<sub>kj</sub> tels que  $SSE = 1/2 \sum (y_i^d - \hat{y}_i)^2$ 1  $1/2 \sum_{i=1}^{R} (y_i^d - \hat{y}_i^d)$ *i*  $SSE = 1/2 \sum_{i=1}^{R} (y_i^d - \hat{y})$  $= 1/2 \sum_{i=1}^{k} (y_i^d - \hat{y}_i^{\circ})^2$  soit minimale. Pour un vecteur X<sup>t</sup> donné, l'équation à résoudre est :

$$
\sum_{j=1}^{k} \phi_j w_j = y^d \text{ soit } \phi^T \text{ w} = y^d.
$$
\n
$$
\phi = [\phi_1^t \ \phi_2^t \ \phi_3^t \dots \dots \phi_m^t \ 1]^T ; w = [w_1 \ w_2 \dots w_m, \theta]^T ; y^d = y_t^d
$$
\n(4.1)

Pour les N vecteurs {
$$
X^1
$$
,  $X^2$ , ...,  $X^N$ }, le système d'équations est :  
\n
$$
\begin{pmatrix}\n\phi_1^1 & \phi_2^1 & \cdots & \phi_m^1 & 1 \\
\phi_1^2 & \phi_2^2 & \cdots & \phi_m^2 & 1 \\
\vdots & \vdots & \ddots & \vdots & \vdots \\
\phi_1^N & \phi_2^N & \cdots & \phi_m^N & 1\n\end{pmatrix}\n\begin{pmatrix}\nw_1 \\
w_2 \\
w_m \\
\vdots \\
\phi_m^N\n\end{pmatrix} =\n\begin{pmatrix}\ny_1^d \\
y_2^d \\
\vdots \\
y_N^d\n\end{pmatrix}
$$
\n(4.2)

Soit  $\Phi$ .W = Y d'où  $W = \Phi^{-1} Y$ .

 $\overline{\phantom{a}}$ 

La matrice  $\Phi$  n'étant pas carrée, elle n'est pas inversible ; la solution du système d'équations passe par la technique du pseudo inverse voire la décomposition en valeurs singulière (SVD) :

**<sup>18</sup>**Chow(T.W.S.) & Cho(S.Y.),*Neural network and computing: Learning algorithms and applications*, p.152, 2007

Si l'on considère l'équation (4.2) transformée:  $\Phi^T \Phi$ . W =  $\Phi^T Y$ , la matrice  $\Phi^T \Phi$  étant carrée symétrique, alors  $W = (\Phi^T \Phi)^{-1}$ .  $\Phi^T Y = \Phi^+ Y$ . Si la matrice de variance covariance  $(\Phi^T \Phi)$  n'est pas inversible, on décompose  $\Phi$  en valeurs singulières, c.à.d. on diagonalise  $\Phi$ tel que :  $V = diag(\sigma_1, \sigma_2, ..., \sigma_k)$ <br>  $\sigma > \sigma > \sigma_k$ tel que :<br>*U<sup>T</sup>*  $\Phi$  V = diag( $\sigma_1, \sigma_2, ..., \sigma_k$ )

tel que :  
\n
$$
U^T \Phi \mathbf{V} = \text{diag}(\sigma_1, \sigma_2, ..., \sigma_k)
$$
\n
$$
\sigma_1 \ge \sigma_2 \ge ... \ge \sigma_k > 0
$$
\n
$$
\mathbf{k} = \text{min} [\mathbf{N}, \mathbf{m}+1]
$$
\n
$$
\mathbf{U} = \begin{bmatrix} \vec{u}_1, ..., \vec{u}_N \\ \vec{v}_1, ..., \vec{v}_m, \vec{v}_{m+1} \end{bmatrix}
$$
\n
$$
\vec{u} = \text{vect} \text{, propres} \text{ de } \phi^t
$$
\n
$$
\vec{v} = \text{vect} \text{, propres} \text{ de } \phi^t \phi
$$
\n(4.3)

On en déduit :

On en déduit :  
\n
$$
\Phi^+ = V \Sigma^+ U^T
$$
\n
$$
\Sigma^+ \text{ est une matrice } (\mathbf{m}, N)
$$
\n
$$
\Sigma^+ = \text{diag } (1/\sigma_1, 1/\sigma_2, ..., 1/\sigma_k, 0, ..., 0)
$$
\n(4.4)

# **4.2.2 GRADIENT DESCENT LEARNING**

L'algorithme d'apprentissage « gradient descent » permet d'ajuster les 3 paramètres  $C_j$ ,  $\sigma$  et  $w_j$  simultanément. Au temps n, nous aurons<sup>19</sup> :

$$
\Delta W_{kj}(n) = \eta_w \frac{\partial E(n)}{\partial w_{kj}(n)} = ... = \eta_w \sum_{k=1}^{N} e_k(n) \ G(||x - c_j(n)||)
$$
  

$$
\Delta C_j = \eta_c \frac{\partial E}{\partial c_j} = ... = 2 \eta_c w_{kj} \sum_{k=1}^{N} e_k G'(||x - c_j||) \sigma_j^{-2}(x - c_j)
$$

$$
\Delta C_j = \eta_c \frac{\partial E}{\partial c_j} = \dots = 2 \eta_c w_{kj} \sum_k e_k G' (\|x - c_j\|) \sigma_j^{-2} (x - c_j)
$$
\n(4.5)

<sup>1</sup> **<sup>19</sup>** Chow (T.W.S.), *op.cit.*, p.154

$$
\Delta \sigma_j^{-1} = \eta_\sigma \frac{\partial E}{\partial \sigma_j^{-1}} = \dots = -\eta_\sigma w_{kj} \sum_k e_k G'(\Vert x - c_j \Vert) (x - c_j)(x - c_j)^t
$$

La fonction de coût, n'étant pas convexe vis-à-vis des paramètres  $C_i$  et  $\sigma$ , fait que la procédure « gradient descent » souffre du problème du minima local (Deepa, 2006).

#### **4.2.3 HYBRID LEARNING**

Elle consiste en un entraînement non supervisé des paramètres  $C_i$  et  $\sigma$  par les « clustering methods » puis supervisé des  $W_{kj}$  par une des méthodes: moindre carrés des erreurs LMS, moindres carrés récursives RLS , « gradient descent »,…(Gupta, 2003).

#### **4.2.3.1 CHOIX DES 'CJ' PAR L'ALGORITHME « K-MEANS »**

Cette méthode<sup>20</sup> partitionne les X en m sous groupes S<sub>j</sub> en minimisant la fonction de perte<br>suivante :<br> $I = \sum_{j=1}^{m} \sum_{i=1}^{N} a_{ij} ||X - C_j||^2 \rightarrow \min_{c_j}$  (4.6) suivante :

Substitute:

\n
$$
I = \sum_{j=1}^{m} \sum_{i=1}^{N} a_{ij} \left\| X - C_{j} \right\| \to \min_{c_{j}} \tag{4.6}
$$

( $\|\mathbf{x}-\mathbf{c}_j\|\$ )  $(\mathbf{x}-\mathbf{c}_j)(\mathbf{x}-\mathbf{c}_j)$ <br>vis-à-vis des paramètres C<sub>1</sub> et σ, fait que la procédure<br>du minima local (Deepa, 2006).<br>ppervisé des paramètres C<sub>1</sub> et σ par les « clustering<br>ne des méthodes: moindre car 1- on démarre avec un échantillon aléatoire  $C_i^{(1)}$  tiré à partir de l'ensemble des X 2- on assigne chaque donnée  $x_i$  au groupe-centre le plus proche par le choix des  $a_{ii}$  pourC<sub>i</sub> fixés, soient :  $\overline{\mathcal{L}}$  $\vert$  $\left\{ \right.$  $=\begin{cases} 1 & \text{si } j = \text{argmin } \|X_i - \end{cases}$ 0 sinon 1 si j = argmin  $\left\| \mathbf{X}_i - \mathbf{C}_i \right\|^2$  $\mathbf{u}_{ij} = \begin{cases} \mathbf{I} & \mathbf{S} \mathbf{I} \end{cases} \mathbf{J} - \mathbf{a} \mathbf{g} \mathbf{I} \mathbf{I} \mathbf{I} \mathbf{I} \mathbf{I} \begin{bmatrix} \mathbf{X} \\ \mathbf{I} \end{bmatrix} \mathbf{A} \mathbf{X}_{i}$  $a_{ii} = \begin{cases} 1 & \text{si } j = \text{argmin } |X_i - C| \end{cases}$ 

3- on calcule le centre du nouveau groupe  $C_j^{(2)}$  relativement à ses nouvelles données  $\underline{X}_i$ :

$$
C_j^{(2)} = \frac{\sum a_{ij} \underline{X}_i}{\sum_i a_{ij}}
$$

 $\overline{\phantom{a}}$ 

4- on répète 1 et 2 jusqu'à convergence.

*<sup>20</sup>*Nelles (O.),*Non linear system identification: from classical approaches to neural networks and fuzzy models*,p.143, 2001

#### **4.2.3.2 CHOIX DES ' ΣJ ' PAR L'ALGORITHME « K-NEAREST NEIGHBOURS »**

La valeur ' $\sigma_i$ ' est choisie égale à la racine de la moyenne des carrés des distances de chaque centre C<sub>j</sub> par rapport à ses K voisins C<sub>i</sub><sup>21</sup> :

$$
\sigma_j = \sqrt{\frac{1}{k} \sum_{i=1}^{k} (C_j - C_i)^2}
$$
 (4.7)

#### **4.2.3.3 CHOIX DES W\*KJ PAR L'ALGORITHME « STEEPEST DESCENT »**

Une fois C<sub>j</sub> et  $\sigma_j$  calculés, les activations  $\phi_j(x^p, c_j, \sigma_j)$  sont fixées; il ne reste qu'à chercher itérativement les poids w<sub>kj</sub> qui minimisent la somme des carrés des erreurs d'output : Une fois C<sub>j</sub> et  $\sigma_j$ calculés, les activations  $\phi_j(x^p, c_j, \sigma_j)$  sont fixées; il netérativement les poids w<sub>kj</sub> qui minimisent la somme des carrés des erreur<br>  $E = \frac{1}{2} \sum_i \sum_k (y_k(x^t) - t_k^t)^2 = \frac{1}{2} \sum_i \sum_k (\sum_j w_{kj} \phi_j(x^t, c_j, \$ 

itérativement les poids w<sub>kj</sub> qui minimisent la somme des carrés des erreurs d'output  
\n
$$
E = \frac{1}{2} \sum_{t} \sum_{k} (y_k(x^t) - t_k^t)^2 = \frac{1}{2} \sum_{t} \sum_{k} (\sum_{j} w_{kj} \phi_j(x^t, c_j, \sigma_j) - t_k^t)^2
$$
\n(4.8)

Au minimum de E, les gradients par rapport à tous les poids  $w_{ki}$  seront nuls:  $(w_{kj} \phi_j(x^t) - t_k^t) \phi_i(x^t) = 0$  $\frac{1}{k_j}$   $\frac{1}{t_j}$ Au minimum de E, les gradients par rapport a tous les poids  $w_{kj}$  seront nuis:<br>  $\frac{\partial E}{\partial w_{kj}} = \sum_{t} \sum_{j} (w_{kj} \phi_j(x^t) - t^t_k) \phi_i(x^t) = 0$ , la solution s'obtient par la résolution de ce système

(Chong, 2011).

## **4.3. PREVISION**

#### **4.3.1 DONNEES**

Considérons le modèle RBFN pour prévoir les IPC en Algérie  $(\pi_t)$ . Nous reprenons les mêmes données prétraitées et hypothèses énoncées dans le modèle FFNN.

#### **4.3.2 ARCHITECTURE**

**.** 

L'ensemble des variables explicatives  $\{\pi_{t-1}, \pi_{t-2}, \dots, \pi_{t-k}\}$  constituent le vecteur input  $X^k$ , l'output  $\hat{\pi}_t$ constitue la valeur prédite de la valeur actuelle (cible) du taux d'inflation  $\pi_t$ , le

<sup>21</sup>Howlet (R.J.), Jain (L.C.),*Radial Basis Function Networks 2:new advances in design*,Physica-Verlag,11,2001

nombre des centres C<sup>j</sup> de la couche cachée est choisi par la méthode 'Rols 'de matlab, après avoir saisi une valeur de  $\sigma$  entre 0 et 1. La fonction radiale est gaussienne. La couche de sortie comprend un seul neurone et sa fonction de transfert est «purelin ».

## **4.3.3 METHODOLOGIE DE PREVISION**

Nous appliquerons la méthodologie utilisée dans les modèles FFNN et GRNN. RBFN désigne le modèle RBFN à fonction radiale gaussienne. Les entrainements seront effectués à l'aide MATLAB 2011.

# **4.3.4 SPECIFICATION ET RESULTATS**

## **4.3.4.1 CHOIX DE LA VARIANTE OPTIMALE**

Le taux d'inflation  $\pi_t^p$  au temps t est une fonction au plus des 8 taux d'inflation retardés soit  $(\pi_{t-1}, \pi_{t-2}, ... \pi_{t-p})$ *p*  $\pi_t^p = f(\pi_{t-1}, \pi_{t-2}, ... \pi_{t-p})$  ; p=1,8

Nous choisirons d'abord la structure qui représentera chacune des huit variantes  $\pi_t^p$  sur la base du choix de la valeur optimale du spread « $\sigma$ » puis nous sélectionnerons la variante représentative du modèle RBFN sur la base de l'erreur de prévisibilité.Elle représentera notre modèle RBFN qui sera entrainé par l'algorithme LM sous le logiciel MATLAB 2011.

Sur la base des résultats obtenus dans le tableau ci-dessous, la variante  $\pi_l^{\tau*}$  [7 :221 :1] (σ=0.5) représentera le modèle RBFN.

| <i>VARIANTE</i>      | Nombre unités<br>couche<br>dans<br>cachée | $S$ pread $\sigma$ | <b>MSE</b>  | <b>MAE</b> | $R^2$ |
|----------------------|-------------------------------------------|--------------------|-------------|------------|-------|
| $\pi_t$ <sup>1</sup> | 227                                       | 0.1                | 0.35        | 0.45       | 0.67  |
| $\pi_t^2$            | 226                                       | 0.1                | 0.0009      | 0.0035     | 0.9   |
| $\pi_t^3$            | 225                                       | 0.1                | $0.37$ e-12 | $1.43e-6$  | 0.9   |
| $\pi_t^4$            | 224                                       | 0.2                | 5.67e-30    | $7.64e-16$ | 0.9   |
| $\pi_t^5$            | 223                                       | 0.2                | 1.10e-30    | 1.55e-15   | 0.9   |
| $\pi_{t}^{6}$        | 222                                       | 0.4                | 9.08e-31    | 6.81e-16   | 0.9   |
| $\pi_t^7$            | 221                                       | 0.5                | 7.21e-31    | $6.12e-16$ | 0.9   |
| $\pi_t^8$            | 220                                       | $1.1\,$            | 8.79e-31    | $6.16e-16$ | 0.9   |

Tableau 4. 1 Performance des variantes du modèle RBFNsource matlab

#### **4.3.4.2 PREDICTION PAR LE MODELE RBFN**

Le graphe suivant (fig 4.2) illustre l'excellente qualité d'ajustement du modèle à la série YTSA.

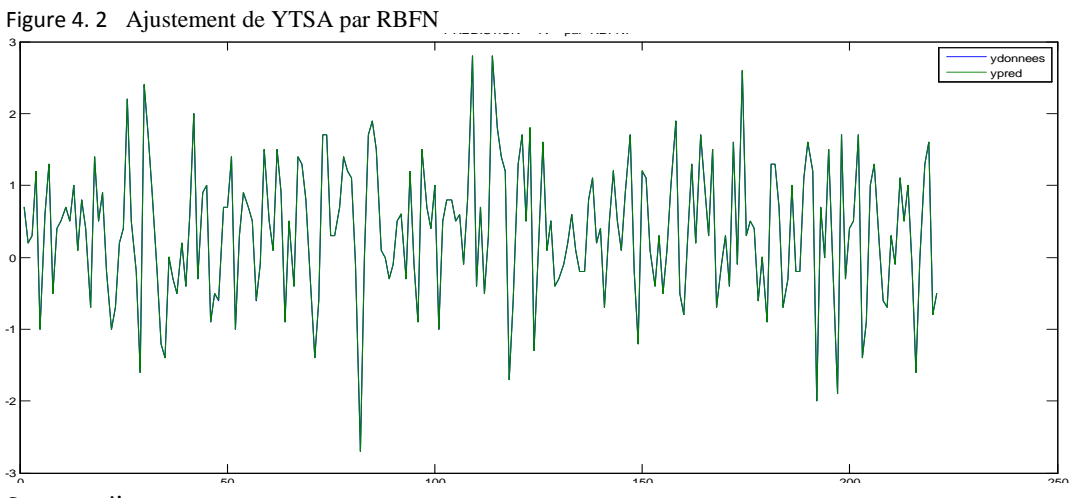

Source : l'auteur

## **4.3.4.3 PREVISION**

Le tableau ci-dessous (tab 4.2 ) donne les prévisions des IPCy<sub>t</sub> par ce modèle.

| Période | $janv-21$ | $f$ évr-21 | $mars-21$ | $avr-21$ | mai-21  | juin-21 | juil-21  | août-21  | sept-21 |
|---------|-----------|------------|-----------|----------|---------|---------|----------|----------|---------|
| ^ytsa   | 0.16      | $-0.06$    | 0.12      | 0.23     | 0.17    | 0.19    | 0.04     | $-0.02$  | 0.16    |
| factors | 0.85      | 0.23       | 0.31      | $-0.13$  | $-0.44$ | $-0.42$ | $-0.39$  | 0.57     | 0.41    |
| ^yt     | 1.01      | 0.17       | 0.43      | 0.10     | $-0.27$ | $-0.23$ | $-0.35$  | 0.55     | 0.57    |
| Période | oct-21    | $nov-21$   | déc-21    | janv-22  | févr-22 | mars-22 | $avr-22$ | $mai-22$ | juin-22 |
| ^ytsa   | 0.53      | 0.45       | 0.22      | $-0.17$  | $-0.19$ | 0.26    | 1.12     | 0.23     | 0.10    |
| factors | 0.21      | $-0.53$    | $-0.66$   | 0.85     | 0.23    | 0.31    | $-0.13$  | $-0.44$  | $-0.42$ |
| ^yt     | 0.74      | $-0.08$    | $-0.44$   | 0.68     | 0.04    | 0.57    | 0.99     | $-0.21$  | $-0.32$ |

Tableau 4. 2 IPC prévisionnels par RBFNSource : l'auteur

Le graphe suivant [fig 4.3] exposela série des taux d'inflation prévisionnels ' ytf ' par ce modèle.
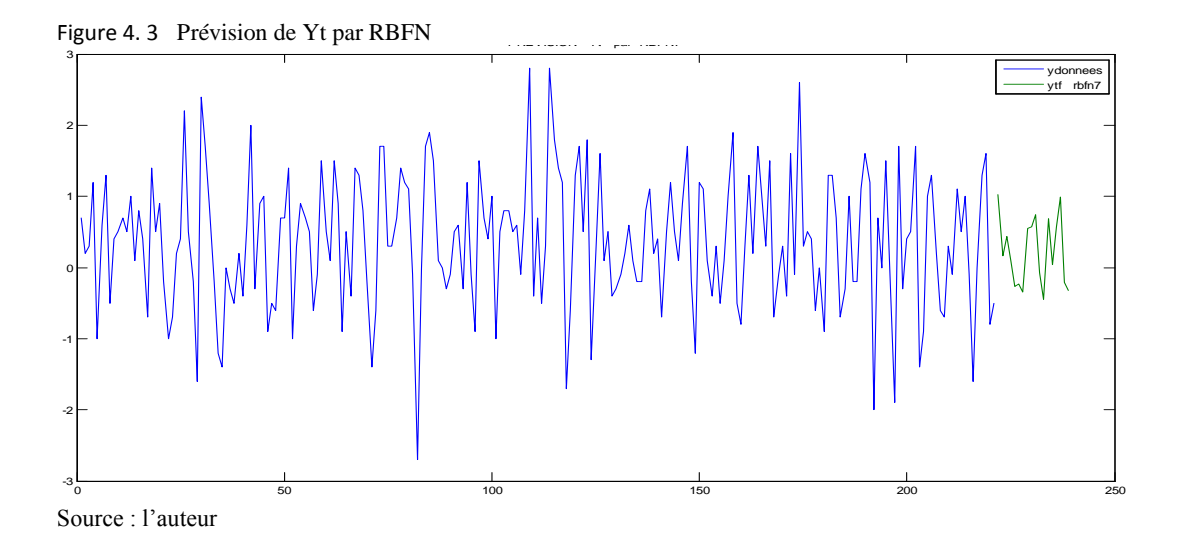

# **4.4 PERFORMANCE DU MODELE RBFN**

Le modèle RBFN est plus performant que le modèle GRNN [tab 4.3]

| Variante      | <b>RMSE</b> | <b>MAE</b> | $R^2$ |
|---------------|-------------|------------|-------|
| Sarima $()()$ | 0.81        | 0.65       | 0.29  |
| FFFN1         | 0.63        | 0.48       | 0.34  |
| <b>GRNN</b>   | 6.98e-13    | 6.66-14    | 0.9   |
| <b>RBFN</b>   | 8.49e-16    | 6.11e-16   | 0.9   |

Tableau 4. 3 performance comparée du RBFNSource : l'auteur

Le graphe 4.4 reproduit les prévisions du modèle RBFN relativement aux modèles précédents SARIMA, FFNN1 et GRNN.

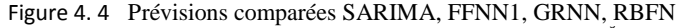

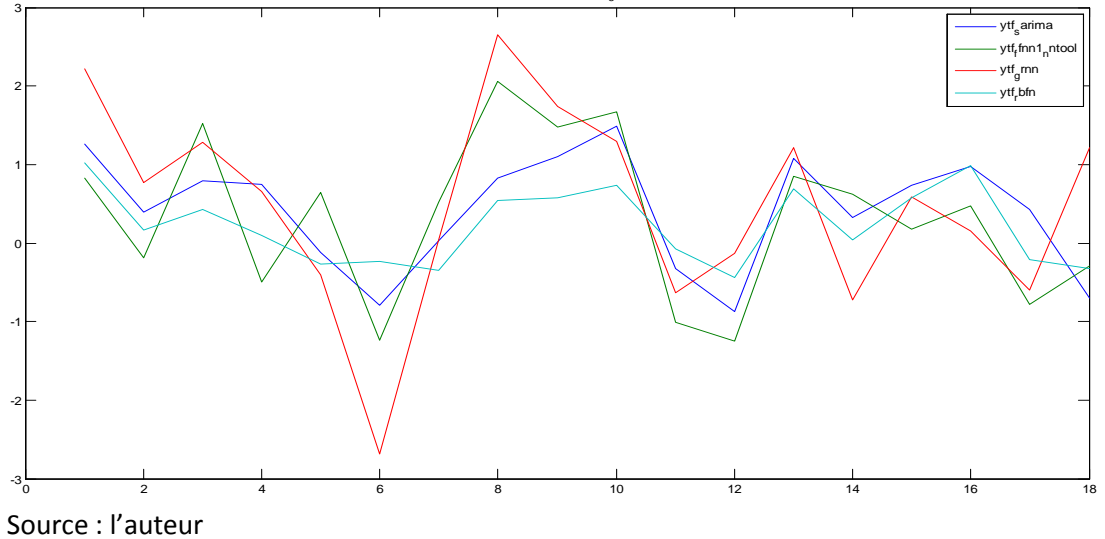

La supériorité relative des modèles neuronaux « statistiques » est ainsi confirmée. Toutefois, les modèles statiques (FFNN, GRNN, RBFN) sont inadaptés aux systèmes dynamiques (à variables retardées). Par conséquent, explorons présentement les modèles neuronaux dynamiques (TDNN, NNAR, …).

# **CH5 PREVISION DES IPC PAR LEMODELE TDNN**

La classe des modèles neuronaux à délais temporels TDNN, NNAR,…servent à spécifier et prévoir les systèmes dynamiques.

## **5.1LES MODELES DYNAMIQUES**

Les réseaux dynamiques (Norgaard, 2003) non récurrents sont une extension des réseaux de neurones statiques via la considération du temps ; ils servent à modéliser les systèmes dynamiques non linéaires :

 $Y_k = f(X_k, X_{k-1}, Y_{k-1}, Y_{k-2}, \ldots) + \varepsilon_k$ . (5.1)

 $/X_{k-1}$ ,  $X_{k-2}$ , vecteurs inputs retardés  $Y_{k-1}$ ,  $Y_{k-2}$ ...: vecteurs outputs retardés  $\varepsilon_k$ : perturbation f : non linéaire

Les réseaux dynamiques non récurrents (NNFIR<sup>22</sup>, NNAR<sup>23</sup>, TDNN<sup>24</sup>, ...), sont des modèles à variables retardées. Ils sont appropriésà l'étude des séries temporelles.

## **5.2 LE MODELE TDNN**

## **5.2.1 STRUCTURE TDNN**

**.** 

Le modèle TDNN (Abrahart, 2004) est un modèle FFNN à qui est rajouté un filtre temporel TDL en input. Dans ce modèle, on se limite, contrairement aux modèles NNFIR et NNAR, à la présentation de la chronique X(k) et au choix de la dimension de la TDL. Cette dernière s'occupe de l'agencement de la chronique en vecteurs retardés X(k),X(k- $\tau_1$ ),...,X(k- $\tau_N$ ) [figure 5.1].

<sup>22</sup>Wan(E.A.), *FIR neural network with application in time series prediction, Stanford university* , p.22,1993

<sup>23</sup>Connor(J.T.), Martin(R.D.)&Atlas (L.E.), *Recurrent neural networks and Robust time series prediction*, p.240 , 1994

<sup>24</sup>Lang (K.J.), Waibel (A.) and Hinton (G.E.), *A time delay neural network for isolate word recognition*, p.23, 1990

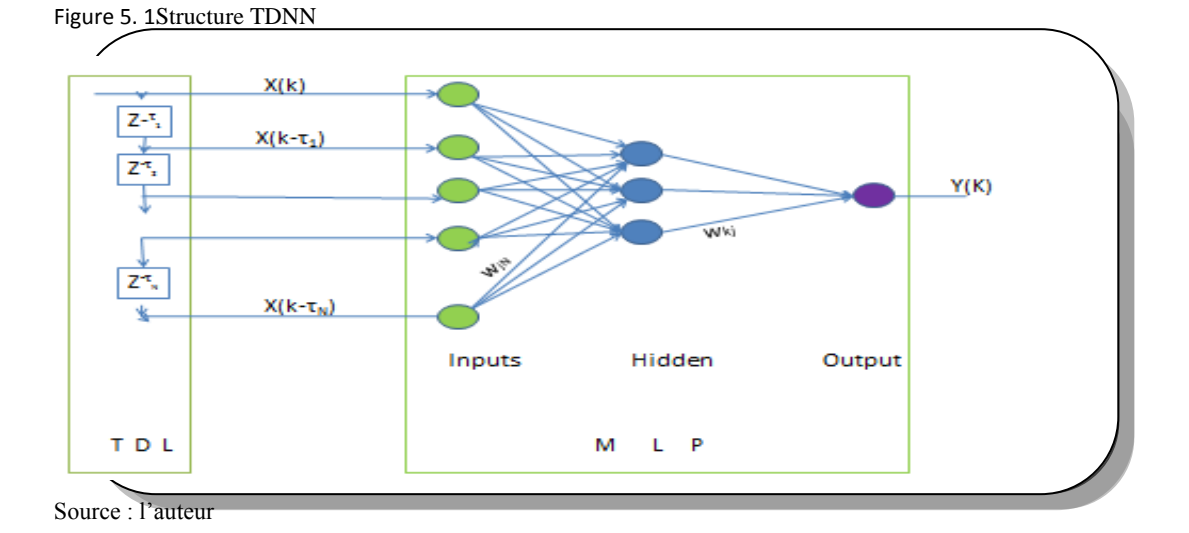

Ce modèle, caractérisé par un filtre TDL localisé seulement en input, ne requiert pas pour son entrainement de rétro-propagation dynamique (BPTT<sup>25</sup>, RTRL<sup>26</sup>). Il est entrainé, généralement, par l'algorithme retro propagation par descente du gradient GD**BP** (Sivanandam, 2006).

Comme le montre la figure 5.1, les inputs d'entrée incluent non seulement la valeur courante du vecteur input  $X(k)$  mais aussi les valeurs retardées de ce vecteur :  $X(k-\tau_1)$ ,

$$
X(k-\tau_2), \dots, X(k-\tau_N). \ L'output du neurone j est alors27:
$$
  
\n
$$
Y_j(k) = \Psi_1(\sum_{i=0}^N w_{ji} x (k - \tau_i) \pm \theta_j)
$$
  
\n
$$
\theta_j = bias du neurone j
$$
  
\n
$$
\Psi = function d'activation
$$
  
\n
$$
\tau_i = retard
$$
\n(5.2)

L'output final  $Y(k)$  est :

**.** 

$$
\text{L'output final } \mathbf{Y}(k) \text{ est :}
$$
\n
$$
Y(k) = \Psi_2 \left[ \sum_{j} v_{kj} Y_j(k) \pm \theta_k \right] = \Psi_2 \left[ \sum_{j} v_{kj} \Psi_1 (\sum_{i=0}^{N} w_{ji} x(k - \tau_i) \pm \theta_j) \pm \theta_k \right]
$$
\n
$$
(5.3)
$$

<sup>25</sup>Mehrotra (K.), Mohan(C.K.) &Ranka(S.), *Elements of artificial neural networks*, p.71, 1997

<sup>26</sup>Hassoun (M.H.), *Fundamentals in artificial neural networks*, p.274, 1995

<sup>27</sup>Fa-Long (L.), *Digital Front-End in wirless communications and broadcasting :circuits and signal processing*, p.200, 2011

### **5.2.2PREVISION**

#### **5.2.2.1 DONNEES**

Considérons le modèle TDNN pour prévoir les IPC en Algérie  $(\pi_t)$ . Nous reprenons les mêmes données prétraitées et hypothèses énoncées dans le modèle FFNN.

## **5.2.2.2 ARCHITECTURE DU RESEAU**

Ce modèle comporte une seule couche cachée qui comprend au plus 40 neurones. Les fonctions d'activation et d'output sont 'tanh'. A partir du vecteur input X(t), sont générés, au moyen du filtre TDL, les vecteurs retardés X(t-1), X(t-2), …, X(t-d) [fig5.2 ]. L'output  $Y(t)$  est :  $\left[\sum_{k=1}^{20} v_{kj} Y_j(t) \pm \theta_k \right] = \Psi_2 \left[\sum_{k=1}^{20} v_{kj} \Psi_1(\sum_{k=1}^{8} w_{jk} \pi(t-i) \pm \theta_j) \pm \theta_k \right]$  (5.4) moyen du filtre TDL, les vecteurs retardés X(t-1), X(t-2), ..., X(t-d) [fig5.2 ]. ]<br>
(est :<br>  $= \Psi_2 \left[ \sum_{j=1}^{20} v_{kj} Y_j(t) \pm \theta_k \right] = \Psi_2 \left[ \sum_{j=1}^{20} v_{kj} \Psi_1 (\sum_{i=1}^8 w_{ji} \pi(t-i) \pm \theta_j) \pm \theta_k \right]$  (5.4)

Y(t) est :  
\n
$$
\pi(t) = \Psi_2 \left[ \sum_{j=1}^{20} v_{kj} Y_j(t) \pm \theta_k \right] = \Psi_2 \left[ \sum_{j=1}^{20} v_{kj} \Psi_1 (\sum_{i=1}^{8} w_{ji} \pi(t - i) \pm \theta_j) \pm \theta_k \right]
$$
\n(5.4)

Figure 5. 2 Architecture du modèle

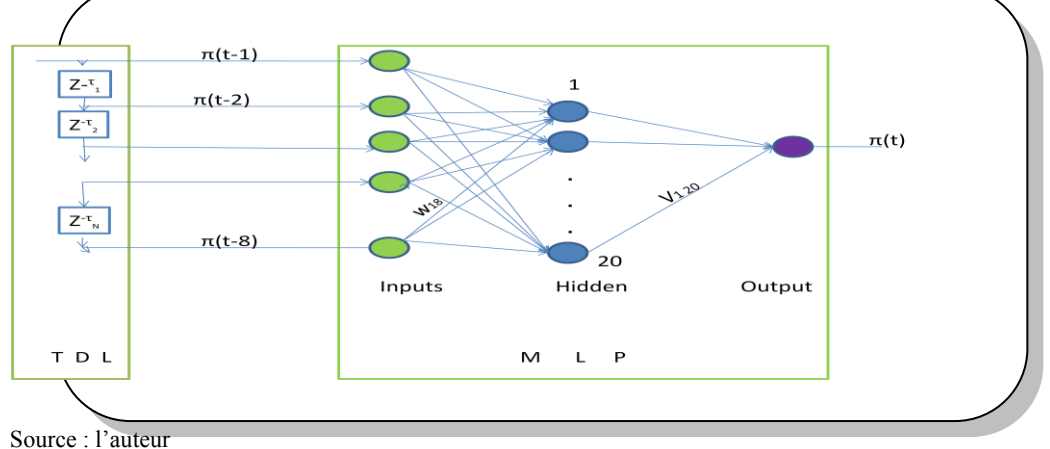

#### **5.2.2.3 METHODOLOGIE DE PREVISION**

Nous appliquerons la méthodologie utilisée dans le modèle FFNN. Les entrainements seront effectuésà l'aide MATLAB 2011a.

## **5.2.2.4 SPECIFICATION ET RESULTATS**

L'IPC  $\pi_t^p$  au temps t est une fonction au plus des 8 taux d'inflation retardés, soit

$$
\pi_t^p = f(\pi_{t-1}, \pi_{t-2}, \dots, \pi_{t-p}); \, p=1,8
$$

Le choix de la variante représentative du modèle se fera de la même manière que précédemment.

Sur la base des résultats obtenus et consignés dans le tableau ci-dessous, la variante  $\pi_t^{8*}$  [8:25:1] représentera le modèle TDNN.

| <b>VARIANTE</b>                    | <b>Nombre</b> | <b>MSE</b> | MAE         | $R^2$  |
|------------------------------------|---------------|------------|-------------|--------|
|                                    | unités dans   |            |             |        |
|                                    | couche cachée |            |             |        |
| $\pi_{\scriptscriptstyle{f}}$      | 40            | 0.4902     | 0.5322      | 0.3713 |
| $\pi_t$                            | 40            | 0.2856     | 0.3918      | 0.6328 |
| $\pi_t$                            | 40            | 0.0330     | 0.1028      | 0.9575 |
| $\pi_t$                            | 40            | $2.31E-5$  | 0.0019      | 0.9    |
| $\pi_t$                            | 40            | 1.83E-12   | $9.54E - 7$ | 0.9    |
| 6<br>$\pi_{t}$                     | 40            | $6.92E-12$ | 1.70E-6     | 0.9    |
| $\pi_{t}$                          | 40            | 8.55e-14   | $2.16e-7$   | 0.9    |
| 8<br>$\pi_{\scriptscriptstyle{t}}$ | 25            | 1.03e-14   | $6.93e-8$   | 0.89   |

Tableau 5. 1 Performance des variantes du modèle TDNNsource matlab

Les principaux paramètres d'entrainement retenus sont résumés dans le tableau suivant :

Tableau 5. 2 Paramètres d'entrainement du modèle TDNN source matlab

| Nombre limite d'époques  | 100        |
|--------------------------|------------|
| mem reduc                | 1          |
| fonction d'apprentissage | 'learngdm' |
| momentum                 | 0.001      |
| Fonction d'entrainement  | 'traingdx' |
| Mse_goal                 | 0          |
| $Min$ <i>grad</i>        | $e - 10$   |
| Mu dec                   | 0.1        |
| Mu inc                   | 10         |
| Max fail                 | Ω5         |

# A. Prédiction

Le graphe 5.3 suivant illustre l'excellente qualité d'ajustement de ce modèle à la série YTSA.

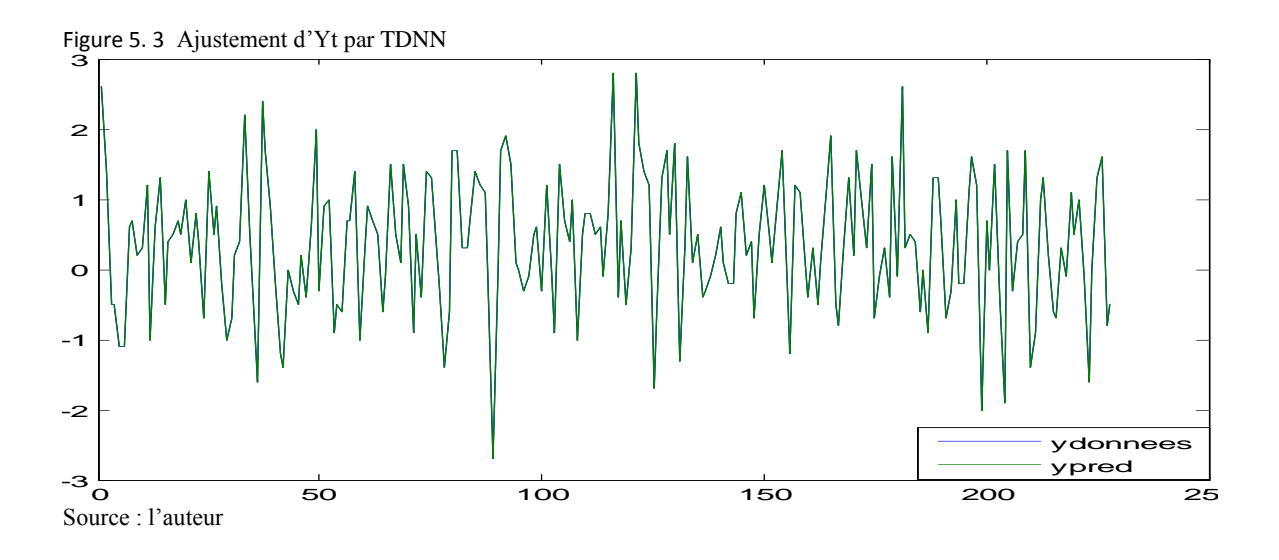

C. Prévision

Le tableau 5.3 ci-dessous donne les prévisions des IPC y<sub>t</sub>par ce modèle.

| Periode | janv-21  | févr-21  | $mars-21$ | $avr-21$ | $mai-21$ | juin-21 | juil-21  | août-21  | sept-21 |
|---------|----------|----------|-----------|----------|----------|---------|----------|----------|---------|
|         |          |          |           |          |          |         |          |          |         |
| ytsaf   | 0.16     | $-1.55$  | $-1.55$   | 1.42     | 1.42     | 0.39    | 0.39     | $-1.64$  | $-1.64$ |
| factors | 0.85     | 0.23     | 0.31      | $-0.13$  | $-0.44$  | $-0.42$ | $-0.39$  | 0.57     | 0.41    |
| ytf     | 1.01     | $-1.32$  | $-1.24$   | 1.29     | 0.98     | $-0.03$ | 0.00     | $-1.07$  | $-1.23$ |
| Periode | $oct-21$ | $nov-21$ | déc-21    | janv-22  | févr-22  | mars-22 | $avr-22$ | $mai-22$ | juin-22 |
| ytsaf   | 1.51     | 1.51     | 0.74      | 0.74     | $-1.37$  | $-1.37$ | 1.18     | 1.18     | $-0.39$ |
| factors | 0.21     | $-0.53$  | $-0.66$   | 0.85     | 0.23     | 0.31    | $-0.13$  | $-0.44$  | $-0.42$ |
| ytf     | 1.72     | 0.98     | 0.08      | 1.59     | $-1.14$  | $-1.06$ | 1.05     | 0.74     | $-0.81$ |

Tableau 5. 3 IPC prévisionnels par TDNN

Le graphe 5.4 représente les IPC prévisionnels 'ytf ' par ce modèle.

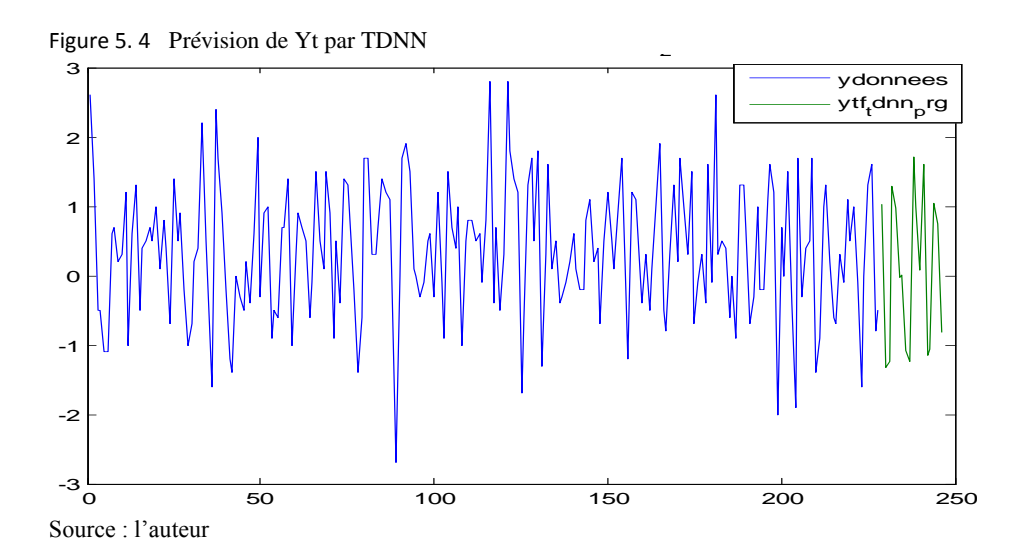

### **5.2.2.5 PERFORMANCE RELATIVE DU MODELE TDNN**

Le modèle TDNN s'avère plus performant que les modèles SARIMA et FFNN1 et presqu'aussi performant que le modèle GRNN [tab 5.4]

| Variante     | RMSE       | <i>MAE</i> | $R^2$ |
|--------------|------------|------------|-------|
| Sarima()()   | 0.81       | 0.65       | 0.29  |
| <i>FFNN1</i> | 0.63       | 0.48       | 0.34  |
| <b>GRNN</b>  | $6.98e-13$ | 6.66-14    | 0.9   |
| <b>RBFN</b>  | 8.49e-16   | 6.11e-16   | 0.9   |
| <b>TDNN</b>  | $1.01e-7$  | $6.93e-8$  | 0.89  |

Tableau 5. 4 Performance comparée du modèle TDNNSource : l'auteur

Le graphe (fig 5.5) expose les prévisions du modèle TDNN relativement à celles des modèles SARIMA, FFNN1, GRNN et RBFN.

Figure 5. 5 Prévisions comparées SARIMA, FFNN1, GRNN, RBFN, TDNN<br>3

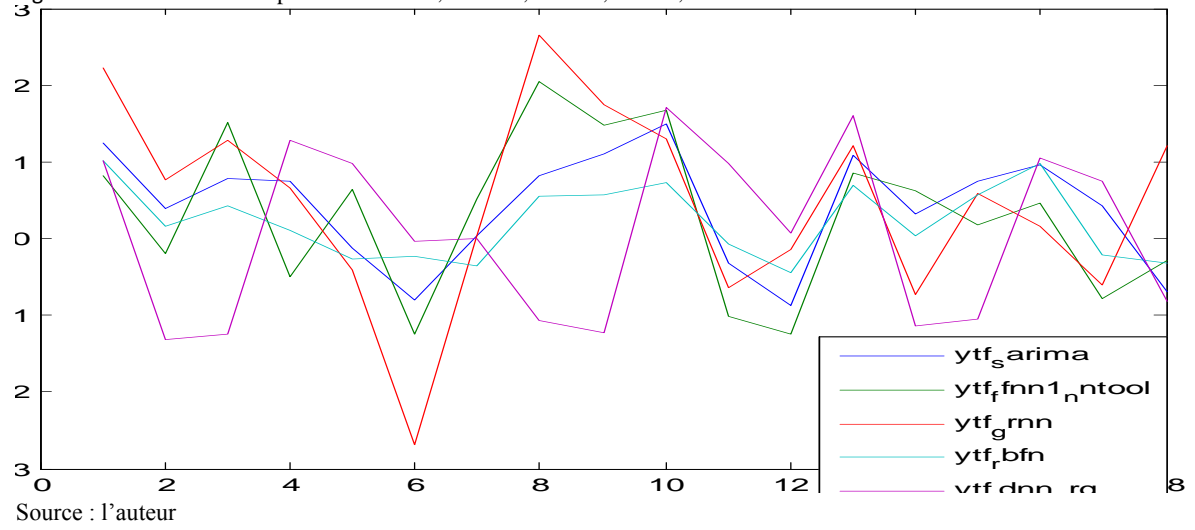

# **5.3 LE MODELE NNAR<sup>28</sup>**

## **5.3.1 STRUCTURE**

A l'instar du modèle statistique autorégressif non linéaire NARX(p), le prédicteur du

modele neuronal NNARX (Leontaris, 2007) [fig5.2] est défini par <sup>29</sup>:  
\n
$$
\hat{Y}(t) = F \left[ Y (t-1), Y (t-2), \dots Y (t - n_Y), X (t - d), X (t - d - 1), \dots X (t - d - n_X) \right]
$$
\n
$$
n_Y : \text{retard du vector } Y
$$
\n
$$
n_X : \text{retard du vector } X \qquad (5.5)
$$
\n
$$
F : \text{non linéaire}
$$
\n
$$
X : X[n,1] ; Y : Y[n,1]
$$
\n
$$
d : \text{opérateur de retard}
$$

La figure 5.6 illustre la forme canonique du modèle NNARX. L'architecture ' Parallel

Architecture'est un excellent outil de prévision ( Karbasi, 2009) (fig 5.7).

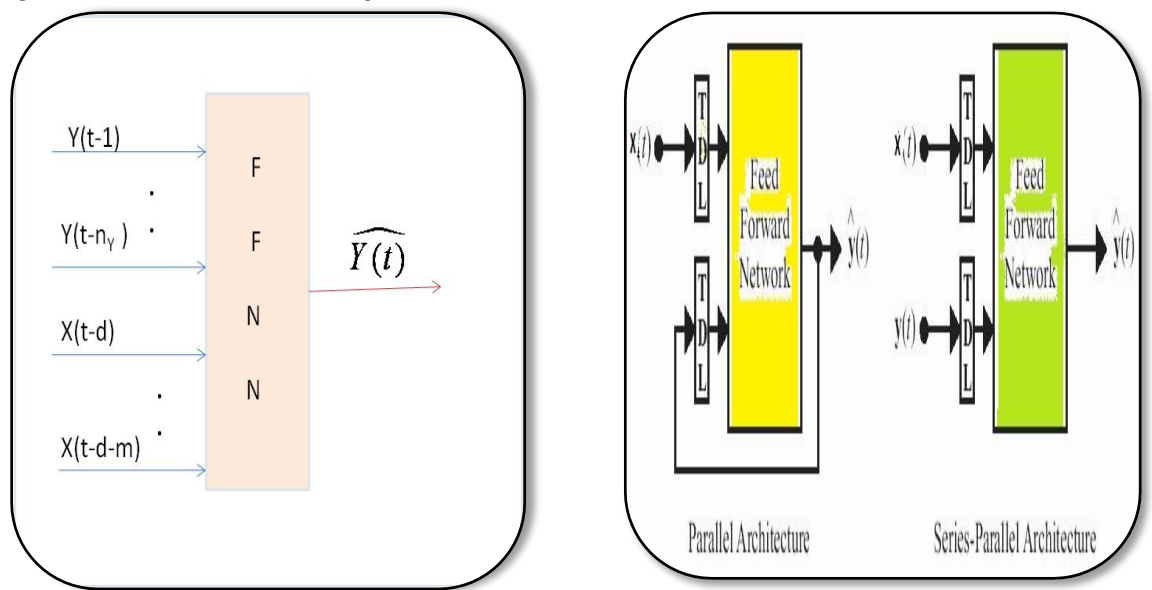

**Figure 5. 6 Structure du NNARX**Figure 5. 7 Architectures du modèle NNARX

Source : l'auteurSource: NARX, Matlab 2011a

<sup>1</sup> <sup>28</sup>Gharleghi(B.)&Nor(A.H.S.M.), *Application of dynamic models for exchange rate prediction,*p.459-464, 2011 <sup>29</sup>Matlab 2011a, *Neural Time Series Tool (ntstool),* 2011

# **5.3.2 ARCHITECTURE DU RESEAU**

Le prédicteur de ce modèle est défini par :

 $\widehat{\mathbf{Y}}$  $[n,1]$ Le prédicteur de ce modèle est défini par :<br>  $\hat{Y}(t) = F(Y(t-1), Y(t-2),...Y(t-n_Y))$  $n_Y$ : retard du vecteur Y (5.6) : fonction non linéaire *F*  $Y(t) = F(Y(t-1), Y(t-2),...Y(t-n_1))$ <br>  $n_Y$ : retard du vecteur Y<br>  $F$ : fonction non linéaire<br>
Y : Y[n,1] prédicteur de ce modèle est défini par :<br> *t*  $f = F(Y(t-1), Y(t-2), \dots Y(t-n_Y))$ 

La figure ci-dessous illustre l'architecture 'SeriesParralel Architecture' de notre modèle NNAR.

Figure 5. 8 'Seriesparallel architecture' du NNAR

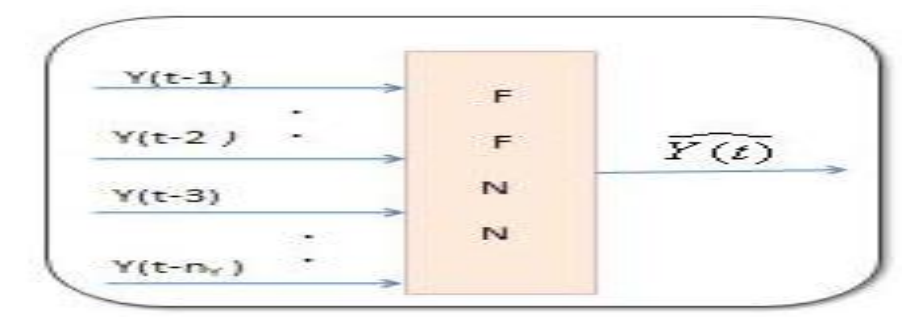

Source : l'auteur

## **5.3.3 PREVISION**

## **5.3.3.1 PREDICTION**

Le graphe 5.9 suivant illustre la qualité d'ajustement de ce modèle à la série YTSA.

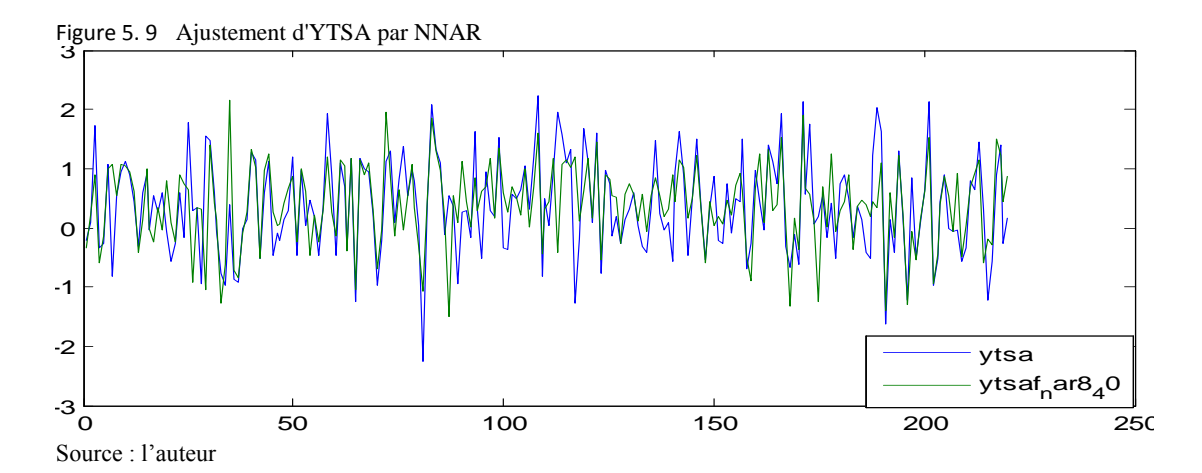

## **5.3.3.2 PREVISION**

Le tableau 5.5 donneles prévisions des IPC yt par ce modèle .

|            |         |          | The previsionnels par isticulated . I auteur |          |          |         |          |         |         |
|------------|---------|----------|----------------------------------------------|----------|----------|---------|----------|---------|---------|
| Periode    | janv-21 | févr-21  | $mar-21$                                     | $avr-21$ | $mai-21$ | juin-21 | juil-21  | août-21 | sept-21 |
| ytsaf      | $-0.36$ | $-2.24$  | 1.70                                         | $-0.67$  | 0.34     | $-0.43$ | $-0.25$  | 1.15    | 1.51    |
| $ytf(-12)$ | $-0.10$ | 0.50     | 0.60                                         | $-0.30$  | 1.20     | $-0.10$ | $-0.90$  | 1.50    | 0.70    |
| ytf        | $-0.46$ | $-1.74$  | 2.30                                         | $-0.97$  | 1.54     | $-0.53$ | $-1.15$  | 2.65    | 2.21    |
| Periode    | oct-21  | $nov-21$ | déc-21                                       | janv-22  | févr-22  | mars-22 | $avr-22$ | mai-22  | juin-22 |
| ytsaf      | 0.73    | 0.00     | $-2.00$                                      | $-1.71$  | 1.29     | 1.47    | $-2.11$  | $-1.46$ | $-0.55$ |
| $ytf(-12)$ | 0.40    | 1.00     | $-0.90$                                      | $-0.46$  | $-1.74$  | 2.30    | $-0.97$  | 1.54    | $-0.53$ |
| ytf        | 1.13    | 1.00     | $-2.90$                                      | $-2.18$  | $-0.46$  | 3.77    | $-3.08$  | 0.08    | $-1.08$ |

Tableau 5. 5 IPC prévisionnels par NNARSource : l'auteur

Le graphe suivant affichela série des IPC prévisionnels de ce modèle (fig 5.10).

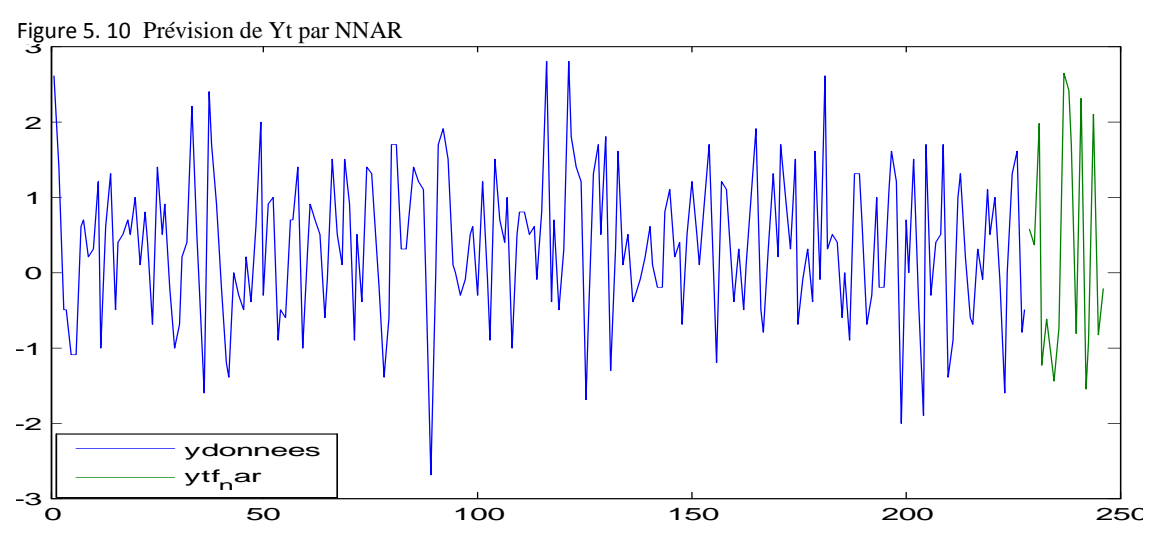

Source : l'auteur

## **5.3.4 PERFORMANCE RELATIVE DU MODELE NNAR**

Le modèle NNAR s'avère plus performant que les modèles SARIMA et FFNN mais moins performant que les modèles GRNN, RBFN et TDNN [tab 5.6 ].

| Variante     | <b>RMSE</b> | <b>MAE</b> | $R^2$ |
|--------------|-------------|------------|-------|
| Sarima()()   | 0.81        | 0.65       | 0.29  |
| <b>FFNN1</b> | 0.63        | 0.48       | 0.34  |
| <b>GRNN</b>  | 6.98e-13    | 6.66-14    | 0.9   |
| <b>RBFN</b>  | 8.49e-16    | 6.11e-16   | 0.9   |
| <b>TDNN</b>  | $1.01e-7$   | $6.93e-8$  | 0.89  |
| <b>NNAR</b>  | 0.27        | 0.41       | 0.67  |

Tableau 5. 6 Performance comparée du modèle NNARSource : l'auteur

Le graphe 5.11reproduit les prévisions du modèle NNAR relativement à celles desmodèles SARIMA, FFNN1, GRNN, RBFN et TDNN.

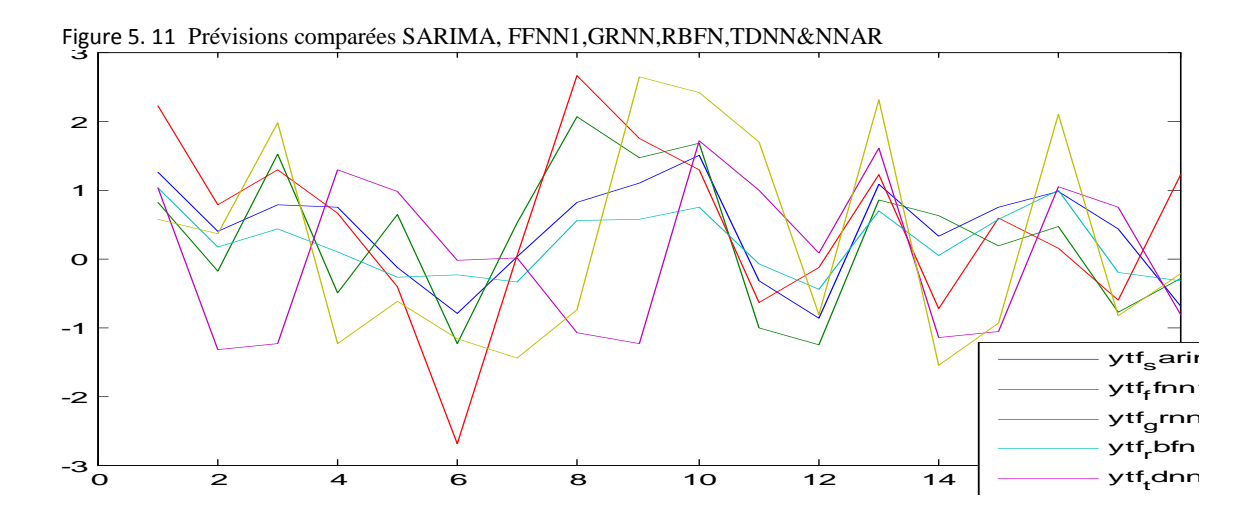

Le modèle dynamique TDNN s'avère relativement aussi bon que les modèles neuronaux « statistiques » GRNN et RBFN. Mais comme tous ces modèles ne prennent pas en considération les résidus retardés e<sub>t-i</sub>, examinons maintenant les modèles récurrents RNN. Le modèle RNN avec un feedback en output à partir de (Y-*Y<sup>t</sup>* ˆ ) s'identifie à un NNARMA (p,q)

## **CH6 PREVISION DES IPC PAR LE MODELE NNARMAX**

Les systèmes dynamiques récurrents sont modélisés et prévus par la classe de modèles neuronaux récurrents RNN.

## **6.1 LES MODELES RECURRENTS RNN**

Les modèles récurrents (modèle d'Elman  $ENN^{30}$ , modèle de Jordan JNN<sup>31</sup>, NNOE<sup>32</sup>, NNARMAX,..) sont des modèles dynamiques qui disposent de boucles de rétroaction entre les couches via des mémoires à court terme appelées « contexts ou states ». Ces modèles sont adaptés à la prévision dynamique des séries temporelles (Medsker, 2010).

Le feedback interne des modèles récurrents peut relier, aux unités additionnelles d'input, les unités cachées [ENN, fig 6.1] ou bien les unités de sortie [JNN, fig 6.2 ].Ces modèles sont caractérisés par l'adjonction d'une couche (ou plusieurs) récurrente (s) qui a (ont) le rôle de mémoire à court terme. Le prédicteur est composé par la partie FFNN du réseau.

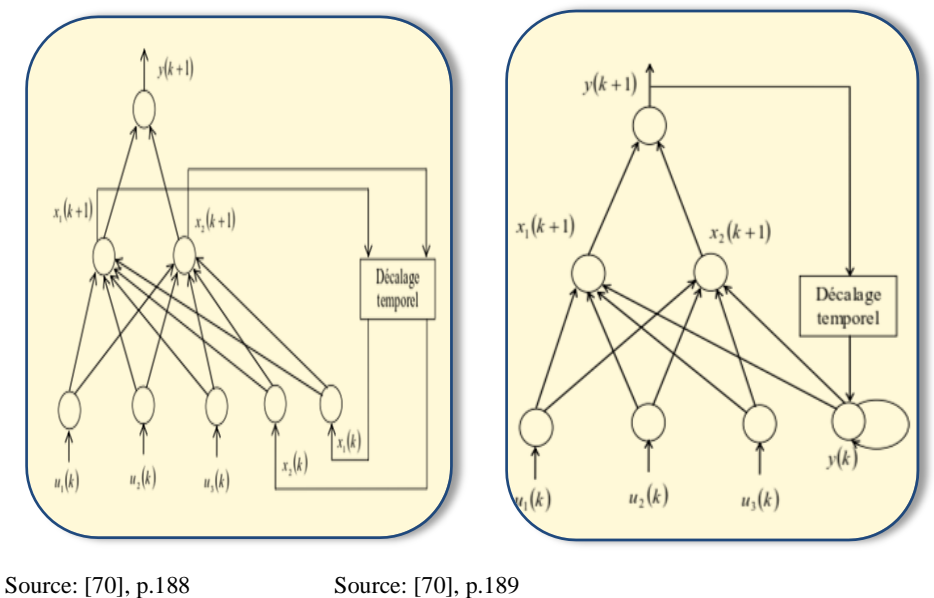

Figure 6. 1 Réseau d'ELMAN (ENN)Figure 6. 2 Réseau de JORDAN (JNN)

**.** 

<sup>30</sup>Elman (J.L.),*Finding structure in time*, p.179, 1990

<sup>31</sup>Jordan( M.I),*Attractor dynamics and parallelism in connectionist sequential machine*, p.531, 1986

<sup>32</sup>Thiaw(L.),*Identification de systèmes dynamiques non linéaires par réseaux de neurones et multimodèles*, p.42, 2008

Un réseau récurrent à temps discret d'ordre K peut être représenté par K équations aux différences d'ordre 1. Sa dynamique  $est^{33}$ :

différences d'ordre 1. Sa dynamique est<sup>33</sup>:  
\n
$$
X(t+1) = \Phi[U(t), X(t), w]
$$
  
\n $Y(t) = \Pi[U(t), X(t), w]$   
\n $\qquad \qquad / U(t) = [U_1(t), ..., U_N(t)]$ : vector d'entré  
\n $X(t) = [X_1(t), ..., X_K(t)]$ : vector d'état  
\n $w$ : *poids*  
\n $Y(t)$ : output  
\n $\Phi, \Pi$ : fonctions non linéaires

Ils ne prennent pas en considération les résidus retardés e<sub>t-i</sub>. Le modèle RNN avec un feedback en output à partir de  $(Y_t - \widehat{Y_t})$ s'identifie alors à un NNARMA (p,q).

Les modèles NNARMAX (NNARX) sont des modèles statistiques ARMAX (ARX) implantés dans des RNA à fonctions d'activation non linéaires (Likothanassis,1998).

### **6.2 LE MODELE NNARMAX (BECCALI, 2008)**

### **6.2.1 STRUCTURE**

**.** 

Le modèle ARMAX, selon L. Ljung<sup>34</sup>, peut s'écrire sous la forme : (Beccali, 2008)

Le modèle ARMAX, selon L. Ljung<sup>34</sup>, peut s'écrire sous la forme : (Beccali, 2008)  
\n
$$
y(t) = G(q, \theta) x(t) + H(q, \theta) \varepsilon(t)
$$
\n
$$
G \cdot H \cdot \text{forctions } d'activation,
$$
\n
$$
G(q, \theta) = \frac{B(q)}{A(q)}
$$
\n
$$
H(q, \theta) = \frac{C(q)}{A(q)}
$$
\n
$$
A(q) = 1 + \sum_{i=1}^{n_a} a_i q^{-i}
$$
\n
$$
B(q) = \sum_{i=1}^{n_b} b_i q^{-i}
$$
\n
$$
C(q) = \sum_{i=1}^{n_c} c_i q^{-i}
$$

<sup>33</sup>Kolen (J.F.) & Kremer (S.C.),*A field guide to dynamical recurrent networks*, p.34, 2001

<sup>34</sup>Ljung (L.),*System Identification:theory for user*, p.73, 1987

CH 6 PREVISION DES IPC PAR LE MODELE NNARMAX  
Son prédicteur optimal est : 
$$
\hat{y}(t/\theta) = H^{-1}(q)G(q)x(t) + [1 - H^{-1}(q)]y(t)
$$
 (6.3)  
L'erreur de prévision est : e(t)=  $-H^{-1}(q)G(q)x(t) + H^{-1}(q)y(t)$  (6.4)

$$
L' \text{ error of } \text{C} \text{ for } \text{C} \text{ for } \
$$

Partant des fonctions d'activation H et G ci-dessus, (6.3) se reformalise ainsi :

Partant des fonctions d'activation H et G ci-dessus, (6.3) se reformalise ainsi :  
\n
$$
\hat{y}(t/\theta) = \frac{B(q)}{C(q)} x(t) + \left[1 - \frac{A(q)}{C(q)}\right] y(t) = B(q)x(t) + \left[1 - A(q)\right] y(t) + \left[C(q) - 1\right] e(t, \theta) \quad (6.5)
$$
\n
$$
= \phi^T(t, \theta) \quad \theta
$$
\n
$$
\phi(t, \theta) = \left[-y(t-1), ..., -y(t-n_a), x(t-1), ..., x(t-n_b), e(t, \theta), ...e(t-n_c, \theta)\right]^T \text{ est son vecteur de regression}
$$

 $I = [-y(t-1), ..., -y(t-n_a), x(t-1), ..., x(t-n_b), e(t, \theta), ...e(t-1), ..., a_{n_a}, b_1, ..., b_{n_b}, ..., c_1, ..., c_{n_c}]^T$  est son vecteur de poids.  $\phi(t, \theta) = [-y(t-1), ..., -y(t-n_a), x(t-1), ..., x(t$ <br> $\theta = [a_1, ..., a_{n_a}, b_1, ..., b_{n_b}, ..., c_1, ..., c_{n_c}]^T$  est son

NNARMAX est la version non linéaire du modèle ARMAX ci-dessus.

NNARMAX est la version non linéaire du modèle ARMAX ci-dessus.

\nSon modèle est 
$$
y(t) = g\left[\varphi(\theta, t), \theta\right] + \varepsilon(t);
$$

\nSon prédicteur est  $\hat{y} = g\left[\varphi(t, \theta), \theta\right]$ .

\n $\varphi(t, \theta)$ ;  $\theta$  sont respectivement le vecteur de régression et de poids.

La figure 6.3 ci-dessous présente la structure de base du modèle NNARMAX(2,2,2,1).

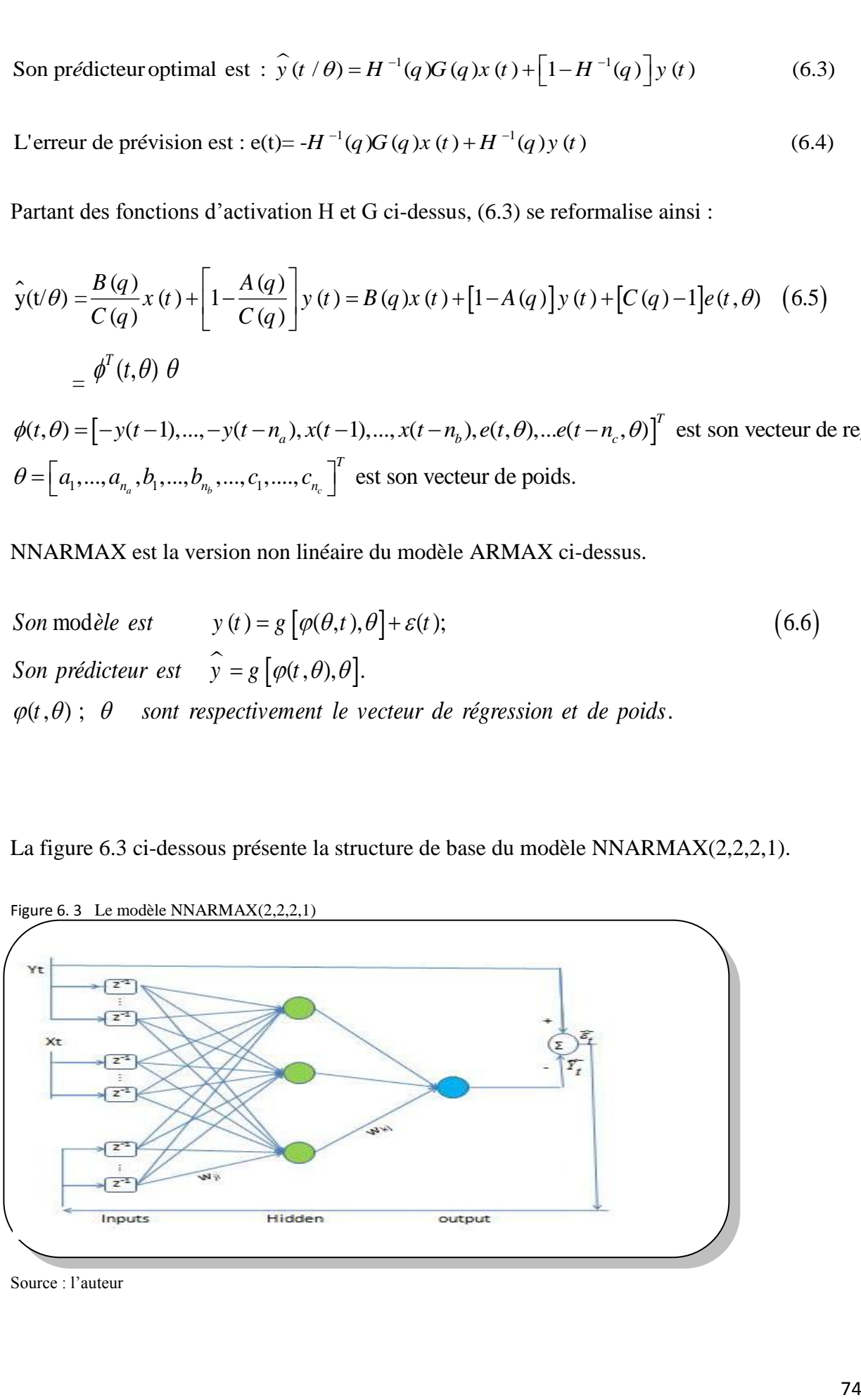

Figure 6. 3 Le modèle NNARMAX(2,2,2,1)

Source : l'auteur

### **6.2.2 L'ALGORITHME D'ENTRAINEMENT BPTT**

Les principaux algorithmes d'entrainement des réseaux récurrents sont le BPTT (Werbos, 1990) et le RTRL (Cloette, 1997).BPTT est une adaptation de l'algorithme BP aux spécifités du réseau récurrent.Il procède à la formulation de la réponse forward puis au dépliage du réseau récurrent avant de lui appliquer la procédure BP.

Illustrons ceci sur le modèle récurrent simple suivant (Laxmidhar, 2008):  $y(t+1) = w_1 y(t) + w_2$  $y(t-1)+w_3 x(t)$  [fig 6.4]

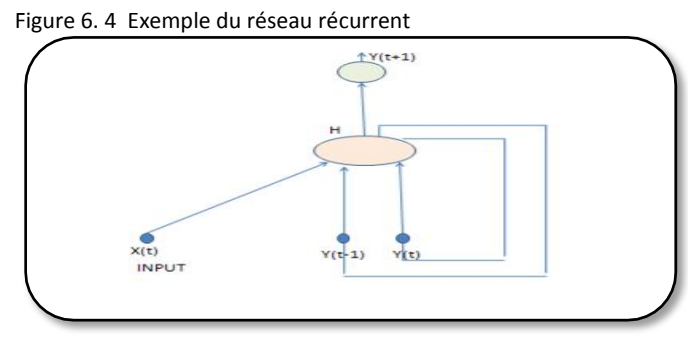

Source : l'auteur

1- écrivons la réponse forward de ce réseau :

 $Y(2)=w_1 Y(1) + w_2 Y(0) + w_3 X(1)(6.7)$ 

 $Y(3)=w_1 Y(2) + w_2 Y(1) + w_3 X(2)$ 

…………………………………….

 $Y(t+1)=w_1 Y(t) + w_2 Y(t-1) + w_3 X(t)$ 

2- Déplions ce réseau

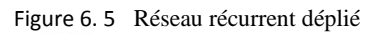

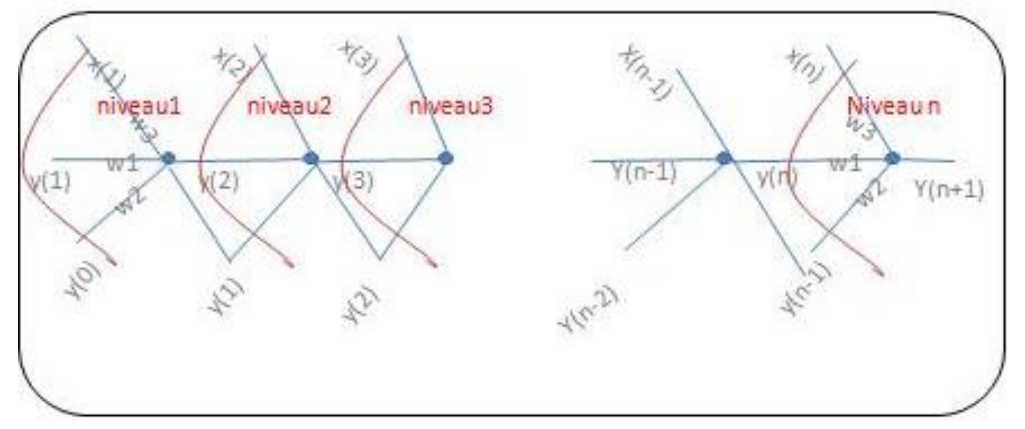

- 3- Calculons les valeurs  $y(2),...,y(t+1)$ , étant donnés  $y(0)$  et les inputs  $x(1),...,x(t)$ ,
- 4- calculons pour le niveau n l'erreur  $e(t+1) = y<sup>d</sup>(t+1) y(t+1)$  puis la variation des poids:

 $\Delta w_3(t+1) = \eta \delta_{t+1} X(t)$ ;  $\Delta w_1(t+1) = \eta \delta_{t+1} y(t)$ ;  $\Delta w_2(t+1) = \eta \delta_{t+1} y(t-1)$ 

 $\delta_{t+1} = y(t+1) [1 - y(t+1)] e(t+1)$ 

5- procédons de la même manière pour les niveaux n-1 à 1.

1 1 5- procédons de la même manière pour les niveaux n-1 à 1.<br>*La règle de mise à jour des poids est alors* :  $w_k^{new} = w_k^{old} + \sum_{i=1}^{n+1} \Delta v_k(i) \quad k = \overline{1,3}$ procédons de la même manière pour les niveaux n-1 à 1.<br> *règle de mise à jour des poids est alors* :  $w_k^{new} = w_k^{old} + \sum_{i=1}^{n+1} \Delta v_k(i) \quad k = \overline{1,3}$ 

Appliquons maintenant l'algorithme BP (décrit dans 2.2.2.).

# **6.3 PREVISION**

### **6.3.1 DONNEES**

Soit  $Z^N = \{ [X(t), Y(t)] \; ; t = \overline{1, N} \} / \; X(t)$  les inputs au temps t, Y(t)=l'output objectif Ces données sont divisées en 2 groupes: entrainement  $(X_1, Y_1)$  et validation  $(X_2, Y_2)$ .

# **6.3.2 ARCHITECTURE DU MODELE**

Les régresseurs sont ceux utilisés auparavant par le modèle ARMA(p,q):

- choix de la structure des régresseurs : Nous utiliserons le vecteur de régression suivant :  $\Phi(t,\Theta) = [Y(t-1), Y(t-2), X(t-1), X(t-2), e(t-1), e(t-2)]^{T}$  réduit à  $\Phi(t,\Theta) =$ 

 $[\pi(t-1), \pi(t-2), e(t-1), e(t-2)]^T$ , Le lag de chaque vecteur d'input est fixé selon la méthode 'trial and error'. Le vecteur de poids est  $\Theta = [w1, w2]^T/w1 = rand(5,5)$ ;  $w2 = rand(1,6)$ 

- Choix de l'architecture du réseau : Nous utiliserons un réseau composé, en plus de la couche d'inputs et d'inputs additionnels, de 5 unités cachées munis de fonctions « tanh » plus une unité d'output muni de fonction « purelin ».
- Nous utiliserons la fonction NNARMAX2, l'algorithme d'entrainement LM et l'algorithme d'apprentissage « traingdm » (Norgaard, 2000).

Les principaux paramètres d'entrainement retenus sont résumés dans le tableausuivant

| Nombre limite d'époques  | 130        |
|--------------------------|------------|
| Méthode                  | ʻff        |
| fonction d'apprentissage | 'traingdm' |
| momentum                 | 0.001      |
| Fonction d'entrainement  | 'trainlm'  |
| Mse_goal                 | 0          |
| $Min$ grad               | $1.0e-04$  |
| Mu dec                   | 0.1        |
| Mu inc                   | 10         |
| Max fail                 | በ5         |

Tableau 6. 1 Paramètres d'entrainement du modèle NNARMAsource matlab

## **6.3.3 METHODOLOGIE DE PREVISION**

Nous utiliserons la méthodologie de prévision appliquée au modèle TDNN hormis que les prédictions se feront à 1,3 et 12 step-ahead. Les entrainements s'effectueront à l'aide MATLAB 11.

## **6.3.4 SPECIFICATION ET RESULTATS**

### **6.3.4.1 PREDICTION**

Les graphes suivants6.6, 6.7 et 6.8 illustrent la qualité des prédictions 1,3 et 12 stepahead de la série YTSA par ce modèle.

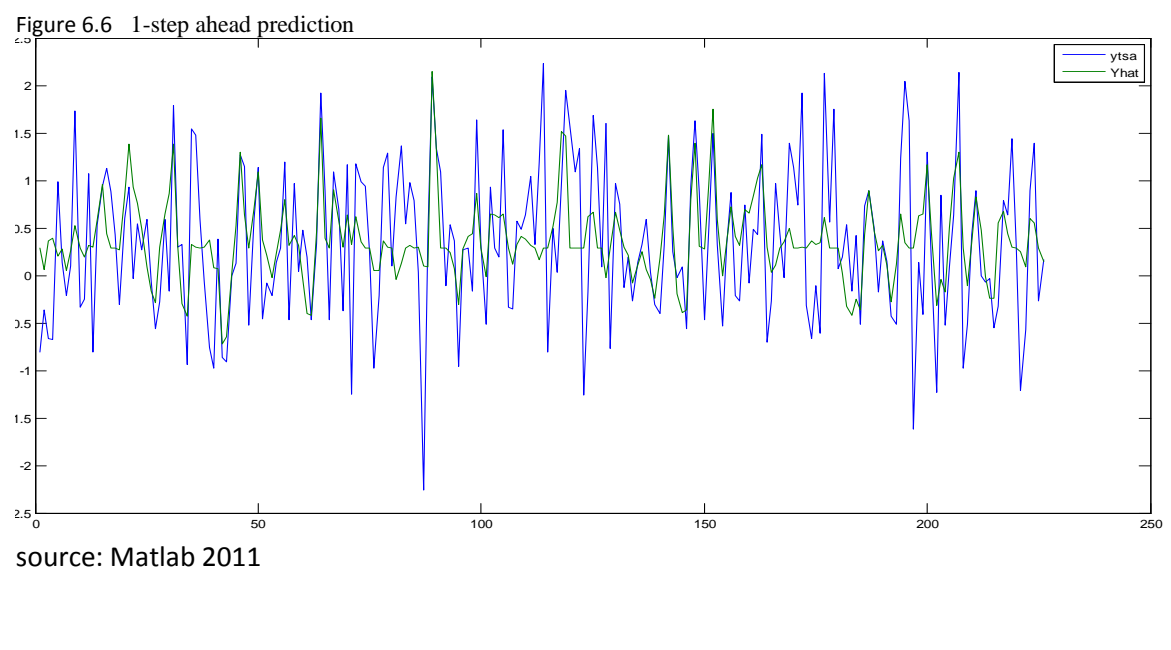

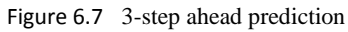

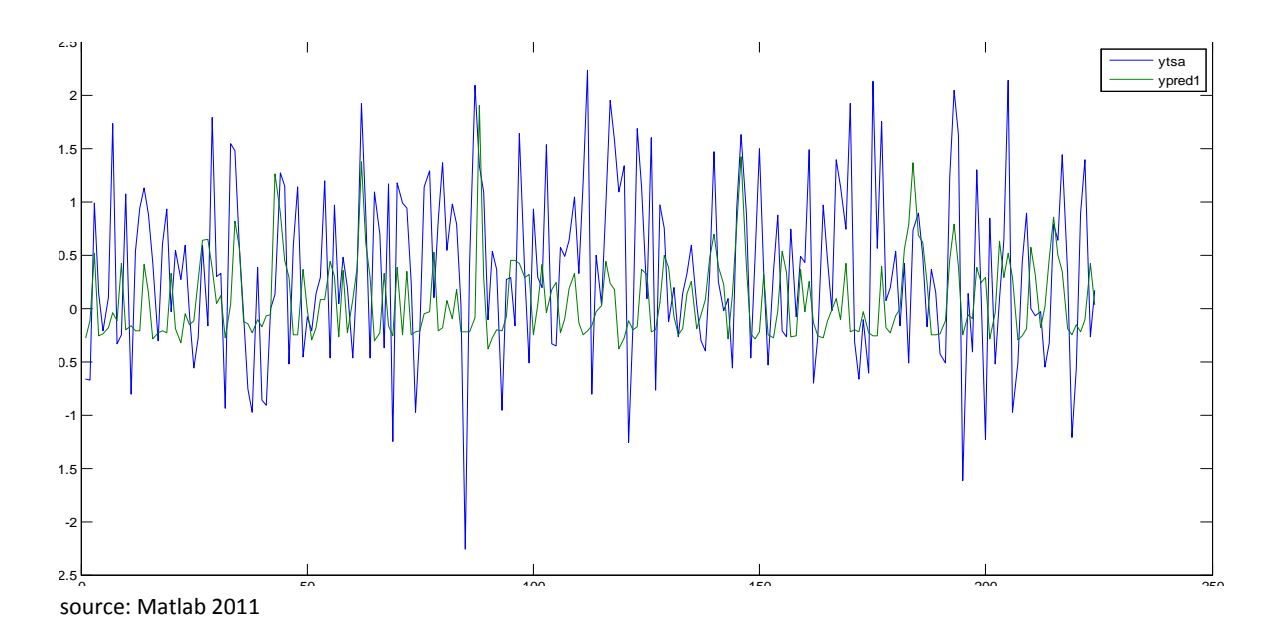

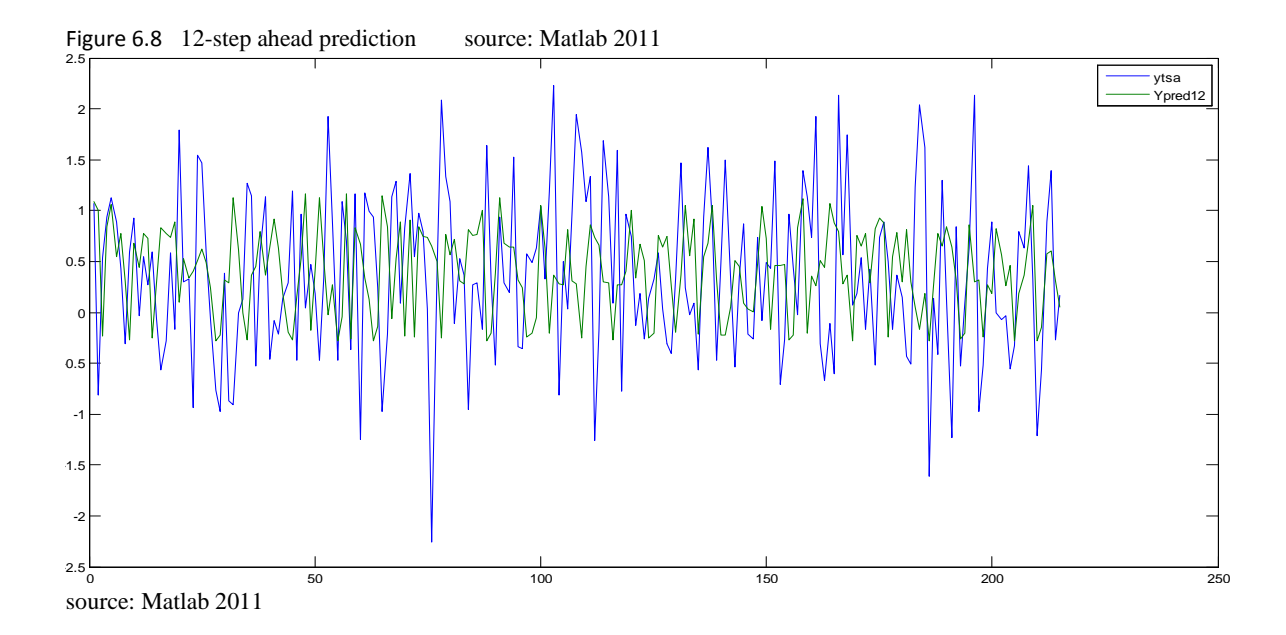

### **6.3.4.2 PREVISION**

Le tableau 6.2 suivant donne les prévisions des IPC yt par ce modèle .

|         | <b>EXECUTE:</b> THE DEVISIONMENT DAILY NOTED IN THE REAL PROPERTY OF $\mathcal{L}$<br>source. I auteur |          |           |           |            |           |          |         |           |
|---------|----------------------------------------------------------------------------------------------------|----------|-----------|-----------|------------|-----------|----------|---------|-----------|
| Periode | janv-21                                                                                                | févr-21  | mars21    | $avr-21$  | $mai-21$   | juin-21   | iuil-21  | août-21 | sept-21   |
| ytsaf   | 0.07                                                                                                   | 0.09     | 0.00      | $-0.05$   | 0.05       | 0.16      | 0.05     | $-0.11$ | $-0.03$   |
| factors | 0.85                                                                                                   | 0.23     | 0.31      | $-0.13$   | $-0.44$    | $-0.42$   | $-0.39$  | 0.57    | 0.41      |
| ytf     | 0.92                                                                                                   | 0.32     | 0.31      | $-0.18$   | $-0.39$    | $-0.26$   | $-0.34$  | 0.46    | 0.38      |
| Periode | $oct-21$                                                                                               | $nov-21$ | $d$ éc-21 | $janv-22$ | $f$ évr-22 | $mars-22$ | $avr-22$ | mai-22  | $juin-22$ |
| ytsaf   | 0.23                                                                                                   | 0.26     | $-0.03$   | $-0.022$  | 0.06       | 0.44      | 0.79     | 0.49    | 0.29      |
| factors | 0.21                                                                                                   | $-0.53$  | $-0.66$   | 0.85      | 0.23       | 0.31      | $-0.13$  | $-0.44$ | $-0.42$   |
| ytf     | 0.44                                                                                                   | $-0.27$  | $-0.69$   | 0.63      | 0.29       | 0.75      | 0.66     | 0.05    | $-0.13$   |

Tableau 6. 2 IPC prévisionnels par NNARMA source: l'auteur

Le graphe 6.9 représente les IPC prévisionnels 'ytf' par ce modèle .

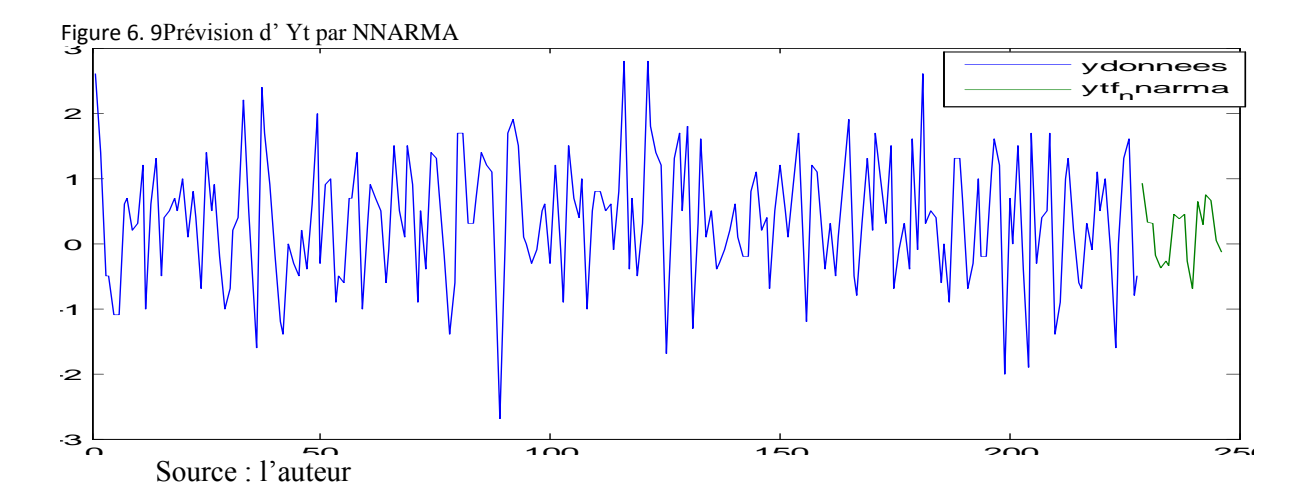

# **6.4 PERFORMANCE COMPAREE DU MODELE NNARMA**

En conclusion, Le modèle NNARMA est moins performant relativement aux modèles FFNN1, GRNN, RBFN et TDNN (tableau6.3).

| Variante      | <b>RMSE</b> | <b>MAE</b> | $R^2$ |
|---------------|-------------|------------|-------|
| Sarima()()    | 0.81        | 0.65       | 0.29  |
| <b>FFNN1</b>  | 0.63        | 0.48       | 0.34  |
| <b>GRNN</b>   | 6.98e-13    | 6.66-14    | 0.9   |
| <b>RBFN</b>   | 8.49e-16    | 6.11e-16   | 0.9   |
| <b>TDNN</b>   | $1.01e-7$   | $6.93e-8$  | 0.89  |
| <b>NNAR</b>   | 0.27        | 0.41       | 0.67  |
| <b>NNARMA</b> | 0.46        | 0.52       | 0.28  |

Tableau 6. 3 Performance comparée du modèle NNARMAsource: l'auteur

Le graphe ci-dessous illustre les prévisions du modèle NNARMA relativement à celles des modèles SARIMA, FFNN1, GRNN, RBFN, TDNN et NNAR.

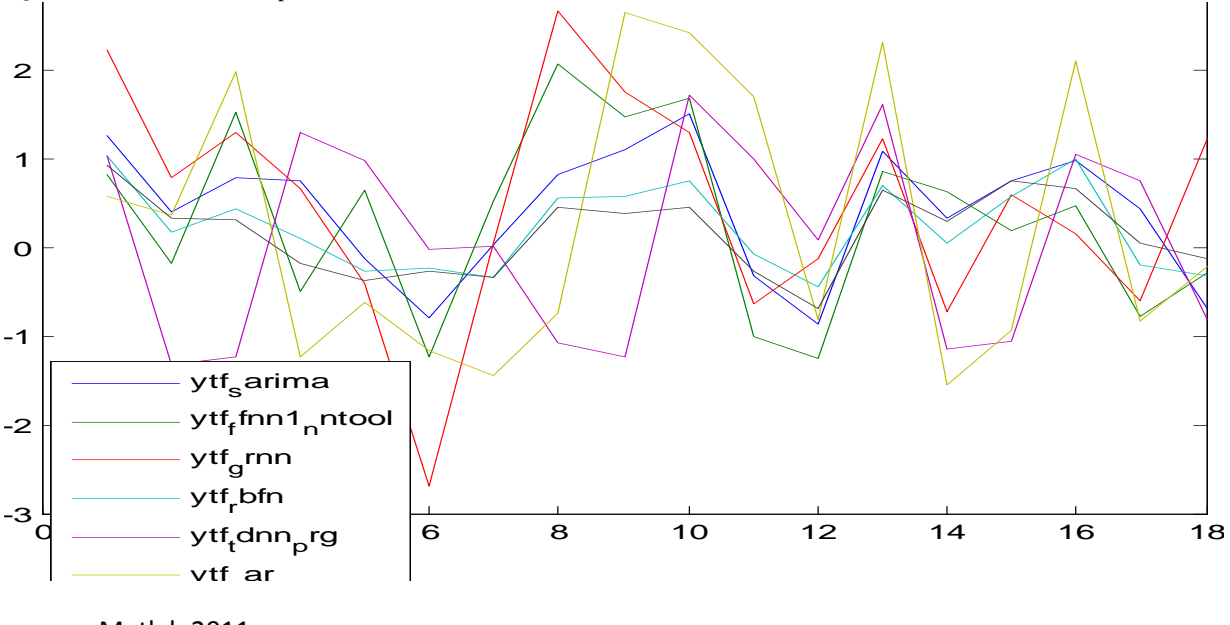

Figure 6. 10 Prévisions comparées SARIMA,FFNN1,GRNN,RBFN,TDNN,NNARMA 3

source: Matlab 2011  $2011$ 

Le modèle NNARMA (2,2,1), bien que plus étoffé dans son architecture, se révèle paradoxalement être moins performant en prévisibilité que prévu (RMSE=0.46, MAE=0.52). Ceci serait probablement lié aux nombres de retard encore modestes.

L'impossibilité d'expliquer les résultats obtenus par les modèles neuronaux ont fait qualifier ces modèles de «boîtes noires» et ouvert la voie aux modèles de logique floue FL (Zadeh,65).

## **CH7 PREVISON DES IPC PAR LE MODELE FL**

La logique floue (LF) est une généralisation de la logique booléenne classique. Dans ce cadre, un sous ensemble flou (SEF) est défini par une fonction d'appartenance (MF) à valeur dans  $[0,1]$ .

## **7.1 THEORIE DES ENSEMBLES FLOUS**

## **7.1.1 SOUS ENSEMBLE FLOU<sup>35</sup>**

 $\frac{1}{1} + \frac{\mu_A(x_2 + \mu_B(x_1 + \mu_A(x_2 + \mu_A(x_2 + \mu_A(x_2 + \mu_A(x_2 + \mu_A(x_2 + \mu_A(x_2 + \mu_A(x_2 + \mu_A(x_2 + \mu_A(x_2 + \mu_A(x_2))))))}{\mu_A(x_2 + \mu_A(x_2 + \mu_A(x_2 + \mu_A(x_2 + \mu_A(x_2))))})$  $\frac{(x_1)}{x_1} + \frac{\mu_A(x_1)}{x_2}$ 7.1.1 SOUS ENSEMBLE FLOU<sup>35</sup><br>Un SEF A de X se note :  $A = \left\{ \frac{\mu_A(x_1)}{x_1} + \frac{\mu_A(x_2)}{x_2} + \frac{\mu_A(x_n)}{x_n} \right\}$  / $\mu_A(x)$  son  $u_A(x)$  son MF index<br>(trapmf, trimf,...)  $\frac{A(x_1)}{A(x_2)} + \frac{\mu_A(x_2)}{A(x_1)} + \frac{\mu_A(x_n)}{A(x_n)}$  / $\mu_A$  $\frac{x_1}{x_2} + \frac{\mu_A(x_2)}{x_2} + \frac{\mu_A(x_3)}{x_n}$  $\frac{(x_1)}{x_1} + \frac{\mu_A(x_2)}{x_2} + \frac{\mu_A(x_3)}{x_3} + \frac{\mu_A(x_2)}{x_3} + \frac{\mu_A(x_3)}{x_3}$  $U^{35}$ <br> $\mu_A(x_1)$  +  $\mu_A(x_2)$  .... +  $\mu_A(x_n)$  /  $\mu_A(x_n)$  $DU^{35}$ <br> $\left\{\frac{\mu_A(x_1)}{x_1} + \frac{\mu_A(x_2)}{x_2} + \frac{\mu_A(x_n)}{x_n}\right\}$  / $\mu_A(x)$  so  $\left\{\frac{\mu_A(x_1)}{x_1} + \frac{\mu_A(x_2)}{x_2} + \frac{\mu_A(x_n)}{x_n}\right\}$  / $\mu_A(x)$  so

Dans un référenciel X, un SEF peut se représenter par diverses MF (trapmf, trimf,...

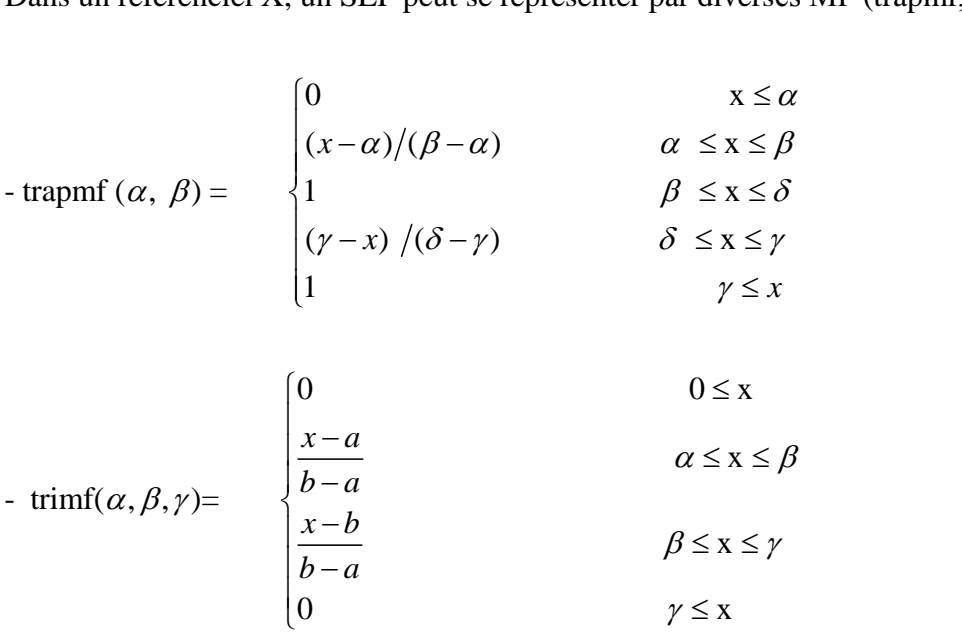

#### **7.1.2 OPERATEURS LOGIQUES**

**.** 

Des fonctions logiques (ou, et, non, xor, nor…) sont effectuées sur les SEF. Elles correspondent aux opérateurs ( $\cup$ ,  $\cap$ ,  $C_x$ , .....) dont les principales propriétés sont:

<sup>35</sup>**Buckley(J.J.) &Eslami(E.),***Introduction to fuzzy logic and fuzzy sets*, p.21,2002.

CH 7 PREVISION DES IPC PAR LE MODELE FL  
\n
$$
\mu_{A\cup B} (x) = \max[\mu_A(x), \mu_B(x)] \qquad (Zaddeh)
$$
\n
$$
\mu_{A\cap B} (x) = \min[\mu_A(x), \mu_B(x)]
$$
\n
$$
\mu_{\overline{A}} (x) = 1 - \mu_A(x)
$$
\n
$$
\mu_{A\cup B} (x) = \mu_A(x) + \mu_B(x) - \mu_A(x) \times \mu_B(x) \qquad (Prod/Proof)
$$
\n
$$
\mu_{A\cap B} (x) = \mu_A(x) \times \mu_B(x)
$$
\n(Nguyen, 2006)

## **7.1.3 INFERENCE FLOUE**

**.** 

A l'instar de la logique classique, la règle d'implication est à la base de l'inférence<sup>36</sup>. Elle revêt la forme de la proposition 'SI « x est  $A_i$  » (prémisse) ALORS « y est  $B_i$  » (conclusion)' et s'identifie par sa matrice (relation)  $R(x, y) = \frac{\mu_R(x, y)}{x}$  $R(x, y) = \frac{\mu_R(x, y)}{(x, y)}$  $=\frac{\mu_R(x,y)}{x}$ :

 *R A B*  $\mu_R(x, y) = \max [1 - \mu_A(x), \mu_B(y)]$  (Zadeh)<br>  $\mu_R(x, y) = \min [\mu_A(x), \mu_B(y)]$  ou (Mamdani) existe plusieurs MF de l'implication en littérat.<br>  $\mu_R(x, y) = \max [1 - \mu_A(x), \mu_B(y)]$  (Zadeh)  $\mu_R(x, y) = \max [1 - \mu_A(x), \mu_B(y)]$ <br>  $\mu_R(x, y) = \min [\mu_A(x), \mu_B(y)]$  or<br>  $\mu_R(x, y) = \mu_A(x) \cdot \mu_B(y)$  ' : *Il existe plusieurs MF de l implication en littérature* (Larsen)  $-\mu_{R}$ (x, y) =  $\mu_{A}$ (x). $\mu_{B}$ (y)  $\mu_R(x, y) = \min[\mu_A(x), \mu_B(y)]$ <br>  $\mu_R(x, y) = \mu_A(x) \cdot \mu_B(y)$ -  $\mu_R(x, y) = \max [1 - \mu_R(x, y)]$ <br>-  $\mu_R(x, y) = \min [\mu_A$  $-\mu_R(x, y) = \min[\mu_A(x), \mu_B(y)]$  ou (Mamda<br>  $-\mu_R(x, y) = \mu_A(x) \cdot \mu_B(y)$  (Larsen)

L'inférence floue s'effectue au moyen de la composition des règles. Elle affirme que connaissant une règle  $R_1$  et la prémisse A' d'une règle  $R_2$ , on peut inférer la conclusion B' de la règle 2 par composition :  $B' = A' \circ R_1$ .

trouve plusieurs règles de composition en littérature:<br>  $x - \min: \qquad \mu_R(x, y) = \max_{x \in X} \{ \min[\mu_A(x), \mu_R(x, y)] \}$ *Max* – min :  $\mu_R(x, y) = \max_{x \in X} {\min[\mu_A(x), \mu_R(x, y)]}$ <br>*Max – Product* :  $\mu_R(x, y) = \max_{x \in X} {\mu_A(x), \mu_R(x, y)}$ the plusieurs règles de com<br>min :  $\mu_R(x, y) = \max$ On trouve plusieurs règles de composition en littérature: :<br>:<br>: On trouve plusieurs règles de composi<br>*Max* – min :  $\mu_R(x, y) = \max_{x \in X}$  $\mu_R(x, y) = \max_{x \in X} \{ \min[\mu_A(x), \mu_R(x, y)] \}$ <br>  $\mu_R(x, y) = \max_{x \in X} \{ \mu_A(x), \mu_R(x, y) \}$  $\in$ 

Le raisonnement approximatif de la LF s'effectue différemment selon les propriétés de la SEF et de la règle. Illustrons le cas d'une SEF continue et d'une règle multiple.

 $36$ Sivanandam(S.N.), Sumathi(S.) and Deep(S.N.), introduction to fuzzy logic using matlab, p.118, 2007

Soit un système flou continu, à 2 antécédents  $(x_1; x_2)$  et 1 output y, représenté par :  $*$  d'un entécédent quelconque  $(x^*, x^*)$ it un système flou continu, à 2 antécédents  $(x_1; x_2)$  et 1 output y, re<br>
' « $x_1$  est  $A_1^k$  » ET « $x_2$  est  $A_2^k$  » ALORS « $y^k$  est  $B^k$  » k=1;2 1 \* Soit un système flou continu, à 2 antécédents  $(x_1; x_2)$  et 1 outpur<br>
SI'  $\alpha x_1$  *est*  $A_1^k$   $\gg$  *ET*  $\alpha x_2$  *est*  $A_2^k$   $\gg$  *ALORS*  $\alpha y^k$  *est*  $B^k$   $\gg$ <br>
quel serait la conséquente finale  $y^*$  d'un antécéden un antécédent  $\alpha x_1$  *est*  $A_1$  *» E1*  $\alpha x_2$  *est*  $A_2$  *» ALC*<br>quel serait la conséquente finale y<sup>\*</sup> d'u<br>On effectue d'abord l'opération "et" 1;  $x_2$ ) et 1 output y,<br>  $B^k \rightarrow k=1$ <br>
quelconque  $(x_1^*, x_2^*)$ , ? *k k k k système flou continu, à 2 antécédents (x<sub>1</sub>; <i>SI <sup>x</sup> est A*<sup>*k*</sup> *x ET sx<sub>2</sub> <i>est A*<sup>*k*</sup> *x ALORS sxy<sup><i>k*</sup> *est B<sup><i>k*</sup> and a constitute one finals  $x^*$  d'un antécédent one de soussitue one finals *PRS* «*y est B* »  $k=1,2$ <br>
n antécédent quelconque  $(x_1^*, x_2^*)$ , ?<br>
puis l'implication. Par agrégation des outputs<br>
coupure la surface en bas du graphe 6.1

quel serait la conséquente finale y d'un antécédent quelconque  $(x_1, x_2)$ , ?<br>On effectue d'abord l'opération "et" puis l'implication. Par agrégation des nous obtenons, par la méthode de la coupure, la surface en bas du gr

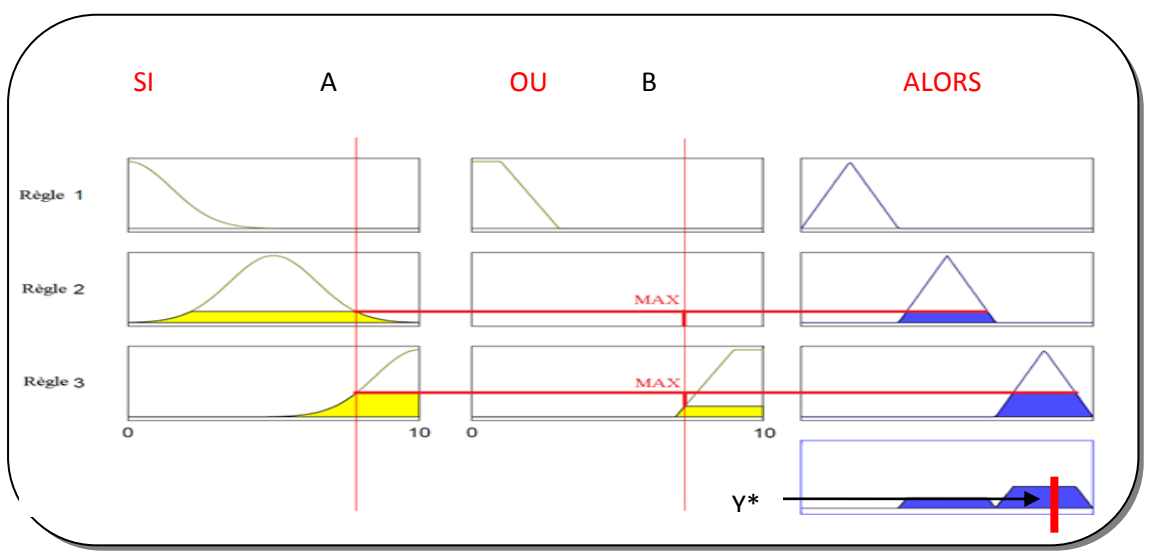

figure 7.1Fuzzy Inférence Système (Mamdani**)**

La valeur y\* s'obtient alors par défuzzification par la méthode du centroïde  $(x)$  x COG  $(x)$ *b*  $\frac{x}{b}$  $\bar{x} = a$  $\mu$  $\mu$ ÷, i.  $=\frac{\sum}{}$  $\sum$ 

## **7.2STRUCTURE**

Le modèle FL est constitué de 3 couches : input, inférence et output (fig. 2).

Les données  $X_i$  sont présentées, après leur « fuzzification », à la couche inférence qui comprend les règles floues constituées des opérateurs « ou, et, … ». Dans la couche d'inférence, on procède à l'opération floue d' « implication » puis d' « agrégation ». A l'issue de l'opération de « défuzzification », l'output final «  $Y_i$  » est enfin déterminé. Les différents opérateurs logiques relèvent des principaux types d'inférence : Mamdani ou Sugeno.

Les fonctions triangulaire, trapézoïdale, gaussienne,…. constituent les principales fonctions d'appartenance.

*source : Matlab*

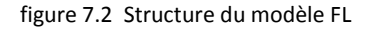

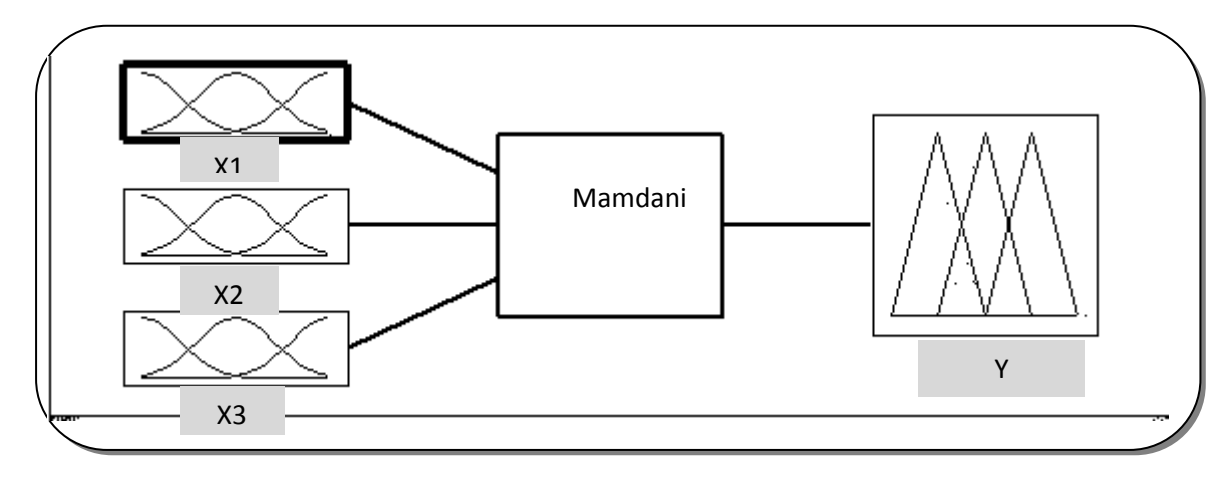

source : Matlab/FL

### **7.3PREVISION**

### **7.3.1 DONNEES**

Les données sont tirées des séries « collections statistiques : IPC » publiées par l'ONS et citées dans le modèle SARIMA.La période totale s'étale sur 228 mois, de 2002 :01 à 2020:12; la période de prévision couvre 18 mois. Le prétraitement des données se restreint à leur dessaisonalisation. Parce que nous considérons un horizon de court terme, nous nous contenterons des valeurs historiques du taux d'inflation  $\pi_{t-1}, \pi_{t-2}, ... \pi_{t-k}$ ;  $k \in N$  comme variables explicatives.

#### **7.3.2 ARCHITECTURE DU SYSTEME**

L'ensemble des valeurs explicatives  $\{\pi_{t-1}, \pi_{t-2},...\pi_{t-k}\}$  constitue le vecteur input X<sup>k</sup>; le nombre de décalage k est déterminé par la variante FFNN du modèle ANN sinon par la méthode heuristique. L'output  $\hat{\pi}_t$  constitue la valeur prédite de la valeur actuelle de l'IPC $\pi$ <sub>t</sub>. Le type d'inférence appliqué est celui de Mamdani, L'output  $\hat{\pi}_t$  est calculé à l'issue des opérations d'agrégation par la méthode de la « coupure » et de défuzzification par la méthode « centroïde ». L'architecture du système est présentée dans la figure 7.3

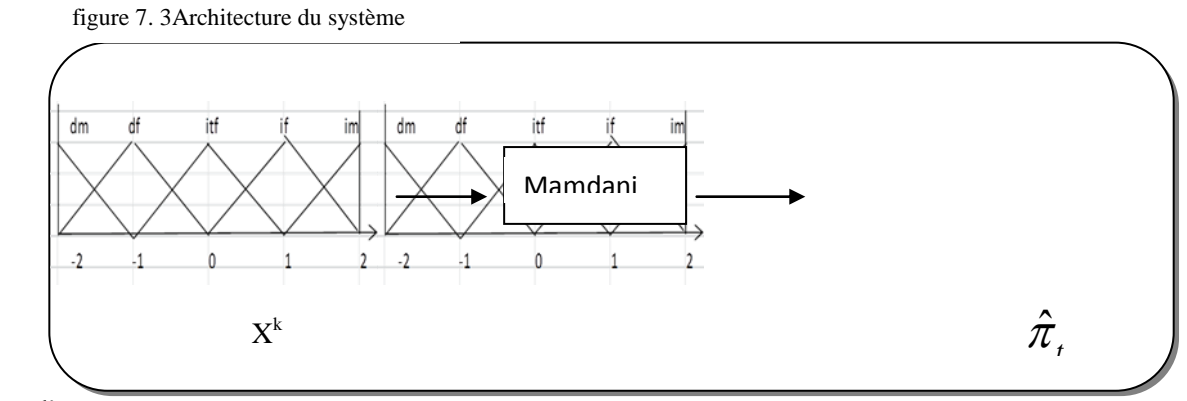

source : l'auteur

### **7.3.3 METHODOLOGIE DE PREVISION**

Les prévisions s'effectuent par inférence « Mamdani », les procédures statique et dynamique. Les critères d'appréciation des prévisions sont le RMSE, MAE et R<sup>2</sup>. La période de prévision s'étale de 2021:01 à 2022:06. Les prédictions se feront au plus à 8-step-ahead.

## **7.3.4 SPECIFICATION ET RESULTATS**

### **7.3.4.1LE MODELE FL**

La partition du range (ou univers) U des données est effectuée par la méthode heuristique. On en fixe cinq classes u<sup>i</sup> d'amplitudes identiques égales à 1.

 $u_1=[-2.5;-1.5]$   $u_2=[-1.5;-0.5]$   $u_3=[-0.5;0.5]$   $u_4=[0.5;1.5]$   $u_5=[1.5;2.5]$ 

La fonction d'appartenance choisie est la fonction triangulaire « trimf ». Il en résulte 5 variables floues

-déflation moyenne :  $dm=A_1=[-3, -2, -1]$ 

 $-déflation faible : df = A2 = [-2 -1 0]$ 

-inflation très faible : itf=A3=[-1 0 1]

 $-$ inflation faible : if=A4=[0 1 2]

 $-inflation$  moyenne : im=A5=[1 2 3]

Ces cinq variables floues sont illustrées par le graphe suivant :

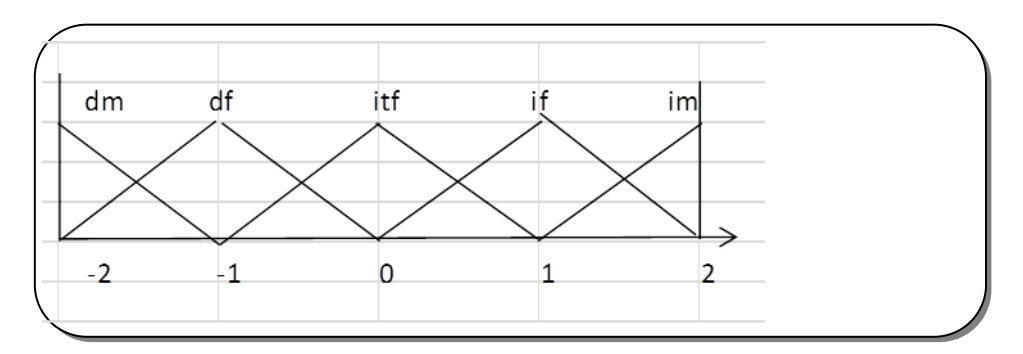

Figure 7. 4 Représentation des variables floues

Source : l'auteur

L'ordre de la relation entre variables est fixé à 1 par la méthode heuristique. Aussi, Les couples de données  $(\pi_{t-1}, \pi_t)$  constitueront les inputs du modèle FL.

Après fuzzification des données par la méthode d'"  $u_{\text{max}}$ " et codification des valeurs floues dm, df, itf, if et im par respectivement 1, 2, 3, 4 et 5. Les relations entre valeurs floues sont calculées puis regroupées :

groupe1 (dm) :  $1 \longrightarrow 3$ groupe2 (df) :  $2 \rightarrow 2$  ;  $2 \rightarrow 3$  ;  $2 \rightarrow 4$  ;  $2 \rightarrow 5$ groupe3 (itf) :  $3 \rightarrow 1$ ;  $3 \rightarrow 2$ ;  $3 \rightarrow 3$ ;  $3 \rightarrow 4$ ;  $3 \rightarrow 5$ groupe4 (if) :  $4 \rightarrow 2$ ;  $4 \rightarrow 3$ ;  $4 \rightarrow 4$ ;  $4 \rightarrow 5$ groupe5 (im) :  $5 \rightarrow 1$ ;  $5 \rightarrow 2$ ;  $5 \rightarrow 3$ ;  $5 \rightarrow 4$ ;  $5 \rightarrow 5$ 

Puis, après traitement, ces relations sont synthétisées en 5 groupes :

groupe1 (dm) :  $1 \rightarrow 3(1)$ groupe2 (df) :  $2 \rightarrow 3(0.9)$ groupe3 (itf) :  $3 \rightarrow 4(1)$ groupe4 (if) :  $4 \rightarrow 3(1)$ 

groupe5 (im) :  $5 \rightarrow 2(0.9)$ 

Ces relations munies de leur ordre amorcent les inférences au moyen des règles « If…Then » suivantes.

> $1$ .if $\pi_{t-1}$  is dm then  $\pi_t$  is itf (1) 2.if  $\pi_{t-1}$  is df then  $\pi_t$  is it f(0.9) 3.if  $\pi_{t-1}$  is it f then  $\pi_t$  is if (1)  $4.\text{if}\pi_{t-1}$  is if then  $\pi_t$  is it (1)  $5.\text{if } \pi_{t-1}$  is im then  $\pi_t$  is df (0.9)

Après agrégation des inférences par la méthode de la « coupure » et de leur défuzzification par la méthode du « centroïde », les prédictions des outputs sont déterminées.

### **7.3.4.2 PREDICTION ET PREVISION**

La prédiction des IPC est représentée par la figure ci-dessous.

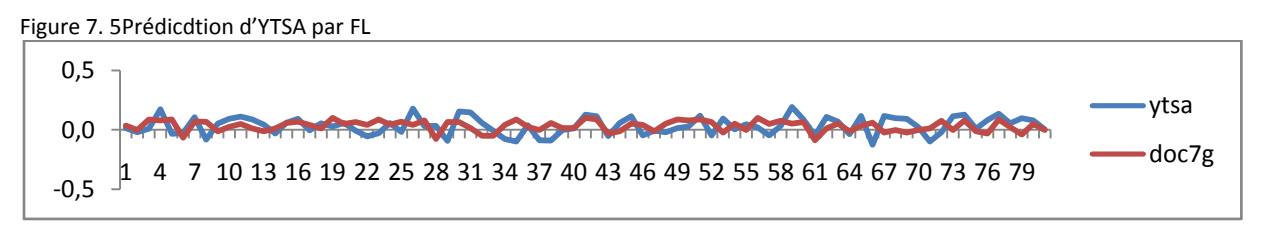

source:l'auteur

La figure ci-dessous illustre les prévisions des IPC sur la période 2022:01 - 2022 :06.

figure 7. 6Prévision de Yt par FL

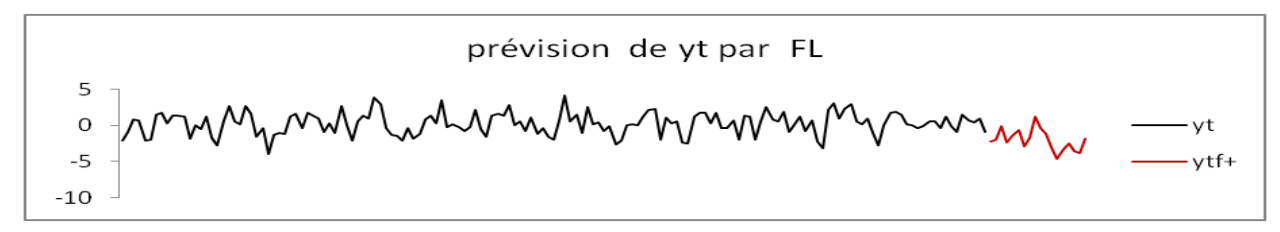

source: l'auteur

### **7.3.5 PERFORMANCE COMPAREE**

D'après les résultats des critères de performance retenus, les modèles ANN sont plus perfor-

mants que le modèle FL (tableau7.1). Le graphe ci-dessous (figure 7.7), illustre les prévisions du modèle FL relativement à celles des modèles SARIMA, FFNN1, GRNN, RBFN, TDNN, NNAR et NNARMAX.

| Variante      | <b>RMSE</b> | MAE       | $R^2$ |
|---------------|-------------|-----------|-------|
| Sarima()()    | 0.81        | 0.65      | 0.29  |
| <b>FFNN1</b>  | 0.63        | 0.48      | 0.34  |
| <b>GRNN</b>   | 6.98e-13    | 6.66-14   | 0.98  |
| <b>RBFN</b>   | 8.49e-16    | 6.11e-16  | 0.98  |
| <b>TDNN</b>   | $1.01e-7$   | $6.93e-8$ | 0.89  |
| <b>NNAR</b>   | 0.27        | 0.41      | 0.67  |
| <b>NNARMA</b> | 0.46        | 0.52      | 0.28  |
| FL.           | 1.00        | 0.82      | 0.42  |

Tableau 7. 1 Performance comparée du modèle flousource: Matlab 2011a

Figure 7. 7 Prévisions comparés des modèles

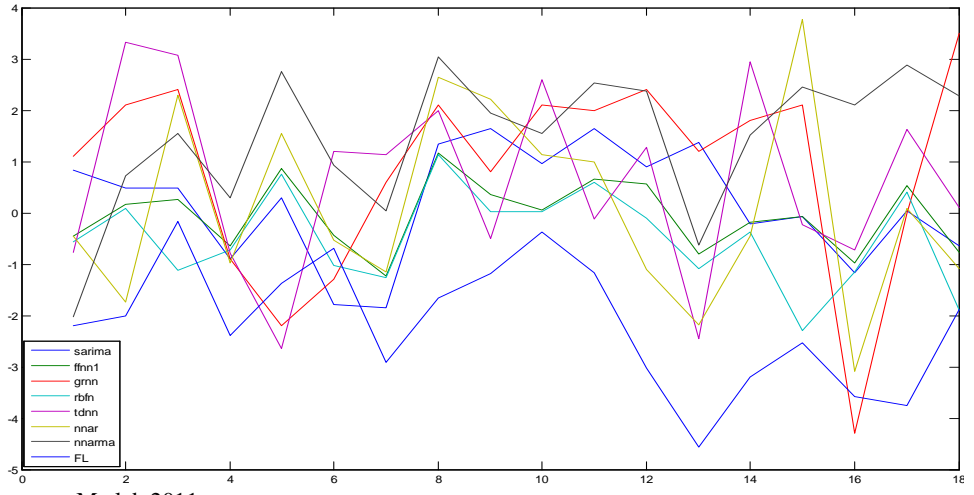

source: Matlab 2011

# **CONCLUSION**

Dans le cadre de notre tentative de modélisation de l'inflation en Algérie, notre travail a consisté à confronter trois modèles : SARIMA, ANN et FL du point de vue performance en prévisibilité. Les critères de performance retenus étaient le RMSE, le MAE et R².

Au cours de notre étude, nous avons trouvé utile de subdiviser les modèles neuronaux en statiques**\**dynamiques puis dynamiques purs**\**récurrents. Les modèles neuronaux statiques ont été scindés, quant à eux, en numériques**\**statistiques.

Au moyen de la stratégie de Box-Jenkins de l'économétrie des séries temporelles, les prévisions ont été entamées à l'aide du modèle statistique SARIMA (47,0,4) (12,2,0,2). Ce modèle a généré une faible performance en prévisibilité (RMSE= 0.81) qui est probablement dûe à son hypothèse fondamentale de linéarité.

L'application des modèles de modélisation neuronaux a conclu aux faits suivants :

Les modèles neuronaux statiques « statistiques » RBFN et GRNN ont été de loin plus performants que le modèle statique « numérique » FFNN. Les RMSE étaient respectivement de 8.49e-16, 6.98e-13 contre 0.63. Ceci serait attaché au fondement « statistique » de ces modèles.

Le modèle dynamique TDNN s'est avéré presqu'aussi concurrentiel que les modèles statiques « statistiques ». Son RMSE était de 1.01e-7

Bien que le modèle récurrent NNARMA (2, 2,1) ait pris en compte, dans son architecture et ses calculs, les résidus retardées e<sub>t-i</sub>, ses résultats se sont montrés relativement moins précis que prévus (RMSE=0.46). Ceci serait lié aux nombres encore modestes de ses retards.

Globalement, les modèles neuronaux se sont révélés plus compétitifs que le modèle statistique SARIMA.

D'autre part, pour pallier au côté « boîte noire » des modèles neuronaux, les modèles FL (Mahabir, 2003) ont été à leur tour prospectés. Basés sur la théorie des ensembles flous et la théorie des possibilités, ces derniers prennent en considération les données linguistiques (trop fort, assez fort,…) et ainsi sont proches du langage et raisonnement humains. Malheureusement, leurs performances ont été relativement faibles (RMSE=1.00). Plusieurs

**.** 

raisons pourraient être invoquées : règlage manuel non réussi: mauvaise spécification, architecture non satisfaisante du modèle (partition sous optimale, nombre insuffisant des variables flous, fonction d'appartenance inefficace, …), secteur d'application inapproprié (la macro-économie semble ne pas conforter ce modèle),…

En conclusion de notre travail, nous affirmons que les modèles numériques et athéoriquesANN, tant statiques que dynamiques, ont témoigné, en pratique, de leur supériorité en prévisibilité relativement au modèle statistique SARIMA (p, d, q)(s, P,D, Q) et au modèle FL. Curieusement parmi les modèles ANN, les modèles statiques « statistiques » GRNN et RBFN ont été les variantes les plus performantes et le modèle le plus étoffé NNARMA le moins compétitif.

La suprématie des modèles ANN relativement aux modèles SARIMA et FL conforte l'hypothèse de précellence des modèles neuronaux à laquelle nous nous sommes ralliés.

En conséquence de notre étude, les modèles ANN constituent un meilleur outil de modélisation et de prévision de l'inflation à proposer aux décideurs algériens.Cependant, beaucoup de travail reste à faire pour surmonter les limites des modèles neuronaux (modèles à boîte noire, à variables numériques seulement, gourmandise en données, problèmes de mise au point,…). Ainsi, nous envisageons de travailler prochainement dans deux principales directions: les modèles hybrides statistiques (SARIMA/ANN) et hybrides logiques (ANFIS, SANFIS,…).

Les modèles hybrides statistiques (S)ARIMA/ANN (Khashei, 2009) seront explorés dans le but de cumuler les avantages de chacun des modèles neuronaux et statistiques. Une multitude de variantes est présentée depuis quelques années en littérature : ARMA-RBF [Wedding and  $\text{Cios,1996}^{37}$ , SARIMA-BP [Tseng & al., 2002]<sup>38</sup>, ARIMA-ANN [Zhang, 2003]<sup>39</sup>,.....

D'autre part, pour pallier au coté « boîte noire » des modèles ANN et aux problèmes de détermination des règles et des index (des fonctions d'appartenance) appropriés des modèles FL, trois grands types de combinaison des modèles ANN aux modèles FL sont proposés en

<sup>37</sup>Wedding (D.K.), Cios (K.J.), *Time series forecasting by combining RBF networks, certainty factors, and Box-Jenkins ,* p.149, 1996

<sup>38</sup>Tseng (F.M.), Yu (H.C.), Tseng (G.H.), *Combining neural network model with seasonal time series ARIMA model,* p. 71, 2002

<sup>39</sup>Zhang (G.P.), *Time series forecasting using hybrid ARIMA and neural network model*, p.159, 2003

**.** 

littérature : les systèmes neuro-flous NFS (Shi& Mizumoto, 2000, …), les systèmes flous\_neuronaux FNS (Lin & Lee, 1996,...) et les systèmes hyrides HNFS (ARIC [Berenji<sup>40</sup> 1992], GARIC [Bersini<sup>41</sup> 1993], NNDFR [Takagi&Hayachi<sup>42</sup>1991], ANFIS[Jang,1993], SANFIS [Lee,2000], NEFCLASS, NEFCON,…

Nous nous proposons de prospecter, dans un prochain travail, quelques modèles parmi ces derniers.

<sup>40</sup>Berenji (R.H.). *A reinforcement learning-based architecture for fuzzy logic control.*International Journal of Approximate Reasoning, Vol. 6, Issue 2,1992

<sup>41</sup>Bersini (H), Nordvik (J.P) &Bonarini (A.).*A simple direct adaptive fuzzy controller derived from its neutral equivalent*, *Proceedings of 2nd IEEE International Conference on Fuzzy Systems*, Vol. 1, pp. 345-350,1993

<sup>42</sup>Takagi (H.) & Hayashi ( I.). *NN-driven fuzzy reasoning*.International Journal of Approximate Reasoning, Vol. 5, Issue 3,1991

## **BIBLIOGRAPHIE**

**Abrahart (R.J.), Kneale (P.E.) & See (L.M.).** Neural networks for hydrological modeling, Taylor & Francis, 83-85, 2004.

**Babu (N.R.), Babu (C.B.A.), Reddy (D.P.) & al. C***omparison of ANFIS and ARIMA model for weather forecasting, India journal of science and technology,* 8(S2):70-73, 2015.

**Baeuer (M.M.).***General regression neural network for technical use*, thesis, university of Wisconsin-Madison, 1995.

**Beccali (G.), Kaluria (M.) &Cullota (S.) &al.** *A web-based autonomous weather monitoring system of the town of Palermo and its utilization for temperature nowcasting,*inComputional science and its applications, ICCSA 2008, Italy, Springer, 2008.

**Binner (J.M.), Tino (P)&Tepper (J.)&al.***Does money matter in forecasting inflation?, Research Division, Federal Reserve Bank of St. Louis,* working paper , St Louis, 2009-030B.

**Binner(J.M.)[,Elger](http://www.sciencedirect.com/science/article/pii/S0165176506001972) (C.T.), [Nilson\(](http://www.sciencedirect.com/science/article/pii/S0165176506001972)B.)& al.** *Predictable non-linearities in U.S.inflation*, Economics Letters, 93(3):323-328, 2006.

**Box(G.E.P)&Jenkins(G.M.).** *Time Series analysis, forecasty and control***,** Prentice Hall, Englewood Cliffs, 1976.

**Buckley(J.J.) &Eslami(E.).***Introduction to fuzzy logic and fuzzy sets*, Springer- Velag, p.5- 52,2002.

**Cacoullos (T**.). Estimation of multivariate density, Ann. Inst. Statist. Math., 18(2): 179-189, 1966.

**Chong (E.K.P.)& Zak (S.H.).** *An introduction to optimization*, John Wiley ,127, 2011.

**Chow(T.W.S.) & Cho(S.Y.).** Neural network and computing: Learning algorithms and applications, Imperial College Press, 152, 2007.

**Cloette (I.) &Zurada (J.M.).** *Knowledge-based neurocomputing,*MIT Press, 92, 1997.

**Connor(J.T.), Martin(R.D.)&Atlas (L.E.).**Recurrent neural networks and Robust time series prediction, IEEE Transactions on neural networks 5(2): 240-253, march 1994.

**Dai** (**J.**), Liu(**X.**), Zhang(**S.**) and al. Continuous neural decoding method based on general regression neural network, International Journal of Digital Technology and its Applications, 4(8), 216-220, Nov 2010.

**Dasgupta (P.).** Course '*Artificial Intelligence: BP learning'*, IIT Kharagpur, India, 2004.

**Deepa (S.N.), Sivanandam (S.N.) &Sumathi(S.).** *Introduction to neural networks using matlab 6.0,* Tata McGraw Hill Education, 213, 2006.

**Djuravic** (N.), **Domazet** (M.) Stricevic (R.) & al. Comparison of groundwater level models based on ANN and ANFIS, Scientific World Jornal, 2015**.** 

**Duzgun( R.)**. *GRNN for inflation forecasting*, International journal of research of finance and economics, (51):59-70, 2010.

**Elman (J.L.).** Finding structure in time, cognitive science 14(1):179-211, 1990.

**Engle (R.F.).** Autoregressive conditional heteroscedasticity with estimates of variance of united kingdom inflation, 50(4) : 987-1007, 1982.

**Eyden (Robert J.V.).** The application of neural network in the forecasting of share prises, Finance & Technology Publishing, 1996.

**Fa-Long (L**.). *Digital Front-End in wirless communications and broadcasting:circuits and signal processing*, Cambridge University Press, 200, 2011.

**Fine(T.L.).** *Feedforward neural network methodology,*Springer, 1999.

**Gajarati(D.N.).** *'Basic econometrics'*, McGraw-Hill Education, India, 2004.

**Garibaldi(J.)&Lotfi(A.).***Applications and scientific soft computing*, Springer, 34, 2004.

**Gharleghi(B.)&Nor(A.H.S.M.).** *Application of dynamic models for exchange rate prediction,*international journal of innovation, management and technology, 2(6):459-464, 2011.

**Ghodsi(R.), Zakarinia(M.S.) &Jokar(M.).** *NN and FL model for forecasting short term price in Ontario electricity market*, 41international conference on computers and industrial engineering, 2011.

**Graupe (D.).** Principles of artificial neural networks, World Scientific, 2007.

**Griva(I.), Nash (S.G.)&Sofer(A.).***Linear and non linear optimization*, Siam, 402, 2009.

**Gupta (M.M.), Jin (L.) &Homma(N.).** *Static and dynamic neural networks: from fundamentals to advanced theory*, John Willey & Sons, 245, 2003.

Hanan(S.A.),Manza (R.R.) and Ramteke (R.J.). GRNN and RBF for heart disease diagnostic, International Journal of Computer Applications, 7(13):7-13, oct 2010.

**Hassoun (M.H.).***Fundamentals in artificial neural networks*, MIT Press, 274, 1995.

**Howlet (R.J.)& Jain (L.C.).***Radial Basis Function Networks 2: new advances in design*, Physica-Verlag, 2001.

**Hu (T.F.), Luja (I.G.), SU (H.C.) and al.** *Forecasting inflation underglobalization with annbased thin and thick models*, WCECS, San Francisco, USA, Oct 2007.

**Hurlin (C.)**. C*ours d'économétrie appliquée: séries temporelles*, université Paris Dauphine, chapitre 1-4, 2004.

**Jang (J.-S.R.).** *Adaptive Network Fuzzy Inference System***,** IEEE Journal, 23(3):665-685, 1993.

**Jang(J.-S.R.)& Sun (C.T.).***Functional equivalence between RBFN and FLS*, IEE Trans Neural Networks. 4(1):156-9, 1993.

**Jang(J.-S.R.).** *Rule extraction using generalized neural network*, proc. Of the 4<sup>th</sup> IFSA world congress, volume of Artificial Intelligence, 82-86, 1991

**Jordan(M .I).**Attractor dynamics and parallelism in connectionist sequential machine, Proc. cognitive science, 1986.

**Karbasi (A.) Laskukalayeh(S.S.)&Fahimifard(M.).***Comparaison of NNARX, ANN and ARIMA: Techniques to poultry retail price forecasting*, University of Zobol (Iran), 6, 2009.

**Khashei (M.), Bijari (M.), Gholam (A.) et al.**Improvement of Auto-regressive Integrated Moving Average models using Fuzzy logic and Artificial Neural Networks (ANNs), Neurocomputing, 72: 956-967, 2009.

**Kirchgassner (G.), Volters (J.R.)&Hassler (U.).***Introduction to modern time series*, Springer, 127-135, 2012.

**Kolen (J.F.) & Kremer (S.C.).**A field guide to dynamical recurrent networks, IEEE Press, 34, 2001.

**Kuamr (K.R.) &Kalvathi (M.S.).***ANN-ANFIS based forecast model for predicting PV and wind energy generation*, world congress, 1, London U.K., 2016.

**Lang (K.J.), Waibel (A.) &Hinton (G.E.).**A time delay neural network for isolate word recognition, Neural Networks, 3(1): 23-43, 1990.

**Laxmidhar (B.)**. Course '*Recurrent Networks: Back Propagation Through Time'*, INPTEL, India, 2008.

**Lee (G.) &Wang(J.-S.).** *SANFIS: structure and learning, IEE/RSJ***,** International Conference on intelligent Robots and System, 2000.

**Likothanassis (S.D.) &Demiris (E.N.).**ARMAX model identification with unknown process order and time-varying parameters, 175-178, in Signal analysis and prediction Springer, 1998.

**Lin (C.T.) and Lee( G.).***Neural Fuzzy Systems: A Neuro-Fuzzy Synergism to Intelligent*

*Systems*.Ed. Prentice Hall, 1996

**Liu (B.).**Web data mining:exploring hyperlinks, contents and usage data, Springer, 2011.

**Ljung (L.).***System Identification:theory for user*, Prentice Hall, Englewood Cliffs, New jersey, 73, USA, 1987.
**Lontaritis(I.J.) & Billings(S.A.).**Input output parametric models for non-linear systems. Part I: deterministic non-linear systems, International Journal of Control 41(2): 303-328, 2007.

**Madsen (H.)**.Time series analysis and forecasting, Chapman & Hall/CRC, USA, 2008.

**Mahabir (C,)**.*Application of Fuzzy Logic to forecast seasonal runoff*, Hydrogical Process, 17(1): 3749-3762, 2003.

**McCulloch (W.)**& **Pitts (W.).***A logical calculus of the ideas immanent in nervous activity,* Bulletin of Mathematical Biophysics 5, 115-133, 1943.

**McNelis (P.) &McAdam (P.).***Forecasting inflation with thick models and neural network,* Working Paper Series, nr 352, Apr. 2004.

**Medsker(L.) & Jain(L.C.).***Recurrent Neural Networks: Design and Applications,*Taylor& Francis, 2010.

**Mehri(M.).** A *comparison of NN models, FL and MLR for prediction of hatchability*, RCSDA, Zaboluniversity, Iran, 2013.

**Mehrotra (K.), Mohan(C.K.) &Ranka(S.).***Elements of artificial neural networks*, MIT Press, 71, 1997.

**Mehrotra**(**K.), Mohan(C.K.)&Ranka(S.).***Elements of ANN,* M.I.T. Press, 4-7, 1996.

**Moshiri (S.)**.*Forecasting inflation using econometrics and ANN models*, Ph.D. thesis, Manitoba university, Canada, Nov.1997.

**Moshiri (S.) & Cameron (N.).** N*eural network versus econometrics models in forecasting inflation*, Journal of forecasting, 19(3):201-207, 2000.

**Nakamura (E.).***Inflation forecast using neural network*, Economics Letters, 86(3):373-378, 2005.

**Nelles (O.).***Non linear system identification: from classical approaches to neural networks and fuzzy models*,Springer, 143, 2001.

**Neves (L.D. ).** *Forecasts inflation and NARMAX models***,** VII encontrobrasileiro de finanças, Brasil, 2007.

**Ngo(T.H.D.)&Bros (W.).***The Box Jenkins methodology for time series models,*SAS global forum, paper 454, 2013.

**Nguyen(H.T.) &Walker(E.A.).** A first course in fuzzy logic, Chapman & Hall, p.6-36, 2006.

**Norgaard (M.).** Neural network for modeling and control of dynamic system: a practionner…, Springer, 19-20, 2003.

**Norgaard (Magnus)**. *Neural Network Based System Identification version 2***,** Technical University of Denmark, 2000.

**ONS***.Indices des prix à la consommation*, 158, 161, 173, 178, janv.2009; avril 2009; avril 2010; sept.2010.

**ONS.***Indices des prix à la consommation*, Collections statistiques, 137(4), 2008.

**Papert (S.) &Minsky (M.).***Perceptrons, An introduction to Computational Geometry, M.I.T. Press*, Cambridge, 1969.

**Parzen (E.).**On estimation of probability density function and mode, Annals of Mathematical Statistics, 33(1):1065-1076, 1962.

**Poo (J.M.R.)**.*Computer-aided introduction to econometrics*, Springer, 225, 2003.

**Prankratz (A.).** F*orecasting with dynamic regression models* , John Wiley & Sons, New York, 1991, published on line Jan 2012.

**Priddy (K.L.) & Keller (P.E.).***Artificial neural network: an introduction*, SPIE Press, 107- 109, 2005.

**Rahmati (S.H.), Hadda (O.B.), Sedghi (H.) &al.**A comparison of ANFIS, ANN, ARMA and Multivariate regression methods for urban water *consumption forecasting …,* India J. Sci., 7(1):870-880, 2014.

**Refenes (A.N.)**,**Zapranis (A.) &Francis (G.).***Stock performance using neural network a comparative study with regression models,* Neural Networks**,** 7(2): 375-388, 1994.

**Rosenblatt(F.).***The perceptron: a probabilistic model of information storage and organization in the brain,* Psychological Review 65(6): 386-408,1958.

**Rumelhart (D.E.), Hinton (G.E.), &Williams (R.J.).***Learning representations by backpropagation errors*, nature 323( ):533-536, 1986.

**Satish (K.).***Neural Networks: a classroom approach*, Tata McGraw-Hill Education 323,2004.

**Sengupta (S.).** Course '*Neural Network and Application ;BP algorithm'*, IIT Kharagpur, India, 2003.

**Shi (Y. )&Mizumoto (M.).***A new approach of neurofuzzy learning algorithm for tuning fuzzy rules.* Fuzzy sets and systems, 112(1):99–116, 2000

**Sims (Christopher.A.).***Macroeconomics and reality*, Econometrica, 48(1):1-48, janv.1980.

**Singh(T.K.K)&Nath(S.K.).***Maximum credible earthquake prediction, a neural network approach* in international workshop on earthquake hazards and mitigation, India, dec 2007.

**Sivanandam (S.N.), Sumathi (S.) &Deepa(S.N.)**.*Introduction to neural networks using matlab 6.0*, Tata McGraw-Hill Education,185-186, India, 2006.

**Sivanandam(S.N.), Sumathi(S.) and Deep(S.N.).**Introduction to fuzzy logic using matlab, p.113-149, 2007.

**Specht (D.F.).** *A general Regression Neural Network, IEEE transactions on neural network* , 2(6): 568-576, Nov 1991.

**Specht (D.F.).**Probabilistic Neural Networks, *Neural Networks,* 3 : 109-118, 1990.

**Stock(J.H.) & Watson(M.W.).***Forecasting inflation***,** Journal of monetary economics, 44(2): 293-335, 1999.

**Thiaw(L.).**Identification de systèmes dynamiques non linéaires par réseaux de neurones et multimodèles, thèse doctorat, Université Paris XII , 42-43, 2008.

98

**Tseng (F.M.), Yu (H.C.), Tseng (G.H.)**. Combining neural network model with seasonal time series ARIMA model, Technol. Forecast. Soc. Change, 69: 71-87, 2002.

**Ucenic(C.I.),&Atsalakis (Cr).***Forecasting CPI using a NN with FS*, 13<sup>th</sup> International Conference: Applied Stochastic Modelisation Data Analysis ASMADA, Vilnius, LITHUANIA, 2009

**Wan(E.A.).**FIR neural network with application in time series prediction, Stanford university, thesis of Phd, Stanford University, 1993.

**Wang (W.).***Stochasticity ,nonlinearity and forecasting of streamflow processes,* IOS Press, 2006.

**Wedding (D.K.), Cios (K.J.)**.Time series forecasting by combining RBF networks, certainty factors, andBox-Jenkins, Neurocomputing, 10: 149-168, 1996.

**Werbos (P.J.).**Back propagation through time: what it does and how to do it, IEE, 78 (10): 1550, October 1990.

**Widrow (B.)** & **Hoff (M.).***Adaptative switching circuits,* IRE WESCON Convention Record, New York, 96-104, 1960.

**Wooldridge (J.M.)**.Introductory to econometrics, a modern approach, South-Western Cengag Learning, USA, 2009.

**Yaffee (R.A.) &McGee(M.).***An introduction to time series analysis and forecasting*, with applications of SAS and SPSS, Academic Press, New York, 2000.

**Yegnanarayana (B.).** Artificial neural network, PHI learning Pvt Ltd, 278, Tata McGrawhill, New Delhi, 2004.

**Zadeh(L.A.)**. *Fuzzy sets*, information and control*,* 8: 338-353, 1965.

**Zhang (G.P.)**. Time series forecasting using hybrid ARIMA and neural network model, Neurocomputing, 50: 159-175, 2003

### **ANNEXES**

.

### **ANNEXEA**Test de saisonnalité de la série Yt

Le comportement de l'ACF aux périodes multiples de 12 confirme l'existence d'une saisonnalité

Tableau1. 24 Correlogramme de Yt source : Eviews Date: 08/05/21 Time: 13:51 Sample: 2002M01 2020M12 Included observations: 228

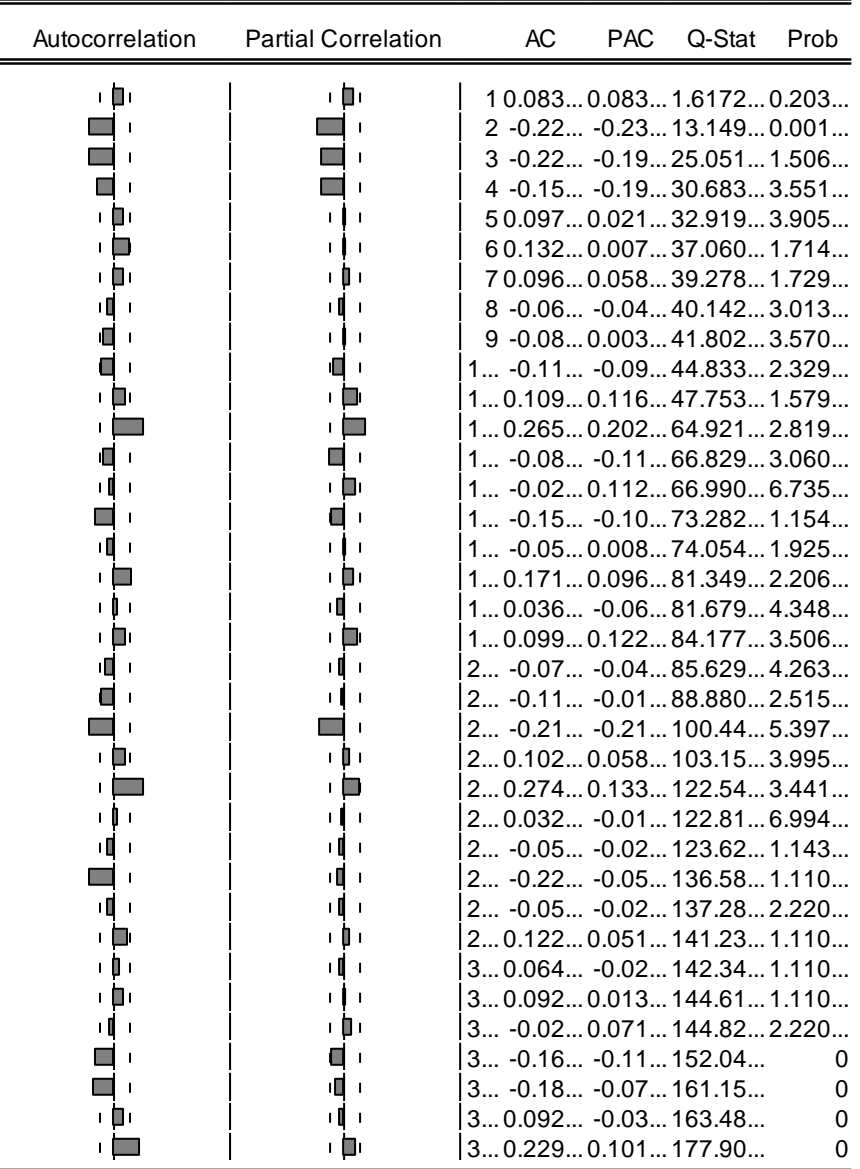

### **ANNEXE B**Test de saisonnalité de la série YTSA

La disparition des pics de l'ACF aux périodes multiples de 12 confirment la disparition de la saisonnalité.

Tableau1. 25 Correlogramme d' YTSA source : Eviews Date: 08/14/21 Time: 18:38 Sample: 2002M01 2022M12 Included observations: 228

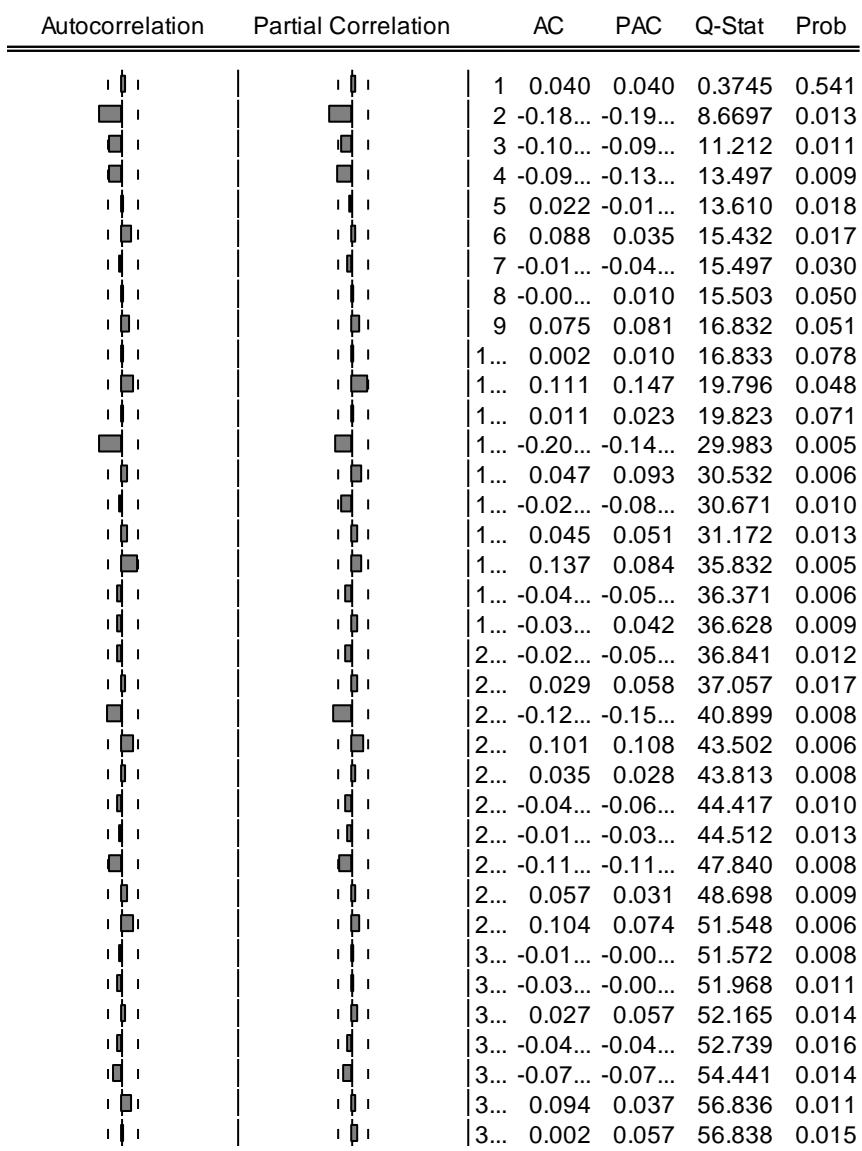

# *ANNEXE C* Test Q de Ljung-Box du modèle1 SARIMA (22,0,4) (12,2,0,2)

Tableau1. 26 Correlogramme du modèle 1 SARIMA source : Eviews Date: 11/14/21 Time: 12:23 Sample: 2002M01 2020M12 Included observations: 228 Q-statistic probabilities adjusted for 11 ARMA terms

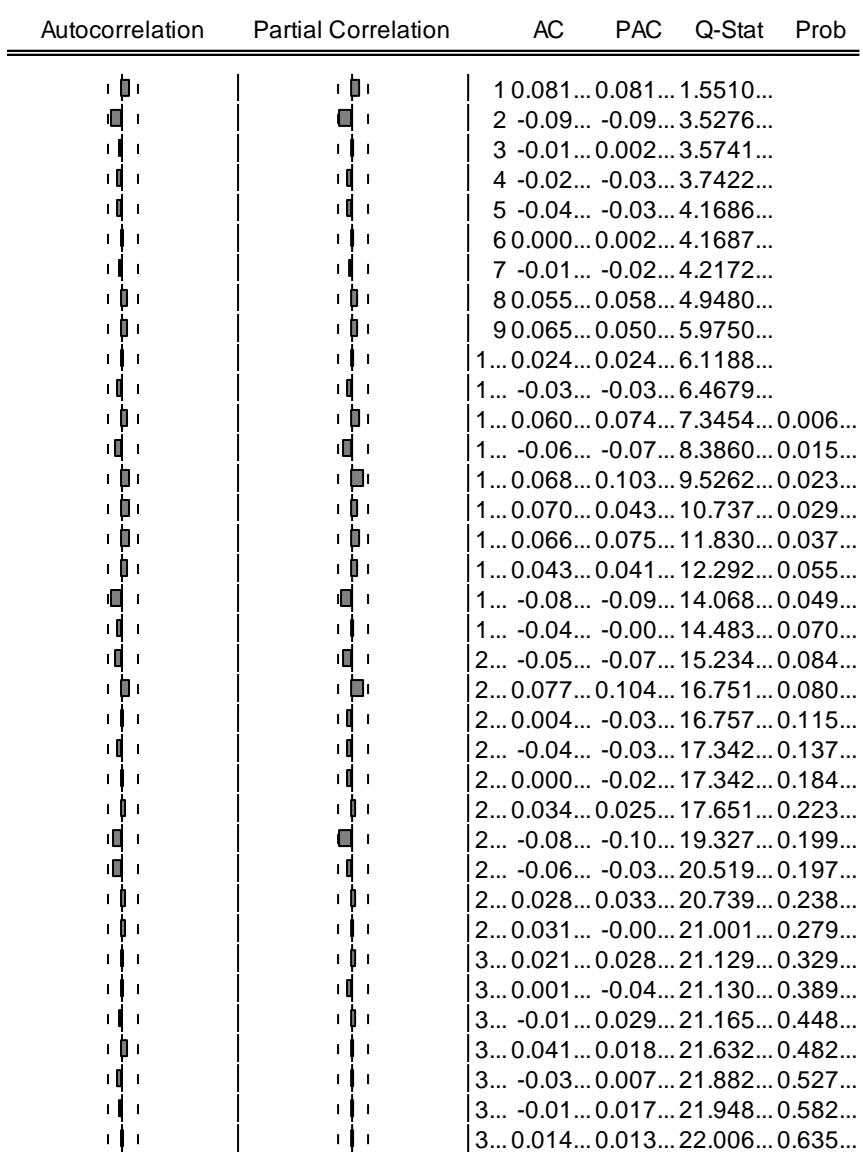

# **ANNEXE D** Test Q de Ljung-Box du modèle2 SARIMA (11,0,27) (12, 0,0,0)

Tableau1.27 Correlogramme du modèle 2 SARIMA source : Eviews Date: 11/14/21 Time: 12:25 Sample: 2002M01 2022M12 Included observations: 228 Q-statistic probabilities adjusted for 8 ARMA terms

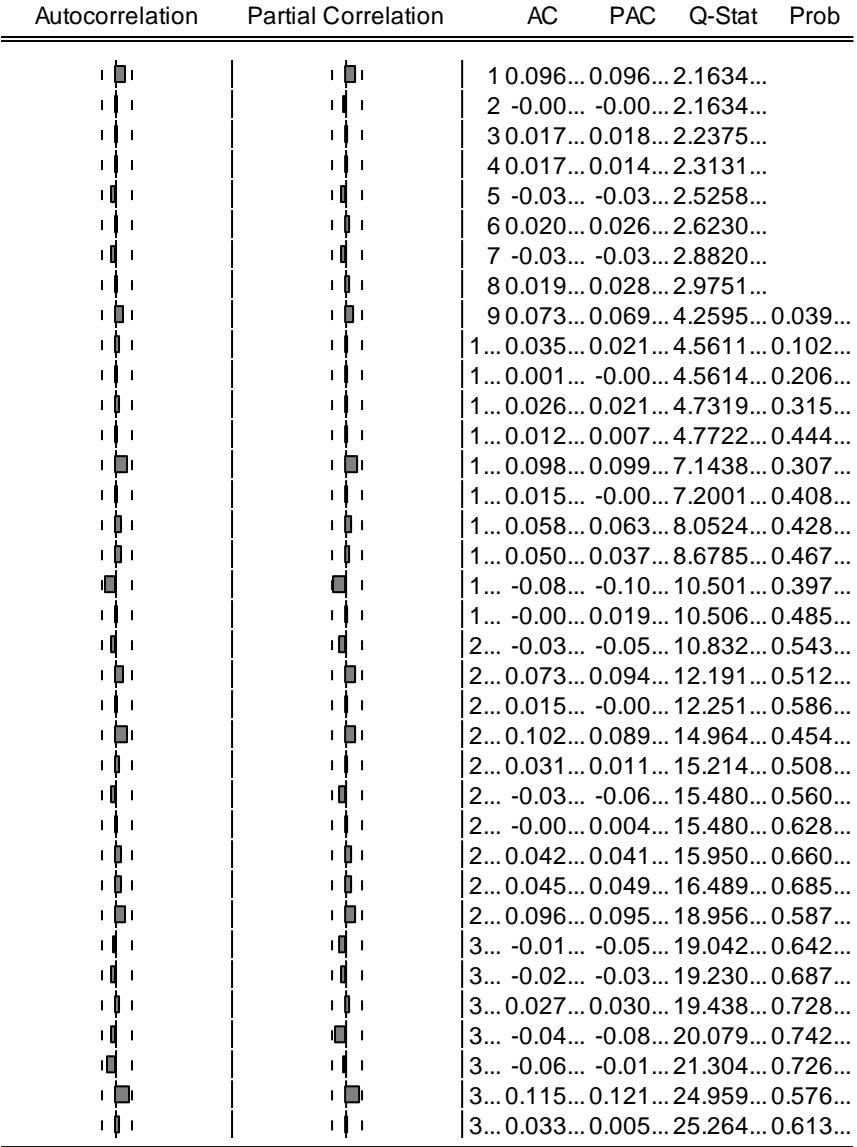

# **ANNEXE E** Test Q de Ljung-Box du modèle3 SARIMA (47,0,4) (12,2,0,2)

Tableau1. 28 Correlogramme du modèle 3 SARIMA source : Eviews Date: 11/14/21 Time: 12:26 Sample: 2002M01 2020M12 Included observations: 228 Q-statistic probabilities adjusted for 13 ARMA terms

| Autocorrelation | <b>Partial Correlation</b>     | <b>AC</b>                   | <b>PAC</b> | Q-Stat | Prob |
|-----------------|--------------------------------|-----------------------------|------------|--------|------|
| ı Dı            | + ∐ +                          | 10.0690.0691.1295           |            |        |      |
| ١I              | ۱Ш<br>$\mathbf{I}$             | 2 -0.04 -0.05 1.6212        |            |        |      |
|                 | $\mathbf{L}$<br>$\blacksquare$ | 3 -0.01 -0.00 1.6623        |            |        |      |
| ۱П              | ۱O                             | 4 -0.06 -0.06 2.5274        |            |        |      |
|                 | ı<br>J.                        | $5 -0.09 -0.08 4.5247$      |            |        |      |
|                 | нΙ<br>$\mathbf{I}$             | $6 - 0.02 -0.014.6296$      |            |        |      |
|                 |                                | 70.0120.0054.6677           |            |        |      |
|                 |                                | 80.0780.0716.1408           |            |        |      |
|                 |                                | 90.0930.0768.2477           |            |        |      |
|                 |                                | 10.0310.0188.4796           |            |        |      |
| ш               | ш                              | 1 -0.07 -0.07 9.7502        |            |        |      |
|                 | ı II ı                         | 10.0520.07510.411           |            |        |      |
|                 |                                | $1 -0.02 -0.02 10.608$      |            |        |      |
|                 |                                | 10.0760.10812.0310.000      |            |        |      |
|                 |                                | 1 -0.02 -0.04 12.181 0.002  |            |        |      |
|                 |                                | 10.0570.06413.0040.004      |            |        |      |
|                 | 1 H I                          | 10.0600.04313.9240.007      |            |        |      |
| ш               | ш<br>$\blacksquare$            | 1 -0.09 -0.10 16.201 0.006  |            |        |      |
| 1 O 1           | ⊢ ⊟ ⊢                          | 10.0460.08916.7460.010      |            |        |      |
| ١I              | ۱О<br>$\blacksquare$           | 2 -0.04 -0.06 17.276 0.015  |            |        |      |
|                 | ı ∏ı                           | 20.0410.07617.7220.023      |            |        |      |
|                 | $\blacksquare$                 | 20.032 -0.0017.9870.035     |            |        |      |
| ١I              | ۱П<br>$\mathbf{I}$             | 2 -0.03 -0.03 18.234 0.051  |            |        |      |
|                 | $\blacksquare$                 | 2 -0.00 -0.00 18.234 0.076  |            |        |      |
|                 | u II u                         | 20.0500.04818.8880.091      |            |        |      |
| ш<br>J.         | $\mathbf{I}$                   | 2 -0.09 -0.11 21.018 0.072  |            |        |      |
|                 |                                | 2 -0.02 0.031 21.137 0.098  |            |        |      |
|                 | - I                            | 20.0820.05922.9170.085      |            |        |      |
|                 |                                | 20.0480.02323.5430.099      |            |        |      |
|                 |                                | 3 -0.00 0.009 23.549 0.132  |            |        |      |
|                 |                                | $30.041$ $-0.0024.0120.154$ |            |        |      |
|                 |                                | 3 -0.03 0.017 24.325 0.183  |            |        |      |
|                 |                                | 3 -0.00 -0.02 24.325 0.228  |            |        |      |
|                 |                                | 3 -0.00 0.029 24.343 0.276  |            |        |      |
|                 |                                | 30.0410.05424.8030.306      |            |        |      |
|                 |                                | 30.012 -0.0024.8470.358     |            |        |      |

NB : Le modèle percimonieux est Sarima(11,0,4)(12,2,0,2) r²=0.23

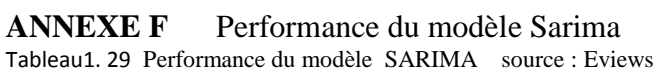

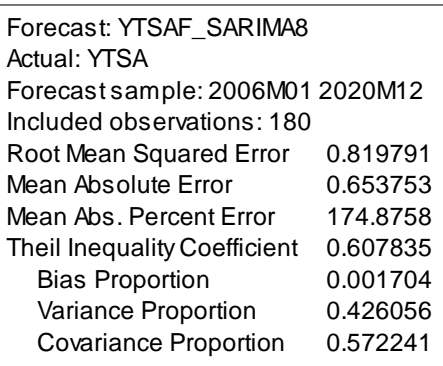

#### **Titre: Prévision des IPC par les réseaux de neurones artificiels: le cas algérien**

### **Résumé:**

Dans une tentative de modélisation des IPC en Algérie, notre travail consiste à étudier, du point de vue fiabilité, les modèles neuronaux (ANN) relativement aux modèles traditionnels (SARIMA) puis aux récents modèles de logique floue (FL). Les critères retenus pour la performance des prévisions sont le RMSE, le MAE et R². Les résultats révèlent que les modèles de prévisions neuronaux (ANN) sont les plus compétitifs et paradoxalement, parmi ces derniers, les modèles statiques statistiques élémentaires (GRNN, RBFN) sont les plus concurrentiels.

**Mots clés** : RNA, SARIMA, IPC, FFNN, GRNN, RBFN, TDNN, NNARMAX

### **Title : CPI forecast by artificial neural networks: the case of Algeria**

#### **Abstract ;**

In attempt to model the CPI in Algeria, our work consists of studying, from reliability point of view, neural networks (ANN) relative to traditional models (SARIMA) then to recent fuzzy logic models (FL).The criteria used for forecast performance are RMSE, MSE and R².The results reveal that the neural forecast networks (ANN) are the most competitive and paradoxally among the latter, elementary statistical static models (GRNN, RBFN) are the most efficient

**Key words:** ANN, SARIMA, CPI, FFNN, GRNN, RBFN, TDNN, NNARMAX